# FILTRO DIGITAL (PROCESADOR DIGITAL DE SEÑALES)

Tesis Previa a la Obtención del Título de Ingeniero en la Especialización de Electrónica de la Escuela Politécnica Nacional

Daniel E. Rodríguez T. Quito, diciembre de 1973

Certifico que el presente trabajo ha sido realizado en su totalidad por el señor DANIEL E. RODRIGUEZ T.

Blackment Maisten M

Ingeniero Herbert Jacobson DIRECTOR DE TESIS

#### P R E F A C I O

PREFACI O

En este trabajo se presenta un tema de actualidad:

todavía no lo he hallado recopilado en ningún libro; la .<br>todavía no lo he hallado recopilado en ningún libro; la información, por el momento, se halla repartida en numerosos artículos publicados en revistas de los últimos años.

Al Doctor Kanti Hore, Decano Encargado de la Facultad, y que constituyó una inyección de espíritu nuevo en<br>el departamento de Electrónica, es a quien debo el impulso inicial que me enrumbó en este trabajo. Al principio<br>la palabra "filtro" me inspiró cierta desconfianza, pero, el tema y el desarrollo han resultado fascinantes y sólo<br>con cierta pena he tenido que recortarlo para darle dimensiones compatibles con las de una tesis.

A pesar de que aparezco como autor no es mi trabajo exclusivo: estas líneas no revelan sino la inspiración de mi director de tesis -Ingeniero Herbert Jacobson-. Yo, sábado a sábado, me he limitado a ver, por encima de su

hombro, como surgía el proyecto.<br>Una tesis no es el resultado del esfuerzo de un in-<br>dividuo ni de un instante. Er un trabajo de grupo que madura lentamente. Y, el presente trabajo que en sí no tiene mayor significación, la adquiere cuando se lo mira co-

 $\mathbb{R}^{(n)}$ de ser y la nutre económica y espiritualícente.. de ser y la nutre económica y espiritualmente.

mq. fruto del departamento v-de Electrónica, .de la Escuela

Así, pues, como fruto del esfuerzo colectivo de la Escuela, presento esta tesis.

Quito, diciembre de 1973

D Podriguert

## CONTENIDO

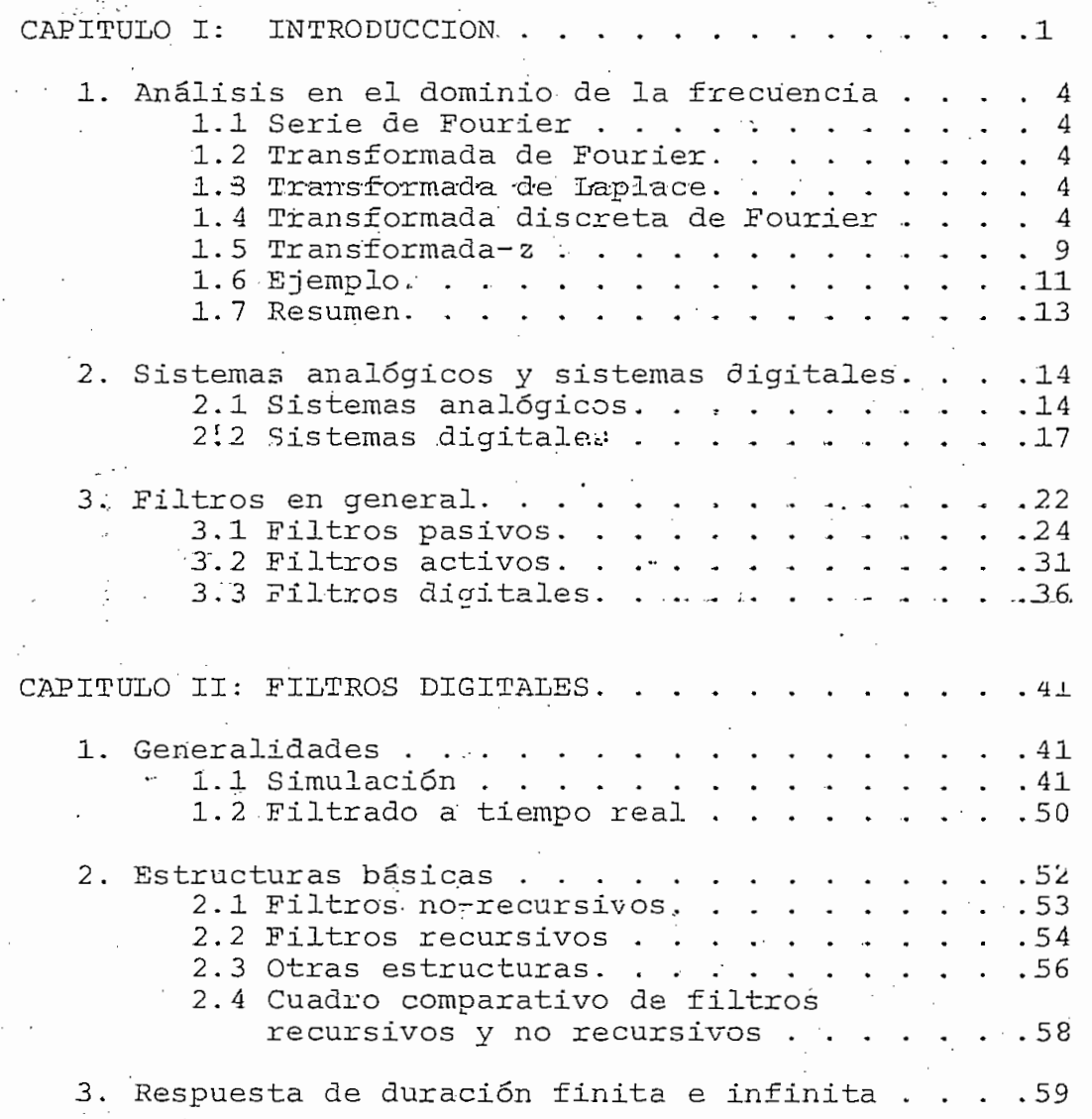

科

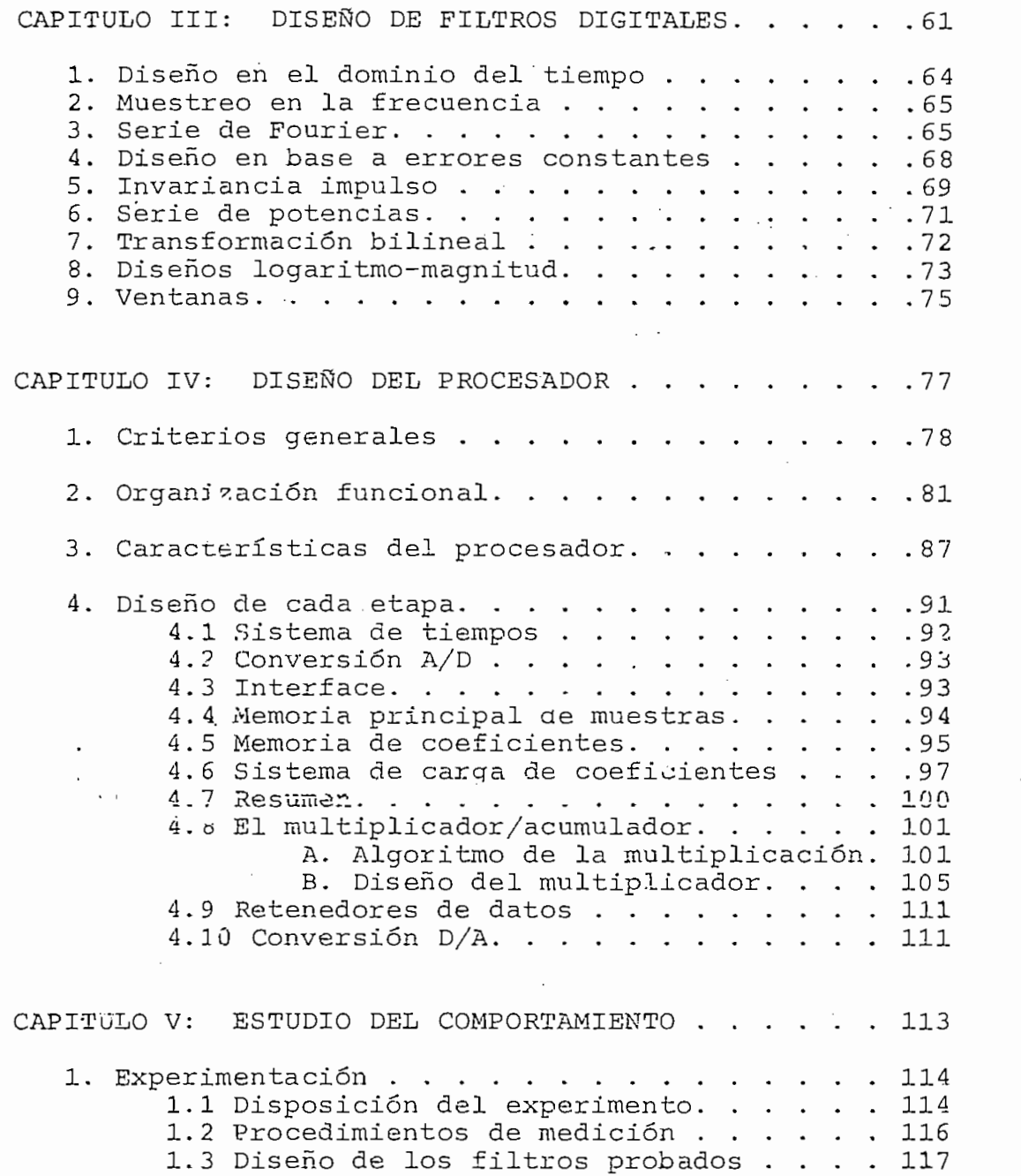

Š,

 $\overline{\phantom{a}}$  $\epsilon$ 

CAPITULO III: DISEÑO DE FILTROS DE FILTROS DE FILTROS DE FILTROS DE FILTROS DE FILTROS DE FILTROS DE FILTROS D

Ľ

 $\mathbb{R}^3$ 

 $\ddot{\phantom{0}}$ 

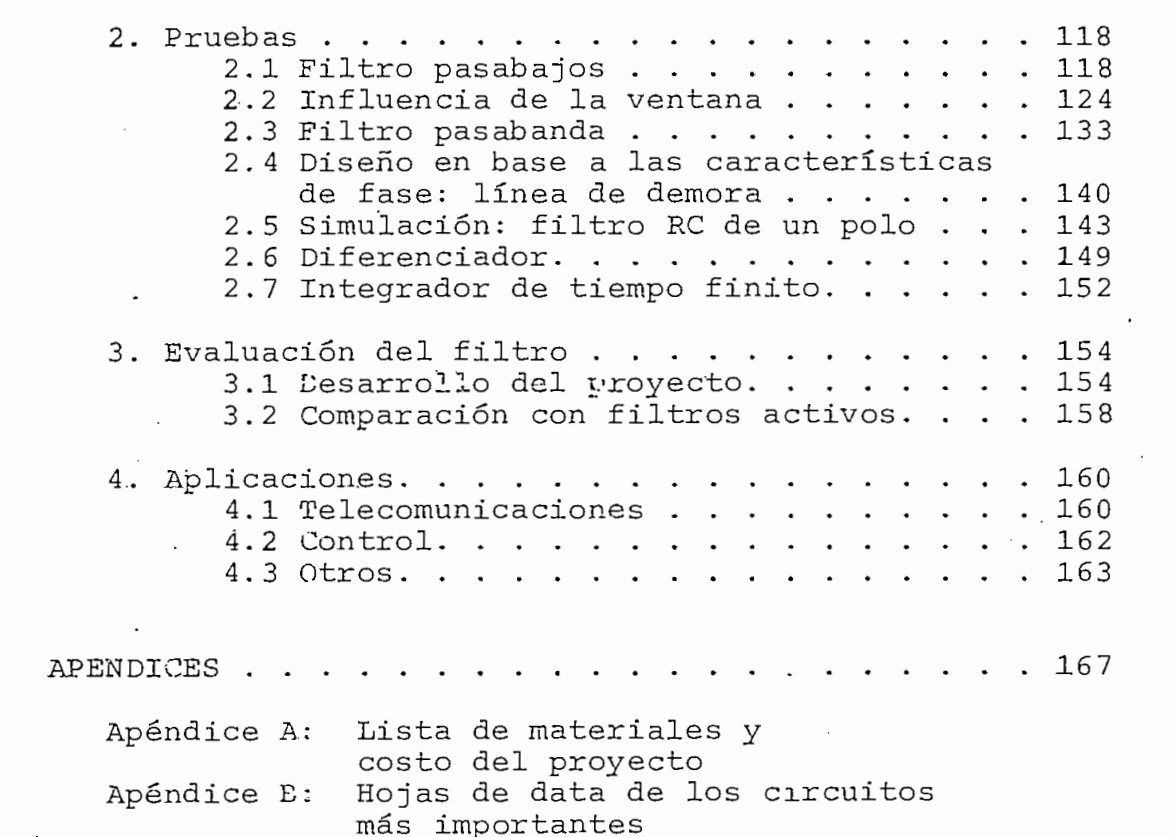

## **BIBLIOGRAFIA**

### SIMBOLOS UTILIZADOS

Conjunto de los números enteros K  $\mathbf{r}$ Conjunto de los números reales K Conjunto de los números complejos  $\varphi$ Igual  $=$  $\stackrel{\blacktriangle}{=}$ Igual por definición  $\epsilon$ Es un elemento del conjunto...  $j = \sqrt{-1}$ , unidad imaginaria

# CAPITULO<sup>1</sup>

# INTRODUCCION

 $\mathbf{I}$ 

La tecnología actual al prestar atención preferente a la miniaturización de circuitos de estado sólido ha pro ducido una enorme resonancia -directa e indirecta- en el desarrollo cultural contemporánec. Difí:ilmente se podrá encontrar una situación cultural que se haya permitido man tenerse al margen de esta influercia. Y es en el campo de lo técnico donde las repercusiones son más palpables e in-

La disminución de costo de los circuitos integrados (B51), su mayor confiabilidad, su enorme variedad hace que v la aceptación que tengan sea cada vez mayor. De simples entes de laboratorio se convierten en importantes piezas de la industria. Aunque sus aplicaciones a telecomunicaciones se hallan en sus comienzos (B16), (B40), empiezan a popularizarse. Quizá no llame la atención que un país de la capacidad industrial de Estados Unidos haya adoptado sis temas telefónicos que utilicen procesamiento diqital en una proporción que está cerca del 20% con relación a la totalidad de los sistemas en uso, pero, ya resulta más significativo que países sudamericanos -Venezuela, Brasil, Méxicoestén estudiando contratos con la Ericcson para la instalación de centrales con sistemas de conmutación electrónica.

Algún capítulo entresacado de campo tan prolífico como el de los sistemas digitales resulta digno de estudio. En el presente trabajo se considera la ralización de filtros utilizando como piezas básicas los cirtuitos integrados. Lo que primero llama la atención es la versatilidad. La revista 'Electronic Design" (B1) trae a modo de información un artículo que describe las posibilidades de un modelo ex- $\cdot$ . perimental identificado como ECCI 999. Pesulta fascinante su capacidad para producir todo tipo de características de filtrado. En otro artículo (B25) Kurth habla de las aplicaciones que podrían tener filtros digitales para los sistemas de que podrían tener filtros digitales para los sistemas de<br>lación en banda lateral única er el que el problema del filtrado es tan crítico. El último capítulo de este trabajo analizará algunas de las aplicaciones que se puede dar a esta computadora de objeto especializado que es un filtro digi-En es-ta introducción se presenta algunos fundamentos tal.

En esta introducción se presenta algunos fundamentos matemáticos del análisis de señales tanto en el campo digital como en el analógico. A continuación se hace un recuento de los filtros utilizados en la actualidad y se introduce la idea general de filtro digital.

 $-2-$ 

El capítulo segundo presenta al filtro digital como resultado de una evolución histórica cuyo punto de partida es la simulación de filtros en computadora. Termina dando una idea de las formas en que se puede implementar El capítulo tercero es la "teoría del diseño". La

El capítulo tercero es la "teoría del diseño". La literatura da ese nombre a lo que viene a constituir el "software" del filtro digital. Es decir, un procesador digital requiere de programas para su funcionamiento. La teoría del diseño suministra los principios que quían la elaboración de "programas" para la utilización del aparato.

El siguiente capítulo, el cuarto, aetalla el funcionamiento del procesador digital. Hace referencia al "hardware". Explica la organización del aparato construído y sus El último capitulo, el quinto, presenta y analiza los el que el que el presenta y analiza los el presenta y an<br>Internacionaliza los el presenta y analiza los el presenta y analiza los el presenta y analiza los el presenta

El último capítulo, el quinto, presenta y analiza los résultados obtenidos con el filtro digital construído.

### 1. ANALISIS EN EL DOMINIO DE LA FRECUENCIA

La tendencia de los algoritmos que nos permiten pasar

La tendencia de los algoritmos que nos permiten pasar del dominio del tiempo al de la frecuencia es expresar una función como suma -o integral- de coeficientes que multiplican términos de sus respectivas frecuencias. Para efecto de aclarar conceptos y de uniformar notación se pueden resumir las principales características y fórmulas de los desarrollos mencionados.

1.1 SERIE DE FOURIER. Una función periódica x:  $\vec{x} \cdot \vec{g}$ de período L

$$
x(t) = x(t-kL) \qquad k \in \mathcal{V}
$$

1.1 SERIE DE FOÜRIE DE FOÜRIE DE FOÜRIE DE FOÜRIE DE FOÜRIE DE FOÜRIE DE FOÜRIE DE FOURIE DE FOURIE DE FOURIE<br>1. SERIE DE FOURIE DE FOURIE DE FOURIE DE FOURIE DE FOURIE DE FOURIE DE FOURIE DE FOURIE DE FOURIE DE FOURIE

se puede expresar como la suma (B27)

$$
x(t) = \sum_{k=-\infty}^{+\infty} \xi_k \exp(j2\pi kt/L)
$$
 (1.1)

. llamada desarrollo en serie de Fourier de  $x(t)$ .

La serie converge al valor  $x(t)$  en los puntos de continuidad y al valor medio en los de discontinuidad.

Los  $\xi_n$  son los coeficientes del desarrollo y están  $\mathcal{L}$ dados por

$$
\xi_n = \frac{1}{L} \int_{0}^{L} x(t) \exp(-j2 \pi n t/L)
$$
 (1.2)

1.2 TRANSFORMADA DE FOURIER. Cuando la función no es periódica el desarrollo se convierte en una integral que se conoce como transformada de Fourier de x(t).

$$
X(\omega) \stackrel{\circ}{=} \int_{-\infty}^{+\infty} x(t) \exp(-j\omega t) \text{ d}t \qquad (1.3)
$$

Y la transformada inversa resulta

$$
x(t) = \frac{1}{2\pi} \int_{-\infty}^{+\infty} x(\omega) \exp(j\omega t) d\omega \qquad (1.4)
$$

1.3 TRANSFORMADA DE LAPLACE. Cuando la frecuencia es compleja ( $s = \sigma + j\omega$ ,  $\sigma$ ,  $\omega \in \mathbb{R}$ ) tenemos la transformada de Laplace definida por (B27)

$$
X(s) \stackrel{\Delta}{=} \int_{0}^{+\infty} x(t) \exp(-st) dt
$$
 (1.5)

complete  $\mathcal{P}^{\text{in}}$  . The complete  $\mathcal{P}^{\text{in}}$  is the complete  $\mathcal{P}^{\text{in}}$ compleja

$$
x(t) = \frac{1}{2 \pi j} \int_{y - \bar{y}^{0}}^{y} X(s) \exp(st) ds \qquad (1.6)
$$

 $-5-$ 

mulas anteriores nos podemos dar cuenta de que se refieren fundamentalmente a funciones continuas; o, por lo menos, seccionalmente continuas en un intervalo. Los métodos anteriores resultaron satisfactorios hasta que el desarrollo de los sistemas digitales creó la necesidad de introducir nuevos algoritmos para manejar funciones discretas.

En el procesamiento de funciones en sistemas digitales se trabaja exclusivamente con una aproximación a la función que se obtiene por muestreo. Esto da lugar a que la matemática de lo discreto ocupe el lugar de la matemática de lo continuo: diferencias discretas en lugai de diferenciales, sumatorios en lagar de integrales.

Consideremos la función continua x:  $R - \beta$  y periódica -con período L- (figura F1.1)

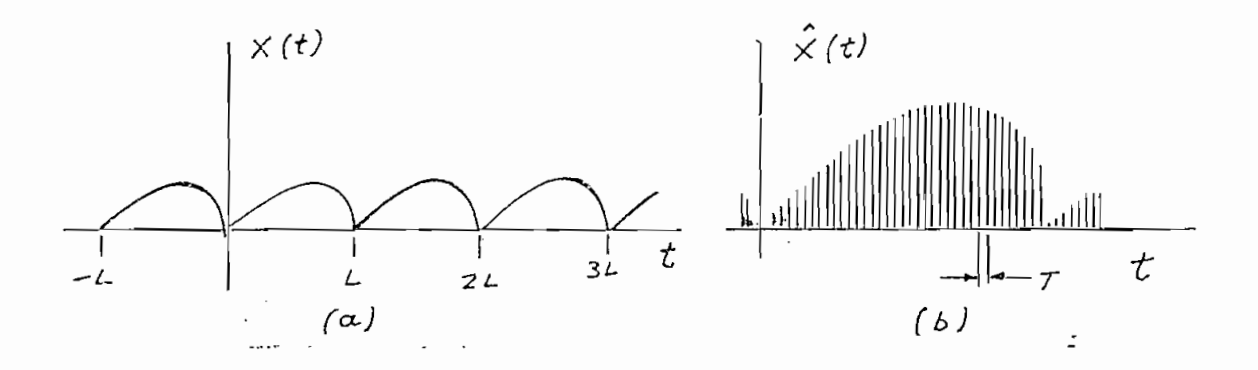

Figura F1.1: Muestreo de una señal periódica

En cada período tomemos N muestras equiespaciadas  $(F1.1(b))$  y formemos una nueva función x:  $\not\!\!z \rightarrow \varnothing$ 

$$
x(t) = x(t) \delta_T(t)
$$

en dondé  $S_m(t)$  es un tren de impulsos tomados cada T unidades de tiempo.

Como x(t) es períodica se la puede desarrollar en serie de Fourier. Los coeficientes del desarrollo (seqún  $(1.2)$ ) resultan

$$
= -\frac{1}{NT} \sum_{k=0}^{N-1} x(kT) \exp(-j2\pi nk/N)
$$
 (1.7)

En la práctica resulta más cómodo escoger el valor 1/N en lugar de 1/(NT) como coeficiente del sumatorio\* y la nueva ecuación define lo que se conoce como transformada discreta de Fourier

$$
X(n) \stackrel{\Delta}{=} \frac{1}{N} \sum_{k=0}^{N-1} x(kT) \exp(-j2\pi n k/N) \qquad (1.8)
$$

La transformada inversa será

$$
x(nT) = \frac{1}{T} \sum_{k=-\infty}^{+\infty} X(k) \exp(j2\pi nk/N)
$$
 (1.9)

(\*) La definición de transformada discreta no es completamente uniforme en este punto: algunos autores afectan el sumatorio con un factor N o N, otros toman como positivo el exponente.

en forma enteramente análoga al caso continuo.

La transformación discreta es, en consecuencia, una aproximación que calcula los coeficientes de la serie de Fourier en base a muestras tomadas de la señal en lugar de sequir variaciones analógicas. El grado de aproximación que se logra está determiando por la densidad de muestras en cada

La ventaja de utilizar muestras radica en que al llevarnos a métodos numéricos amplía enormemente el campo de aplicación de ios métodos disponibles para calcular coeficientes. Raras son las funciones períodicas en que los coeficientes de la serie pueden ser obtenidos en forma cerrada, pero; practicamente para todas las funciones se pueden hallar buenas aproximaciones por medio de suficiente número Para .1 ns casos en que se desea calcular gran número

Para los casos en que se desea calcular gran número de muestras (1024 o más) se utiliza un algoritmo llamado transformada rápida de Fourier que en base a iteraciones permite reducit substancialmente el tiempo de ejecución cuando se utiliza una computadora. En el presente trabajo se hizo uso de una subrutina Fortran proporcionada por el paquete de subrutinas científicas del sistema IBM 360 (B56)

8

en forma enteramente análoga al caso continuo.

1.5 TRANSFORMADA Z. La transformada de Laplace también tiene su contraparte para funciones discretas. Siguiendo los linemientos anteriores consideremos la función  $x: \mathbb{E} \rightarrow \emptyset$  obtenida por muestreo de una función continua y definida sólo para valores positvos de t, x:  $\vec{R} \cdot \vec{\ell}$ , es decir,

$$
\hat{x}(t) = x(t) \delta_T(t)
$$

La transformada de Laplace resulta:

$$
\hat{\mathbf{x}}(s) = \sum_{k=0}^{\infty} x_k \exp(-skT) \qquad s \in \mathcal{L}
$$

. lo<sub>r</sub>que se pucde definir como trans<br>. ción discreta x:  $E + C$  la ecuación

$$
X(z) \stackrel{\Delta}{=} \sum_{k=0}^{\infty} x_k z^{-k} \qquad z \in \mathcal{Z}
$$

Resulta claro, entonces, que la trasformada z es una trasformación dal plano-s al plano-z según la ecuación

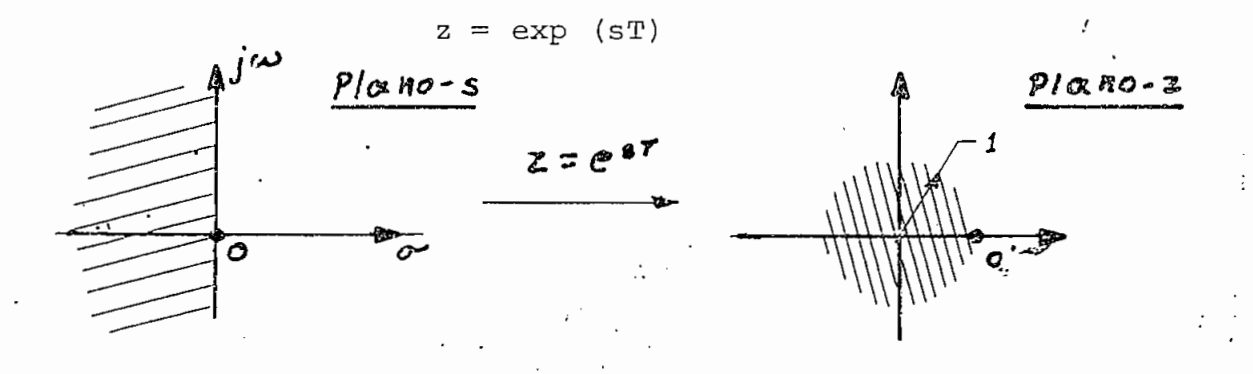

### Figura F1.2: Correspondencia entre las planos  $YZ$

Algunas de las características de la transformación son: 1) El eje imaginario del plano-s se transforma en

1) El eje imaginario del plano-s se transforma en la circunferencia unitaria. Consecuencia: en el plano-z todas las funciones resultan periódicas, con período  $2\pi/T$ , siendo T el intervalo de muestreo. Ya se conocía que el espectro de frecuencia de una señal muestreada es periódico (B27); el estudio de la transformada-z nos lleva automáticamente a esa conclusión.

2) El eje real del plano-s se transforma en el punto ) El  $\mathcal{L}$  ) El  $\mathcal{L}$  is transformation of the semiplano -izquierdo se transformation  $\mathcal{L}$ 

3) El semiplano izquierdo se transforma en el círculo unitario. Consecuencia: como todo sistema estable debe tener sus polos sobre el semiplano izquierdo del plano-s. los deberá tener dentro del círculo unitario del plano-z. El caso límite, sistema oscilante, que se tiene cuando los polos son pares conjugados en el eje imaginario del plano-s queda representado por polos sobre la circunferencia unita  $p$ la no-z.

La transformada inversa se la puede hallar multiplicando ambos miembros de (1.10) por  $z^{n-1}$ , e integrando a lo largo de un contorno cerrado, C, que contenga todos los po los de  $X(z)$  y el origen:

 $-10 -$ 

$$
x_n = \frac{1}{2\pi j} \oint_C x(z) z^{n-1} dz
$$
 (1.12)

1.6 EJEMPLOS. Aclararemos lo expuesto con un ej emplo,

1.6 EJEMPLOS. Aclararemos lo expuesto con un ejemplo.

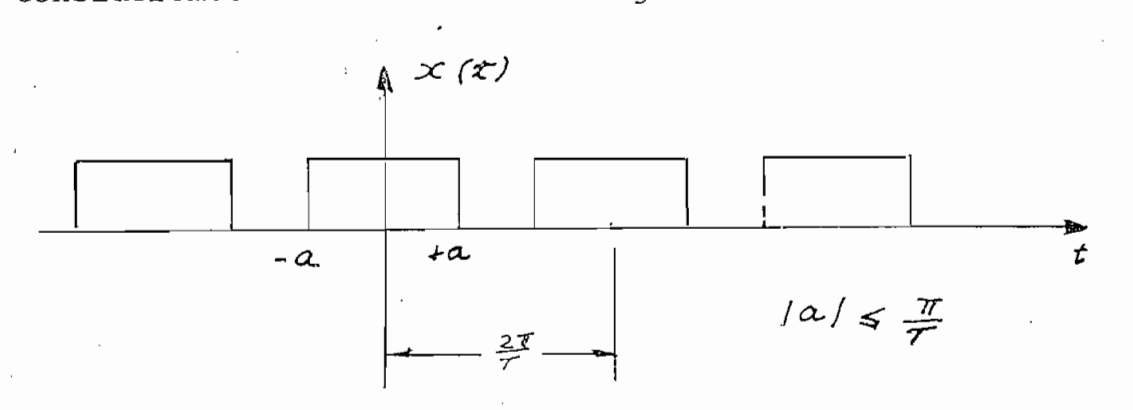

a) Desarroll. N o en la mesurer. La mesure de Fourier. La mesure de la mesure de la mesure de la mesure de la commence de la desarrollo cientes del desarrollo:

$$
c_n = \frac{7}{2\pi} \int_{-\pi/T}^{+\pi/T} x(t) \exp(-j2\pi \tan/(\pi/T)) dt
$$
  
= 
$$
\frac{7}{2\pi} \int_{-\alpha}^{+\pi/T} \frac{1}{T} \exp(-j\pi t)
$$
 d $\pi$ 

que son los coeficientes correspondientes a la expansión en cosenos de la serie de Fourier.

Se tiene:

$$
c_n = \frac{\text{sen}(\text{aTh})}{nT}
$$

b) Serie discreta de Fourier. Para comparar, tomemos N muestras en cada período. Ancho de cada muestra:

$$
\Delta t = \frac{2 \pi / T}{N} = \frac{2 \pi}{NT}
$$

El "ancho de banda" comprende M muestras

$$
M = \text{Parte entera}\left[\frac{aNT}{\pi}\right].
$$

Llamando d<sub>n</sub> a los coeficientes de la serie discreta,  $segfin^*(1.8)$  se tiene:

$$
d_{n} = \frac{1}{N} \sum_{k=-\lceil n-3 \rceil/2}^{+\lceil n-1 \rceil/2}
$$
  $\exp(-j2 \pi n k/N)$ 

es decir:

$$
d_n = \frac{\text{sen}(\pi \text{ nM/N})}{\text{MTsen}(\pi \text{ n/N})}
$$

con la aproximación  $M/N \cong aT/\pi$ se tiene

$$
d_n = \frac{\operatorname{sen}(\operatorname{aTn})}{NT \operatorname{sen}(r \operatorname{n/N})}
$$

c) Paso al límite. ¿Qué pasaría si hubiéramos tomado mayor número de muestras? Para establecerlo tomemos el límite cuando N tiende a infinito.

$$
\lim_{N \to \infty} d_n = \lim_{N \to \infty} \frac{\text{sem} (a \text{Ln})}{\text{NTsen} (\pi \text{ n/N})}
$$

Para levantar la indeterminación podemos introducir la nueva variable K: K =  $1/N$ 

$$
\lim_{N \to \infty} d_n = \lim_{K \to 0} d_n = \frac{\operatorname{sen}(aTn)}{T \lim_{K \to 0} \frac{\operatorname{sen}(aTn)}{K}}
$$

Y, finalmente,

$$
\lim_{N \to \infty} d_n = \frac{\operatorname{sen}(aTn)}{\pi nT}
$$

Llegamos a la significativa conclusión de que en el límite ambos desarrollos coinciden.

1.7 RESUMEN. En forma gráfica, figura F1.4, se presenta un resumen del material tratado.

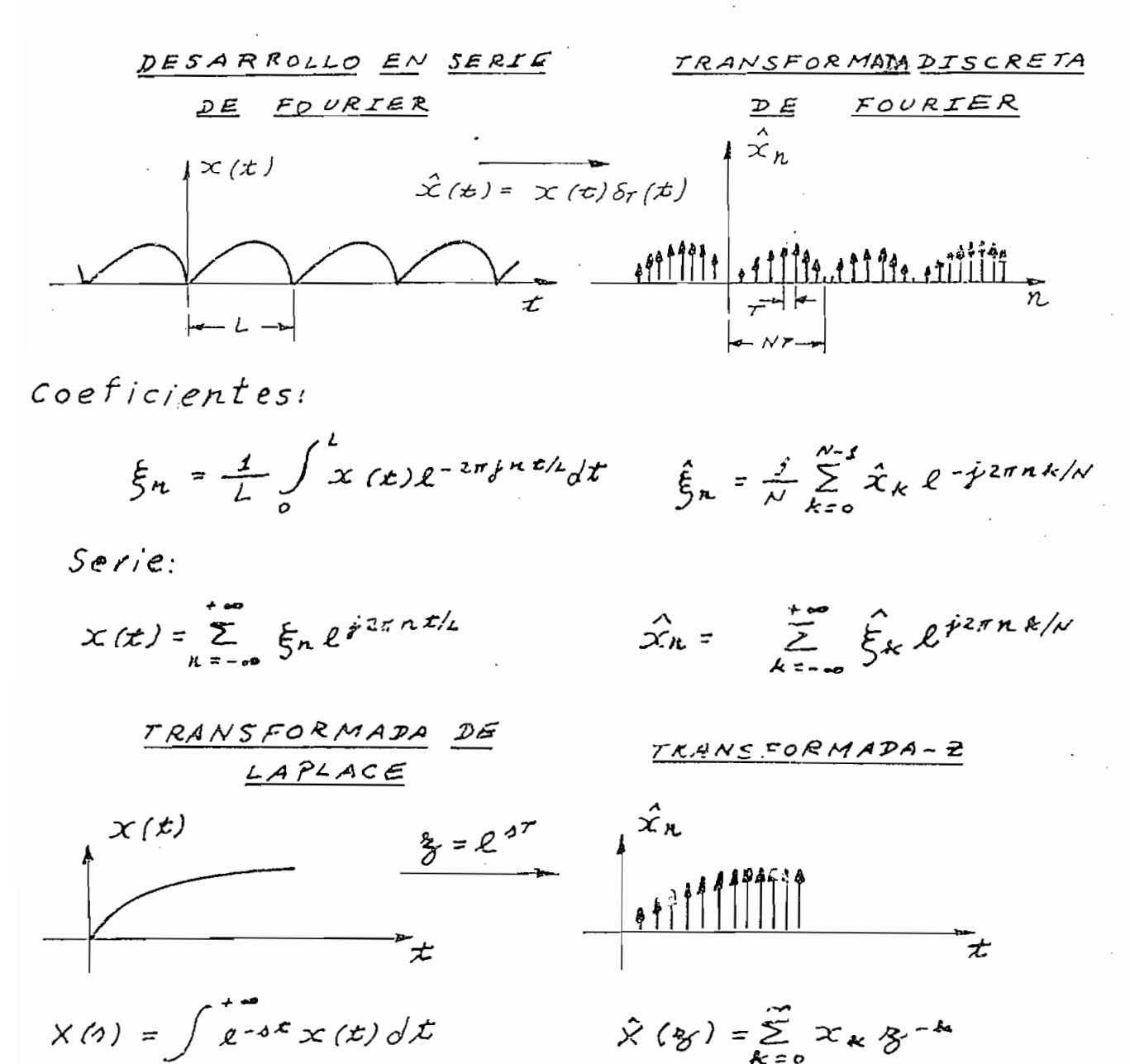

 $x(t) = \frac{1}{2\pi i} \int_{r-i\infty}^{r+i\infty} l^{dt}x(s)ds$ 

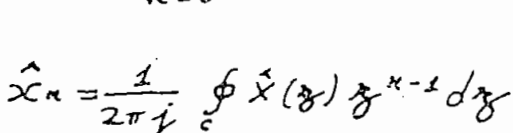

 $F1.4$ Correspondencia entre el dominio del tiempo y el de la frecuencia

### 2. SITEMAS ANALOGICOS Y SITEMAS DIGITALES

2. S1TEMAS ANALÓGICOS Y ANALÓGICOS Y ITEMAS DIALECTIVAS DE LA SULTANIA DE LA SULTANIA DE LA SULTANIA DE LA SUL<br>S1TEMAS DIALECTIVAS DE LA SULTANIA DE LA SULTANIA DE LA SULTANIA DE LA SULTANIA DE LA SULTANIA DE LA SULTANIA

2.1 SISTEMA ANALOGICO. Entre la enorme variedad de sistemas físicos existentes tienen particular importancia los sistemas lineales invariantes en el tiempo. Si el sistema es además continuo se lo puede describir con ecuaciones diferenciales lineales de coeficientes constantes. La respuesta,  $y(t)$ , a la excitación  $x(t)$  es la solución genedky H~¿ . ,k \* - " - " "

$$
y(t) + \sum_{k=1}^{N-1} b_k \frac{d^k y}{dt^k} = \sum_{k=0}^{M-1} a_k - \frac{d^k x}{dt^k}
$$
 (1.13)

Los autovalores de este tipo de ecuación (B7) son funciones de la forma:

 $\mathcal{L}(\mathcal{C})$  decir, que la respuesta a una excitación de esa forma exc

es decir, que la respuesta a una excitación de esa forma es también, de esta forma, y sólo difiere en una constante  $y_{\rm eff}$  and  $y_{\rm eff}$  are Ax(t) = Ax(t) = Ax(t) = Ax(t) = Ax(t)

$$
y(t) = Ax(t) = A exp(\lambda t)
$$

La representación del sistema puede hacerse en el

dominio de la frecuencia tomando la transformada de Laplace de ambos miembros de (1.13). Suponiendo condiciones iniciales cero se tiene: A/-¿ ' M~l

dominio de ia frecuencia tomando la transformada de Laplace

$$
Y(s) + \sum_{k=1}^{N-1} b_k s^{k} Y(s) = \sum_{k=0}^{M-1} a_k s^{k} X(s)
$$

lo que da la función de transferencia

$$
H(s) \stackrel{\Delta}{=} \frac{Y_{x}^{y}(s)}{X(s)} = \frac{\sum_{k=0}^{M-1} a_{k} s^{k}}{1 + \sum_{k=1}^{M-1} b_{k} s^{k}}
$$

Es decir,  $H(s)$  as el cuociente de dos polinomios en s, y, es, por tanto, una función racional.

$$
H(s) = \frac{A(s)}{B(s)}
$$
  
\n
$$
A(s) = \sum_{k=0}^{M-L} a_k s^k
$$
  
\n
$$
B(s) = \sum_{k=0}^{N-L} b_k s^k, b_0 = 1
$$

Una función de este tipo queda caracterizada por sus M-1 ceros y sus N-1 polos.

La respuesta a la frecuencia de un sistema analógico es, simplemente,  $H(j\omega)$ .

Como ejemplo ilustrativo se puede estudiar el sistema representado en la figura F1.5, y descrito por la ecuación diferencial

$$
K \frac{dy}{dt} - y(t) = -x(t)
$$

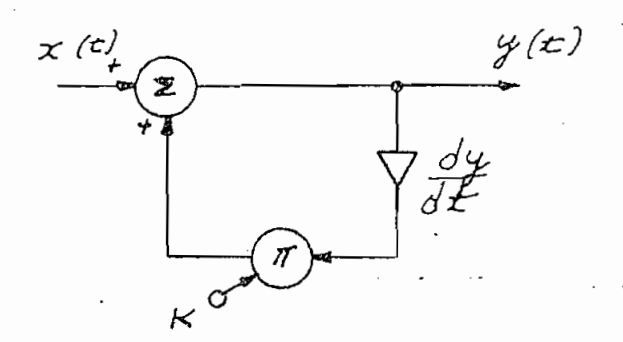

Sistema Analógico  $F1.5$ 

Bajo condiciones inicales  $y(0) = 1$ y excitación impulso  $x(t) = \delta(t)$ la respuesta resulta:  $y(t) = exp(t/K)$ Ver la figura F1.6

La respucsta de frecuencia se la puede obtener a partir de la transformada de Laplace de la ecuación que define el sistema:  $K$  -  $K$  -  $K$  -  $K$  -  $K$  -  $K$  -  $K$  -  $K$  -  $K$  -  $K$  -  $K$  -  $K$  -  $K$  -  $K$  -  $K$  -  $K$  -  $K$  -  $K$  -  $K$  -  $K$  -  $K$  -  $K$  -  $K$  -  $K$  -  $K$  -  $K$  -  $K$  -  $K$  -  $K$  -  $K$  -  $K$  -  $K$  -  $K$  -  $K$  -  $K$  -  $K$  -  $K$  -

 $KST(s) - Y(s) = -X(s)$ 

La respuesta de frecuencia se la pcsde obtener a par-

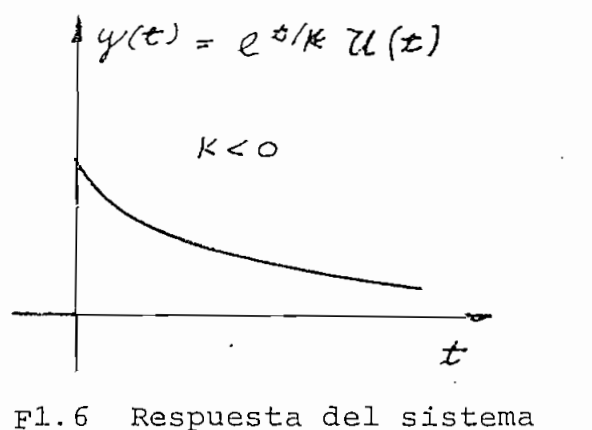

analógico

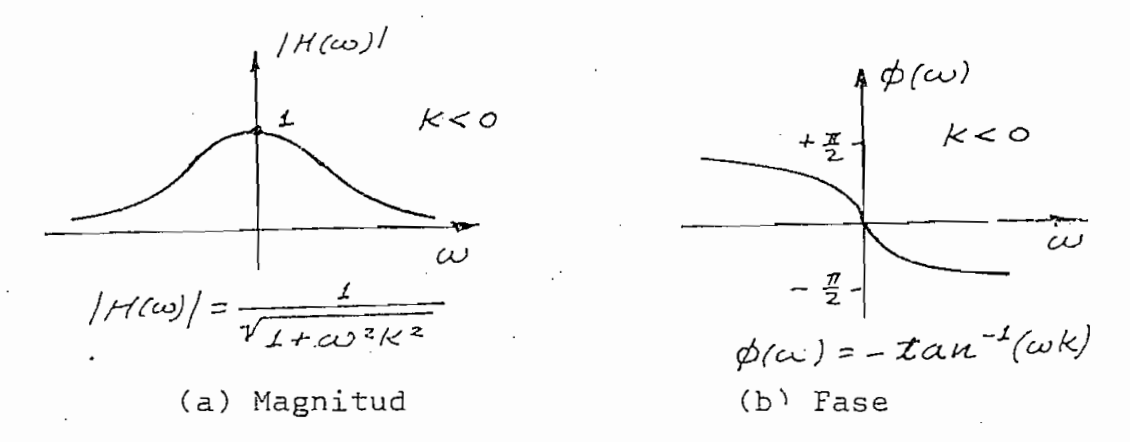

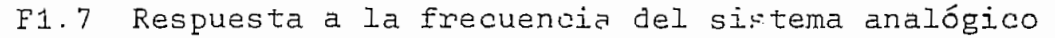

La funcion de transferencia es

$$
H(s) = \frac{-1}{1 - Ks}
$$

La respuesta a la frecuencia se obtiene mediante la sustitución de s por  $j\omega$ 

$$
H(j\omega) = \frac{-1}{1 - j\omega K}
$$

La función  $H(j\omega)$  aparece representada en la figura F1.7 en magnitud ( $|H(\omega)|$ ) y en fase ( $\emptyset(\omega)$ )

2.2 SISTEMA DIGITAL. Un sistema digital difiere de un analógico en que las variables de entrada y salida no son continuas sino discretas, es decir, están dadas sólo en ins-

17

tantes y no durante lapsos. La incidencia que este tiene en la representación matemática es que la ecuación diferen cial vista anteriormente se transforma en ecuación de dife rencias finitas

$$
y_n + \sum_{k=1}^{n-1} b_k y_{n-k} = \sum_{k=0}^{n-1} a_k x_{n-k}
$$

Los autovalores de esta ecuación son funciones de la forma (B7):

$$
y_n = z^n, \qquad z \in \phi, \quad n \in \mathbb{E}
$$

Se conoce como respuesta a la frecuencia " de un sist\_e

Se: demuestra (B7)3 (B33) qü'e la respuesta de frecuen-

 $\mathcal{L}_\text{max}$  . (for all  $\mathcal{L}_\text{max}$  ) and  $\mathcal{L}_\text{max}$  . (for all  $\mathcal{L}_\text{max}$  ) and  $\mathcal{L}_\text{max}$ 

Tomada la transformada-z de la ecuación se obtiene

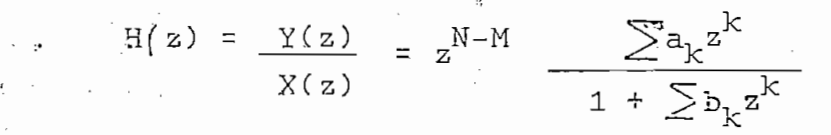

Se conoce como respuesta a la frecuencia de un siste ma digital '-en forma similar a la de un sistema analógicola respuesta a funciones sinuosoidales muestreadas

$$
x_{\infty} = \exp(i\omega \text{Tr})
$$

en donde T es el período de muéstre o.<br>Debido de muéstre o. en donde T es el período de muéstreo. Debido a que tienen formas de autovalores la respuesta será de la misma forma

$$
y_n = Ax_n = A \exp (\gamma \omega \text{Tr})
$$

Se demuestra (B7), (B33) que la respuesta de frecuencia de un sistema digital es H(exp(jwT)) siendo T el perío estreo.

Este resultado tiene gran importancia. En primer lugar, nos dice que la respuesta de frecuencia de un sistema digital es continua. Es decir, el hecho de que tanto la entrada como la salida del sistema sean discretas no implica que el sistema responda en puntos de frecuencia sino que es capaz de manejar todo el espectro.

Una segunda consecuencia se deduce de la periodicidad de la función exp( $j \omega T$ ). Cada incremento de 2 $T/T$  radiananes en el argumento de la función nos lleva al mismo valor de ésta: la respuesta es períodica y de período  $2\pi/T$ .

Como ejemplo de ilustración se ha tomado uno similar al presentado al estudiar el caso analógico y está descríto en la siguiente figura (F1.8).

Como ejemplo de ilustración se ha tornado uno siir.ilar

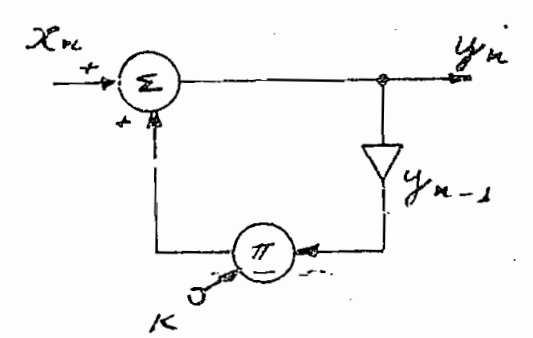

 $Y_{n}$ 

 $-19$  -

 $F1.8$ Sistema Digital

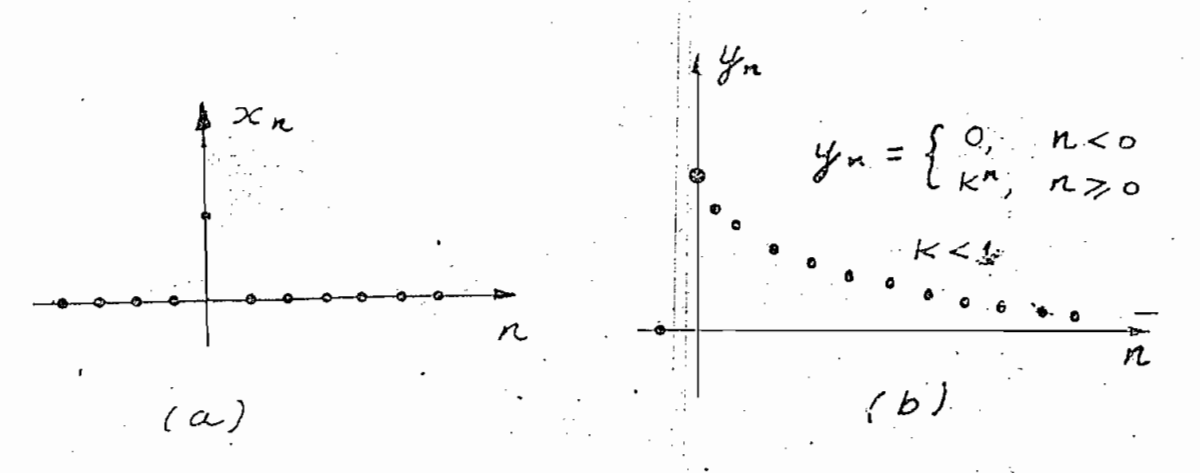

20

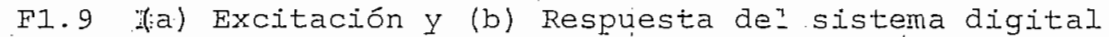

Suponiendo condidones inicuales de reposo:  $y_n = 0$ para todo n menor que cero; y excitación mediante la secuencia (F1.9(a))  $\mathcal{L}_1$ 

$$
\mathbf{x}_n = \begin{cases} 1 & n \neq 0 \\ 0 & n \neq 0 \end{cases}
$$

que juega un papel similar a la función impulso en los sistemas analógicos.

La secuencia respuesta es:

$$
Y_n = \begin{cases} 0, & n < 0 \\ k^n, & n \geq 0 \end{cases}
$$

representada en la figura F1.9(b).

La función de transferencia en el plano z es

$$
H(z) = \frac{1}{|1 - \kappa z^{-1}|}
$$

La respuesta de frecuencia del sistema será entonces:

En la figura F1.10 se han trazado las curvas correspon-

$$
H(\exp(j\omega T)) = \frac{1}{1 - K \exp(-j\omega T)}
$$

En la figura F1.10 se han trazado las curvas correspondientes a la magnitud y a la fase para el valor K=-1.

Magnitud:

$$
H(e^{j\omega r}) = \frac{1}{\sqrt{1 + k^2 - 2} \times \cos(i\omega r)}
$$

\n
$$
\text{Base: } \quad \phi(\omega) = - \text{tan}^{-1}\left(\frac{\text{gen}(\omega \tau)}{\text{cos}(\omega \tau) - \kappa}\right)
$$
\n

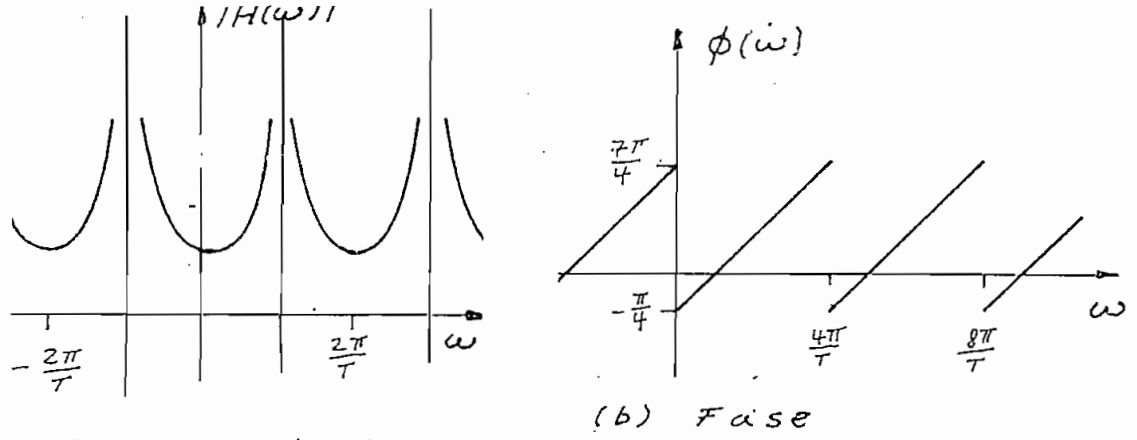

(a) Magnitud

F1.10 Características de frecuencia del sistema digital, para  $K = -1$ .

#### 3. FILTROS EN GENERAL

En el campo de telecomunicaciones, más que en otros, se destaca la importancia de los filtros. No es posible imaginar ningún tipo de modulación en el que no se utilicen éstos elamentos como bloques esenciales del proceso. Sin embargo, son los elementos que en la actualidad más dificultad presentar en ajustarse a sus modelos ideales. Si se logran filtros más perfectos la simplificación de los sistemas de telecomunicaciones sería un hecho.

Consideremos el caso concreto de un filtro pasa-bajos a modo de ejemplo. La función de transferencia en la frecuencia indicase en la figura F1.11.

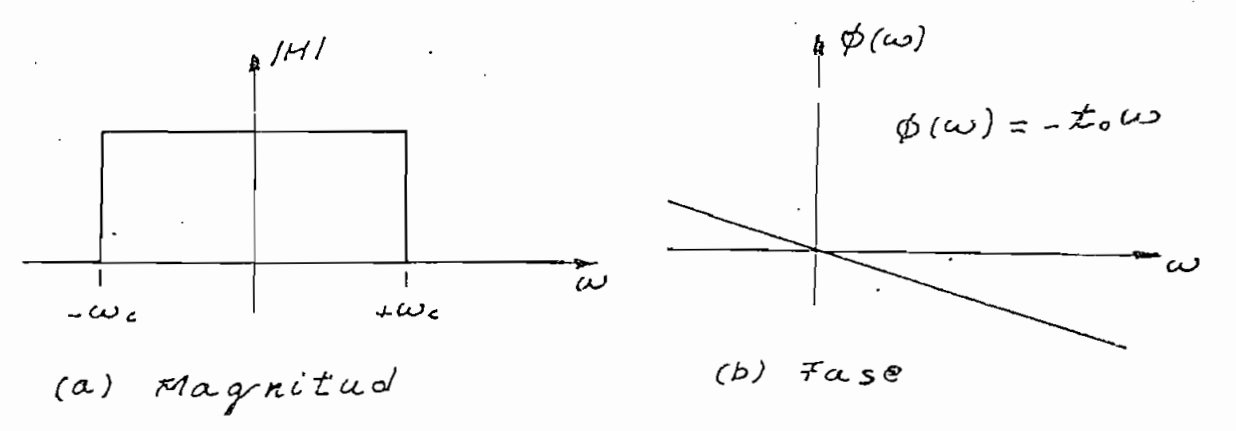

F1.11 Función de transferecnia de un filtro pasabajos

La magnitud es una función compuesta y la fase es li neal. Ahora bien, resulta que esa función no es físicamente realizable: no satisface el criterio de Paley-Wiener (B27, pág. 252). Lo mismo sucede con otros tipos de filtros: pasa-altos, pasa-banda, elimina-banda, etc.

El problema de construír filtros ideales es, pues, un problema sin solución, pero, queda el recurso de contentar- $\frac{m}{2}$  convenientes:  $\frac{m}{2}$  casos casos se necesit $\frac{m}{2}$ mos convenientes: en algunos casos se necesitará gran ancho  $P$ ero, inclusive este tipo de aproximaciones presenta dificulte dificulte differentia differentia differentia differentia differentia differentia differentia differentia differentia differentia differentia differentia di Pero, inclusive este tipo de aproximaciones presenta dificul tades y de los resultados a que se llega no puede decirse La naturaleza del problema que se presenta cuando se re\_

quiere un filtro está estrechamente vinculado al rango de frecuencia de operación. A grosso modo se puede de operación. A grosso modo se puede decir que se puede decir <br>A grosso modo se puede decir que se puede de circa de circa de circa de circa de circa de circa de circa de ci en baja frecuencia los filtros activos son los mas utiliza-son los mas utiliza-son los mas utiliza-son los mas u dos (B18), para alta frecuencia los para alta frecuencia los pasivos resultan casi de la pasivos resultan casi<br>Alta frecuencia los para alta frecuencia los pasivos resultan casi de la pasivos resultan casi de la pasivo de siempre satisfactorios (B17) y en rankour más altos -micro-ondon más altos -micro-ondon más altos -micro-ondon más altos -micro-ondon más altos -micro-ondon más altos -micro-ondon más altos -micro-ondon más altos -micro-o das- se aprovechan las capacitan $\frac{1}{2}$ das de las líneas de transmisión y guías de onda (B22), comercia de onda (B22), comercia de onda (B22), comercia de onda (B22), comercia de onda (B22), comercia de onda (B22), comercia de onda (B22), comercia de onda (B22 plementándose, en caso de que haga falta, con circuitos de  $\mathcal{L}$ , con circuitos de que haga falta, con circuitos de que haga falta, con circuitos de que haga falta, con circuitos de que haga falta, con circuitos de que estado sólido especiales para dicha frecuencia. Además,estado sólido especiales para dicha frecuencia. Además,

tenemos, -tema del presente estudio- los filtros digitales que tienen aplicación en frecuencias inferiores a unos 40MHZ (B25), límite de operación de los circuitos digitales actuales ... . ' . . . . ... les. Tanto filtres activos como pasivos.se construyen a ba-

Tanto filtros activos como pasivos se construyen a base de elementos inductivos y capacitativos que tiene la peculiaridad de almacenar energía en forma de campos magnéti-o. cos o eléctricos. En consecuencia, la respuesta de este sistema en un instante dado depende no solo de las condiciones -voltajes, corrientes- en ese instante, sino, también, de las que obraron sobre él en el pasado y le forzaron a acumular energías: el efecto del filtrado depende de la señal  $\sum_{i=1}^{n}$ 

En los filtros digitales también se logrará que la respuesta dependa de las condiciones anteriores: simplemente se tomarán muestras de la señal y se las almacenará en registros digitales (o memorias estáticas) en forma de númefiltrante en estos sitemas. filtrante en estos sitemas.

2.1 FILTROS PASIVOS. La idea básica es aprovechar las considerarlas como filtro ideal. La aproximación no estado no estado no estado no estado no estado no estado n<br>La aproximación no estado no estado no estado no estado no estado no estado no estado no estado no estado no e considerarlas como filtro ideal. La aproximación no es buena: la figura F1.12 lo demuestra.

2.1 FILTROS PASIVOS. La idea básica es aprovechar las

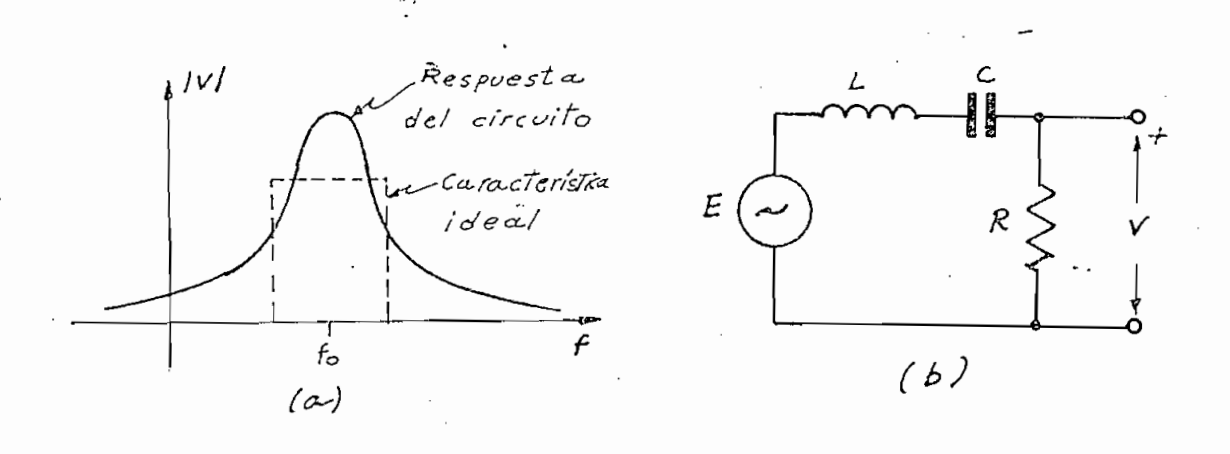

F1.12 Circuito resonante interpretado como filtro En la práctica para mejorar la respuesta se utilizan

En la práctica para mejorar la respuesta se utilizan varias etapas, cada una con su respectiva frecuencia central (figura F1.13) y se consique mejores resultados, pero, no olvidemos: se trata de aproximaciones más o menos buenas; el problema en sí no tiene solución.

Para analizar brevemente el principio de operación de los filtros pasivos consideremos el esquema de la figura F1.14, llamada confiquración T-simétrica.

ť

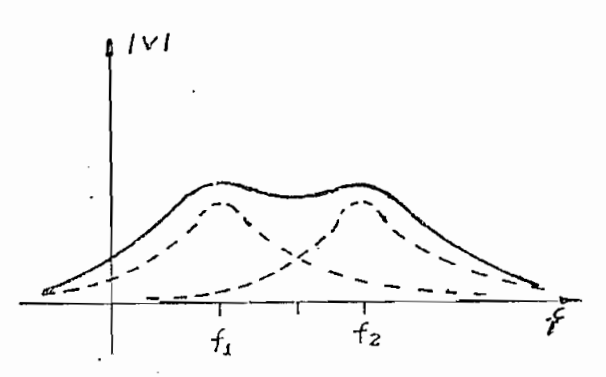

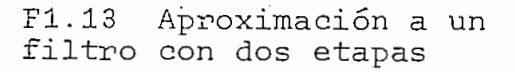

Un análisis elemental nos llevará a encontrar la

1001<br>1001 - Andrew Barnett, amerikanischer Stadt<br>1001 - Andrew Barnett, amerikanischer Stadt

26

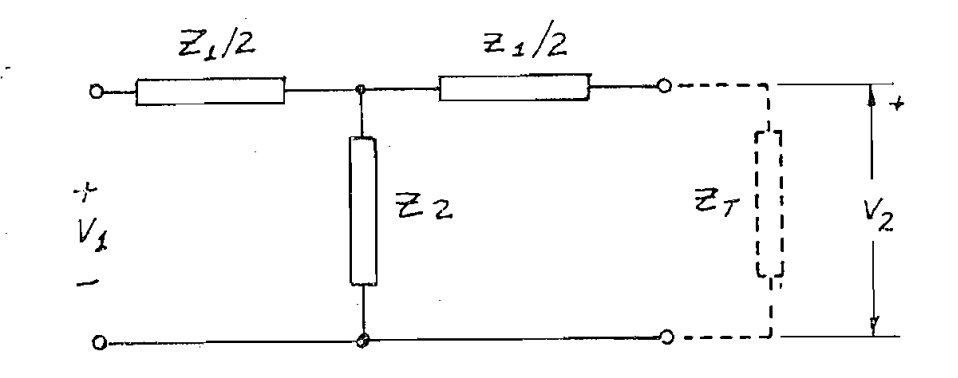

 $F1.14$ 

función de transferencia (H) de voltajes, considerando que la T-simétrica está terminada en su impedancia característica  $(z_{\eta})$ :

función de transferencia (H) de voltajes, considerando que

$$
H \stackrel{\Delta}{=} \frac{V_2}{V_1} = \frac{1}{2u + 1 + \sqrt{2u + u^2}}
$$
(1.11)

siendo u el parámetro:  $u = \frac{2}{11}$ /42,

Es interesante analizar (1.11). El radical de H determina las características de la Junción de transferencia.

 $(*)$ Impedancia característica para la sección T-simétrica

$$
z_{T} = \sqrt{z_{1} z_{2}} \sqrt{1 + \frac{z_{1}}{4 z_{2}}}
$$

(») Impedancia característica para la sección de la sección de la sección de la sección de la sección de la se<br>En 1980, estado de la sección de la sección de la sección de la sección de la sección de la sección de la secc

Según (B21), pág. 277, eq. 12.12
$\overline{1}$ mos dos casos muy generares.

(a) Si  $2u + u^2$  es positivo, entonces, H es real: .<br>כ

 $\text{Ia}$  has solo puede sel  $\sigma$  or  $\theta$ 

Ahondando un poco más el análisis y siguiendo esta mis-

 $2u + u<sup>2</sup>$  es negativo, H es complejo.  $(b)$   $Si$ 

Ahondando un poco más el análisis y siquiendo esta misma línea de razonamiento (B21) nos sorprenderemos al encontrar una cierta región  $(-1 \le u \le 0)$  en que las señales pasan sin ninguna atenuación. Esta región constituye la banda de paso, y las otras dos laterales, las de atenuación. El gráfico se presenta en la figura F1.15.

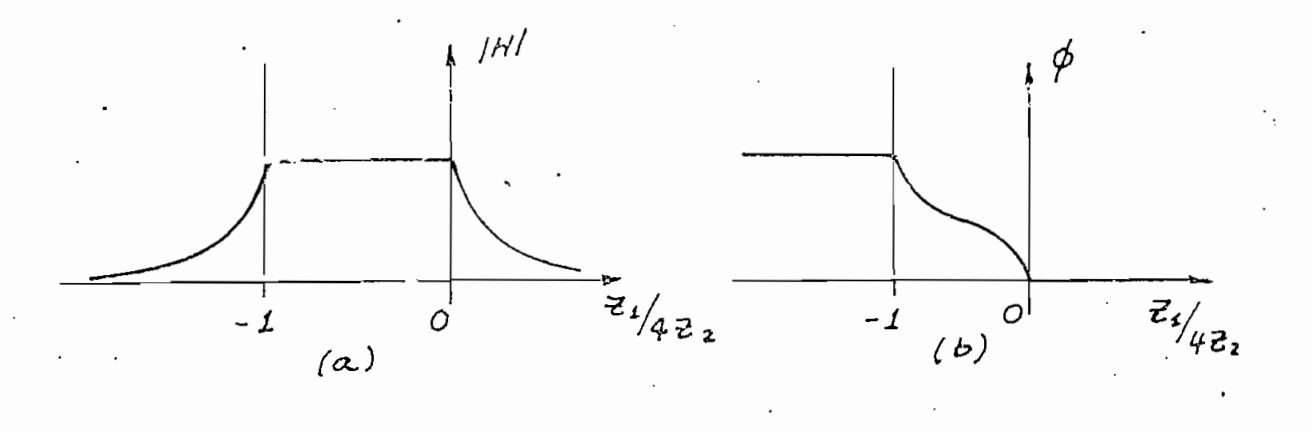

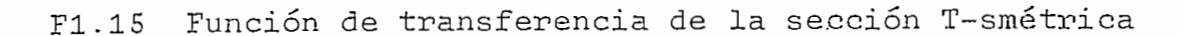

Dentro de la banda de paso todavía no se tiene un filtro ideal: la fase no resulta lineal. Sin embargo, este fenómeno es, en la mayor parte de los casos, de menor importancia, y lo que realmente resulta molesto es que el lími-

27

te entre las bandas de paso y de atenuación resulte tan impreciso.

En los circuitos prácticos se excluyen sistemáticamente los elementos resistivos por ser causantes de pérdidas y las impedancias dibujadas en los diagramas anteriores son mas bien impedancias puras y por lo tanto función de la fre cuencia. Escogiendo adecuadamente los valores de las capacitancias e inductancias se pueden conseguir filtros que rea licen diversas funciones. La figura F1.16 presenta esquemas básicos irecuentemente utilizados.

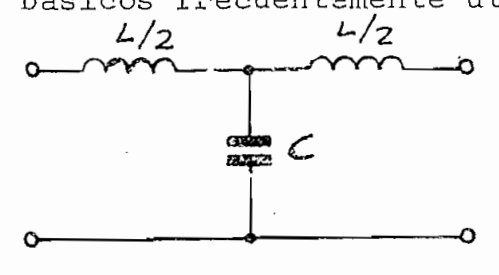

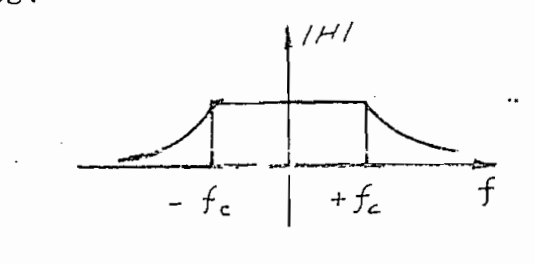

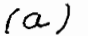

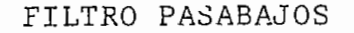

î

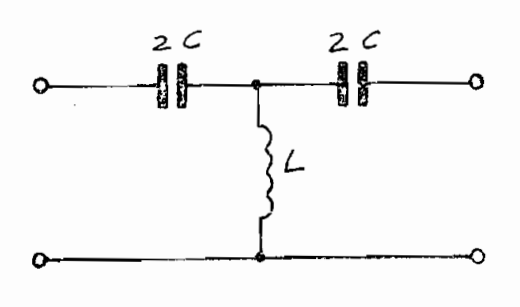

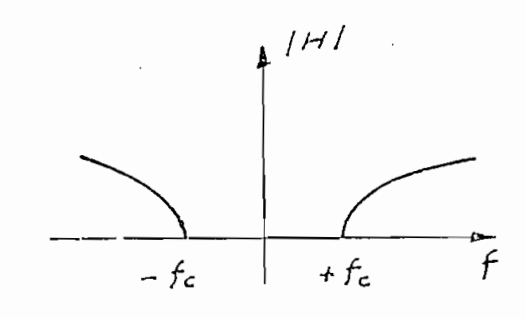

 $(b)$ 

FILTRO PASA-ALTOS

F1.16 Etapas típicas de filtros pasivos

 $-28 -$ 

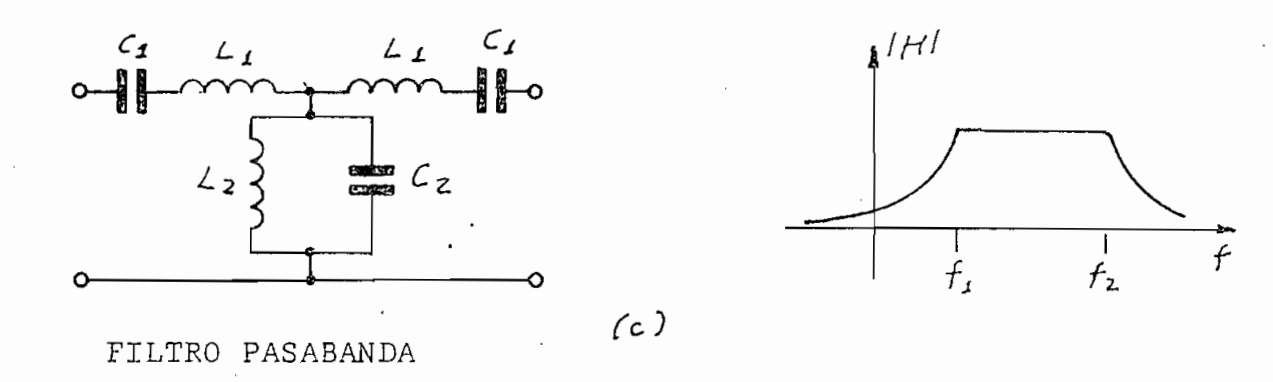

F1.16 Etapas tipicas de filtros pasivos

Lo usual es no conformarse con una sóla de las estructuras básicas sino encadenarlas dando lugar a "escaleras". Cada sección tiene frecuencias de corte diferentes con lo que se puede aumentar el ancho de banda. Ce logra mejorar las características utilizando eslabones más elaborados como la T-puenteada y la T-paralelo de la figura F1.17. El circuito F1.17(b), por ejemplo, es más apropiado para bajas frecuenclas por carecer de inductancias.

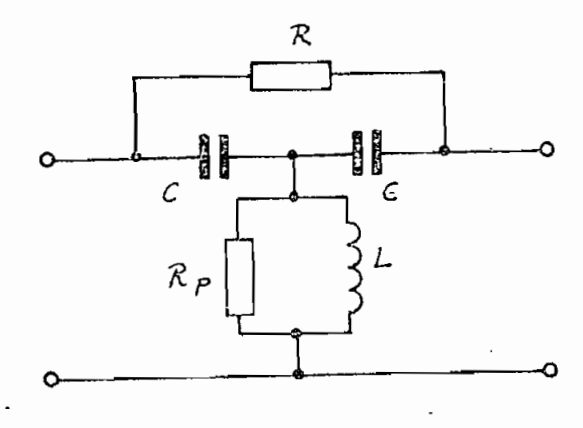

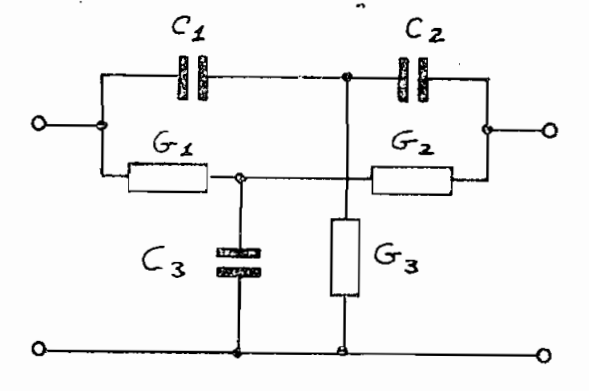

F1.17

(a) T-puenteada

(b) T-paralelo

Una dificultad adicional se presenta en la práctica. El desarrollo teórico anterior se hizo para el supuesto de que el filtro estaba perfectamente acoplado con la carga, es decir, terminaba en su impedancia característica. Sin embargo, como esta impedancia es función de la frecuencia esta situación se mantiene solamente en una frecuencia dada y fuera de ella ya se presentan problemas de acoplamiento. Una solución parcial a la dificultad es construir secciones de acoplamiento, por lo general secciones L, y entonces el filtro iecibe el nombre ás prototipo-m, presentando la configuración indicada en la figura F1.18.

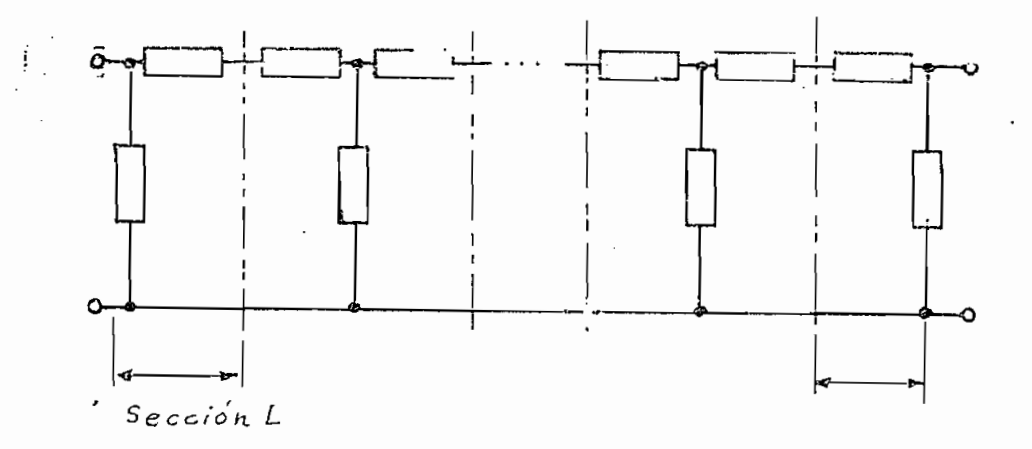

Filtro con secciones L de acoplamiento  $F1.18$ 

La ligera descripción anterior nos da idea de las dificultades con las que topa -desde el punto de vista teórico- la construcción de filtros pasivos ideales.

 $-30 -$ 

Limitaciones en los valores que en la práctica podemos obtener para inductancias, resistencias parásitas, desajustes en el acoplamiento, etcétera, son factores que también perjudican la respuesta que se puede obtener de un filtro pasivo.

2.2 FILTROS ACTIVOS. Para aprovechar las ventajas de las redes pasivas se puede pensar en un sistema de amplificación que acentúe las características favorables de la respuesta e inhiba las desfavorables (Bi8). Muchos circuitos a base de amplificadores operacionales se han propuesto; uno de los más elementales es el de la figura F1.19.

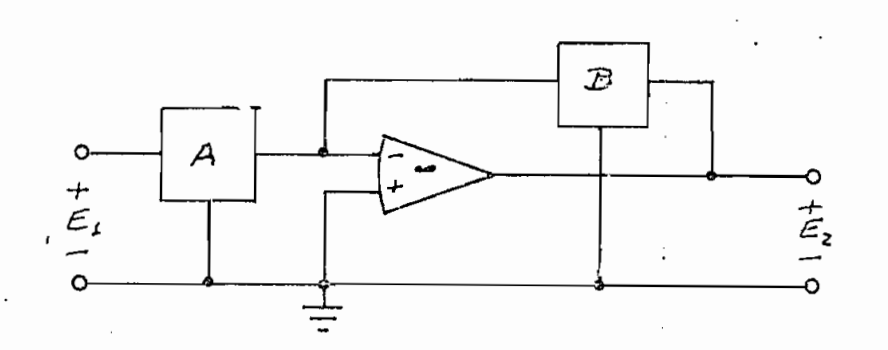

Circuito con realimentación simple  $F1.19$ 

Los bloques "A" y "B" representan redes pasivas de dos pares de terminales caracterizadas por sus parámetros de admitancia.

La función de transferencia del circuito de la figura

Los bloques "A" y "B" representan redes pasivas de dos

 $-31 -$ 

Limitaciones en los valores que en la práctica podemos

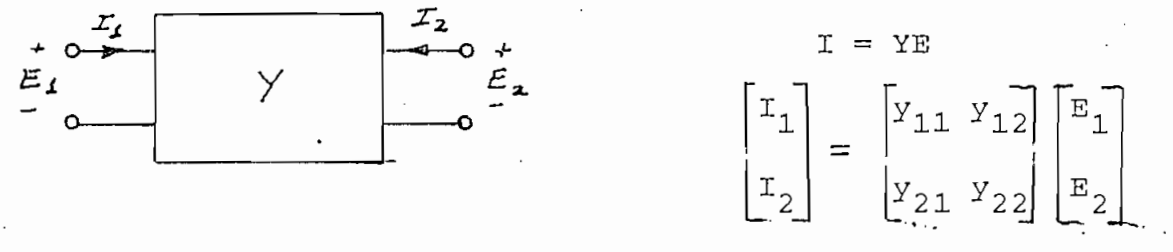

 $F1.20$ Red de dos pares de terminales

F1.19 es:

$$
H \triangleq \frac{E_2}{E_1} = -\frac{Y_{12A}}{Y_{12B}}
$$
(1.12)

(Seqún Huelsman, (B18), pág. 19, fórmula (5))

Es decir, se tiene el significativo resultado de que las características de los filtros activos vienen determinadas unicamente por las admitancias de transferencia de  $\frac{1}{2}$  de l'edifinemento de filtro de la filtro de la filtro de la filtro de la filtro de la filtro de la filtro de la filtro de la filtro de la filtro de la filtro de la filtro de la filtro de la filtro de la filtro d

La función que le filtro deba realizar se conseguirá dándole a la respuesta una forma que se aproxime, en lo posible, a la característica del filtro ideal. Como ejemplo ilustrativo consideremos el caso de un filtro pasabajos.

La figura F1.21 es una gráfica, en escalas logarítmicas de

$$
H = - \frac{P}{s^2 + as + 1}
$$
 (1.13)

Podemos, con cierta elasticidad de criterio, considerar a (1.13) como una aproximación a la función compuerta

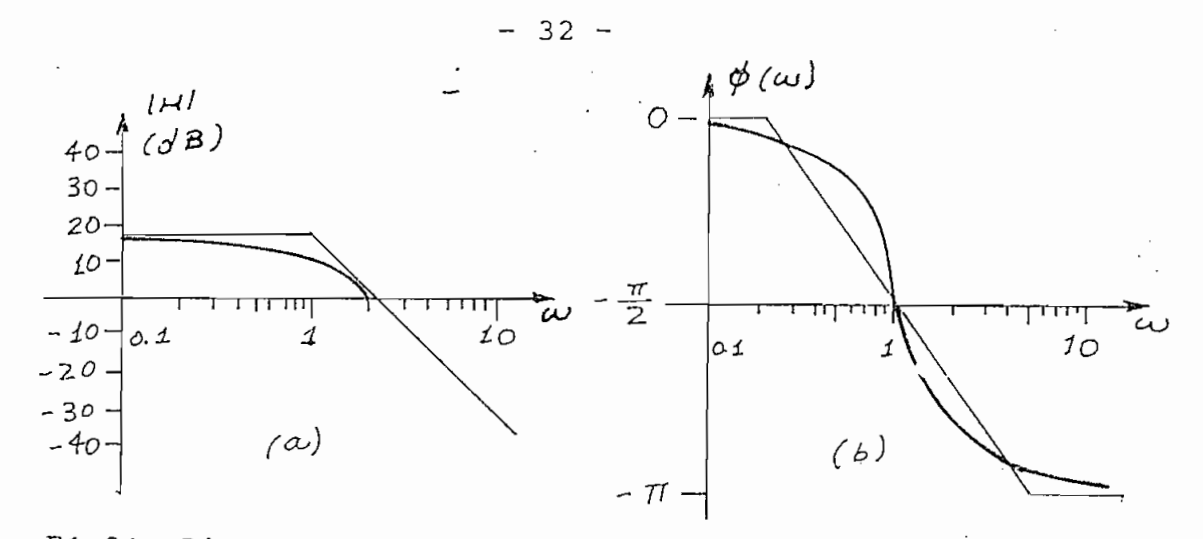

F1.21 Diagram de Bode de la ecuación (1.13) típica de un filtro pasabajos.

El parámetro "a" añade la posibilidad de obtener diversas respuestas. El valor dibujado,  $a = \sqrt{2}$  corresponde a un filtro Butterworth, es decir, el que produce la respuesta "más Para que la respuesta del filtro F1.19 corresponda a

Para que la respuesta del filtro F1.19 corresponda a la ecuación (1.13) basta seleccionar redes de realimentación  $1.5.$ 

1. La red "A" puede ser una T-simétrica (F1.22) cuya admitancia de transferencia  $(y_{12A})$  es:

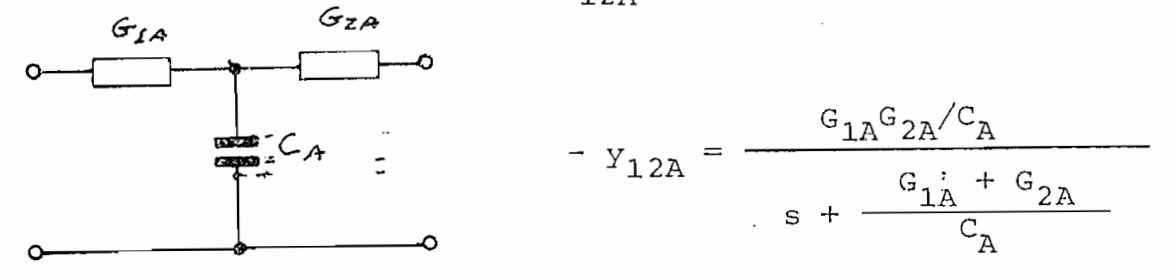

F1.22 T-simétrica

 $(1.14)$ 

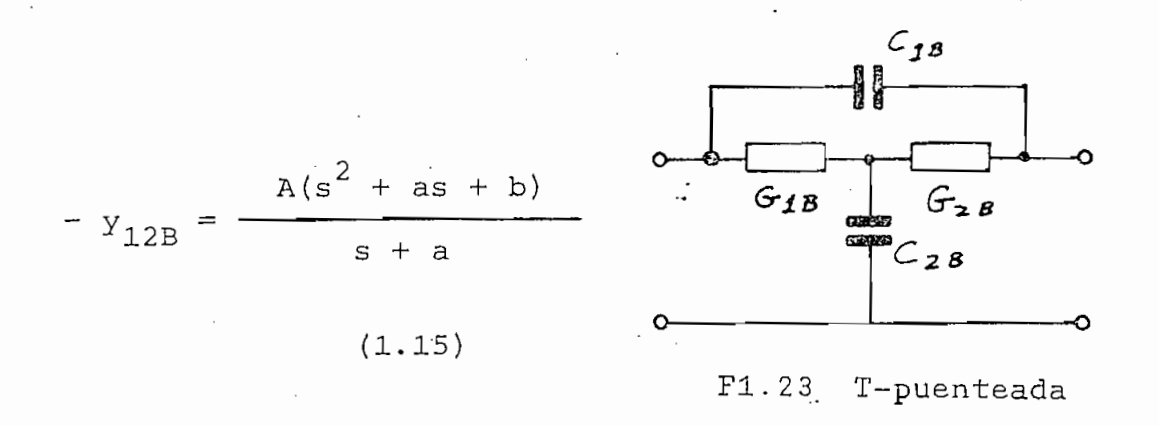

2. Para la red "B" tomemos la configuración de la figura F1.23 con admitancia de transferencia (y<sub>12B</sub>) según la ecuación (1.15), en que los parámetros tienen los siguientes valores:

a =  $\frac{G_{1B} + G_{2B}}{G_{2B}}$ , b =  $\frac{G_{1B}G_{2B}}{C_{1E}C_{2B}}$  $A = C_{1B}$ 

Con lo anterior, para la función de transferencia del circuite de F1.19, según (1.12), se tiene:

$$
H = -\frac{Y_{12A}}{Y_{12B}} = -\frac{G_{1A}G_{2A}/C_A}{s + (G_{1A} + G_{2A})/C_A'} \times \frac{s + a}{A(s^2 + as + b)}
$$
\n(1.16)

Ahora es claro que podemos seleccionar los valores adecuados para los parámetros de las redes F1.22 y F1.23 de tal manera que (1.16) adopte una forma que se acerque a las

 $33 -$ 

características del filtro ideal (1.13). Bastan, en este caso, los siquientes valores:

$$
a = \frac{G_{1A} + G_{2A}}{C_A}
$$
  

$$
p = \frac{G_{1A}G_{2A}}{A C_A}
$$
 (1.17)

$$
b = 1 \text{ seg}^{-2}
$$

Desde el punto de vista matemático la solución del sistema de ecuaciones anteriores  $(1.17)$  no está determinado. Esto nos deja en libertad de seleccionar varios parámetros en atención a otros factores: posibilidad de realización física, costo, durabilidad, entre otros.

Se ha mencionado, como ejemplo, el diseño de un filtro pasabajos. Para otros casos el procedimiento es básicamen- $\frac{1}{\sqrt{2}}$  se determina  $\frac{1}{\sqrt{2}}$ 

1) Se determina una función que aproximadamente re- $\overline{2}$  seleccional redes configuración de ceros y configuración de ceros y configuración de ceros y configuración de ceros y configuración de ceros y configuración de ceros y configuración de ceros y configuración de ce

2) Se seleccionan redes con configuración de ceros y polos adecuada para que el cuociente de las admitancias de transferencia conduzca a obtener la respuesta deseada (La figura F1.24 -tomada de (B43), pág. 7- da una idea de la variedad de posibilidades).

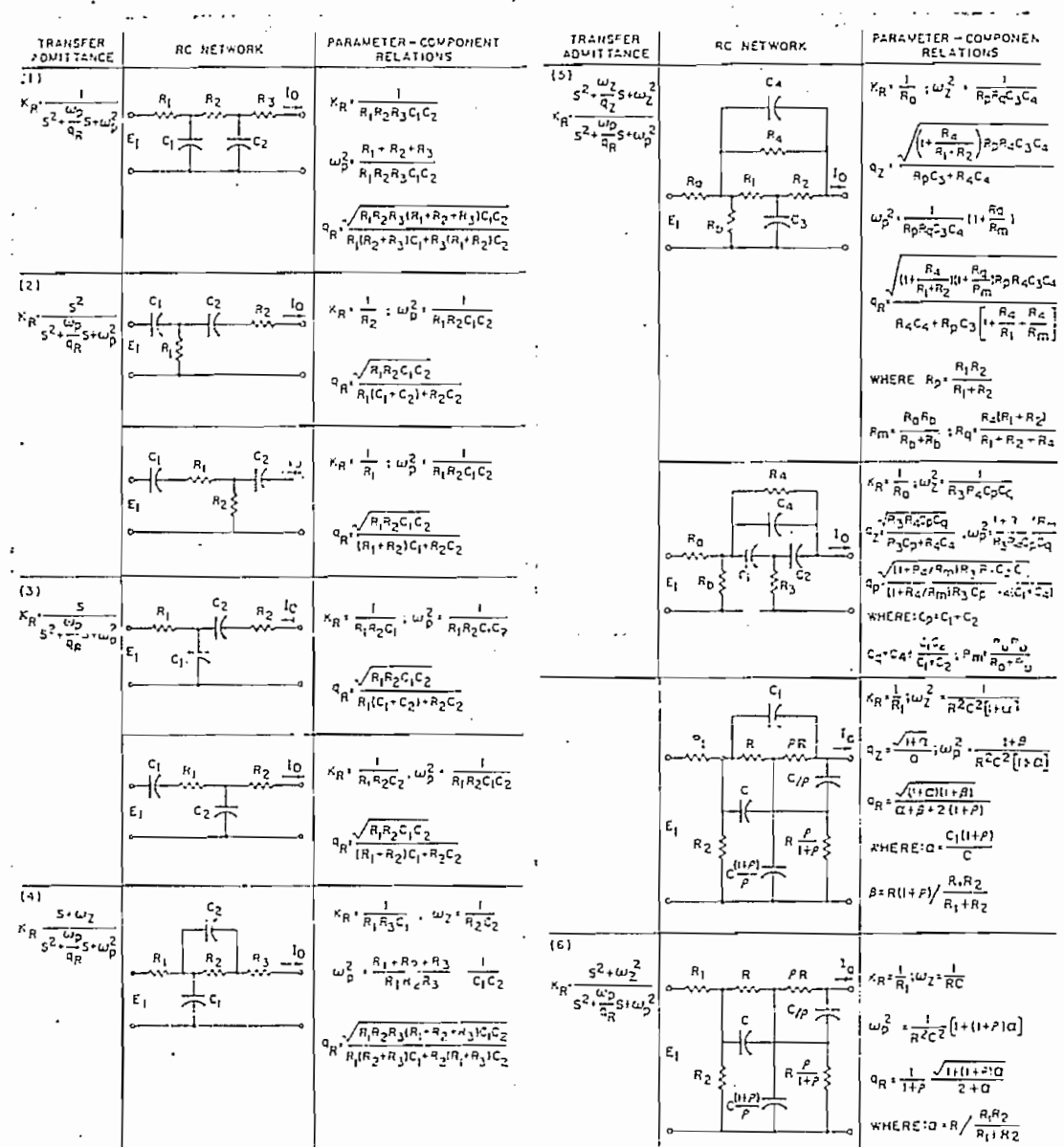

Transfer Admittance of Some Representative Second-Order RC Networks T

urtesy of G. S. Moschytz from "Active RC Filter Building Blocks Using Frequency<br>iphasizing Networks." June 1967, 1966 Journal of Solid State Grourts.

Bloques básicos para la construcción de filtros activos  $F1.24$ 

3) Se establece el valor de los parámetros teniendo en cuenta, a más de las restricciones impuestas por el análisis matemático, factores económicos y de realizabilidad física.

Los resultados a los que puede llegarse con el desarrollo de la teoría aquí esbozada, pueden juzgarse por la figura F1.25 que presenta las características de los filtros comercialmente obtenibles de la casa Burr-Brown, corporación norteamericana de investigación científica. (Tomado de (B50)).

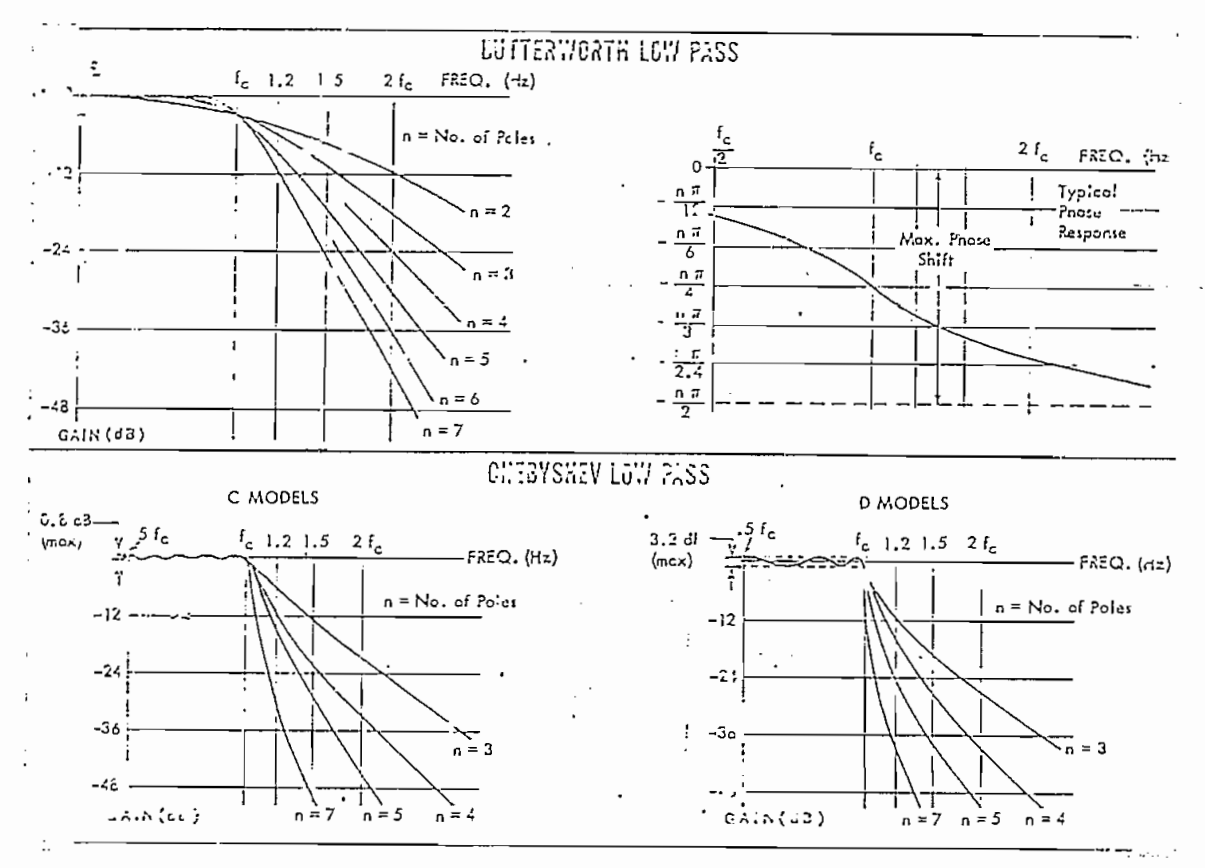

Características de filtros activos comerciales F1.25 (Burr-Brown)

 $1.5 - 11.11$ 

 $\pm$   $\gamma$ 

 $-35 -$ 

Los filtros activos tienen algunas ventajas (B29), (B52). A consecuencia de la utilización de amplificadores operacionales la impedancia de entrada es grande -del orden de 1 megaohmio- y la de salida pequeña -1 ohmio es un valor típico- con lo que por lo general no se presentan problemas de acoplamiento. La posibilidad de excluir el uso de induc tancias permite mejorar el comportamiento en baja frecuen- $\mathcal{L}_{\text{max}}$ y estables lo que tiene como conseruencia la reducción del costo y tamaño de los circuitos y mayor resistencia a choque o vibraciones mecánicas. Un parámetro bastante crítico en un filtro es la pen-

Un parámetro bastante crítico en un filtro es la pen-Con filtros activos se pueden conseguir pendientes de 36 db/ Con filtros activos se pueden conseguir pendientes de 36 db/ filtros pasivos» filtros pasivos.

3.3 FILTROS DIGITALES.- La investigación en el cam-

 $3.3$ po de los filtros activos parece que ha llegado a un límite de los filtros parece que ha llegado a un límite d<br>A llegado a un límite de la contrada de la contrada de la contrada de la contrada de la contrada de la contrad que difícilmente podrá superar. El avance científico ha el avance científico ha el avance científico ha el ava<br>El avance científico ha el avance científico ha el avance científico ha el avance científico ha el avance cien puesto en manos de los diseñadores herramientas poderosas para la optimización de circuitos. La optimización de circuitos. La computadora digital de circuitos. La compu<br>La computadora digital de circuitos de circuitos de circuitos de circuitos de circuitos de circuitos de circui para la optimización de circuitos. La computadora digital introducida en esta área de la electrónica ha obligado a electrónica ha obligado a electrónica ha obligado a e<br>En electrónica ha obligado a electrónica ha obligado a electrónica ha obligado a electrónica ha obligado a ele introducida en esta área de la electrónica ha obligado  $\overline{a}$ 

 $-36 -$ 

Los. filtros activos tienen algunas ventajas (B29)/

un nuevo enfoque a la cuestión. En el análisis matemático se traduce en el uso, por ejemplo, de ecuaciones de esto diferencias finitas con preferencia sobre las ecuaciones frecuente de sumatorios en lugar de sumatorios continuas.<br>. En la realización física vemos el predominio de circuitos el predominio de circuitos el predominio de circuitos<br>En la realización  $\overline{a}$  integrados do la tecnología todavía todavía no la tecnología todavía no llega a su topennol, se siguen siguen jaar soomaando sigua also tope: se siquen incrementando la capacidad y velocidad al mismo tiempo que los métodos de producción masiva y los diseños con asistencia de computadora permiten que los pre  $\sqrt{2\pi r}$  semantino  $\sqrt{2\pi r}$ ,  $\sqrt{2\pi r}$ 

terpretar en base a la capacidad de almacenar- energía de los elementos reactivos. Se pensó en la posibilidad de a\_l macenar muestras de esta energía en una computadora. Así, macenar muestras de esta energía en una computadora. Así, simulación de filtros en computadora digital. El desarr\_o simulación de filtros en computadora digital. El desarro  $t_{\text{max}}$  is nivel denoted  $\mathfrak{z}$ . en lugar de la simulación se pueda procesar la señal a tiem po real, es decir, a cada muestra de la señal se la señal se la señal se la procesa con el procesa con el proc po real, es decir, a cada muestra de la señal se la procesa con tanta velocidad que cuando se toma la siguiente -50 microsequndos después- por ejemplo- ya se ha terminado todas las

 $-37-$ 

un nuevo enfoque a la cuestión. En el análisis matemático

operaciones en la anterior y el sistema está en capacidad. de procesar la nueva muestra.

Un filtro digital, en consecuencia, no es más que una computadora especializada. La facilidad que preste para ser programada depende del grado de perfeccionamiento  $\mathcal{L}$  Figura Fl.26, en diagramas de bxoque, destaca en diagramas de bxoque, destaca en diagramas de bxoque, de

La Figura Fl.26, en diagramas de bioque, destaca partes fundamentales del sistema.

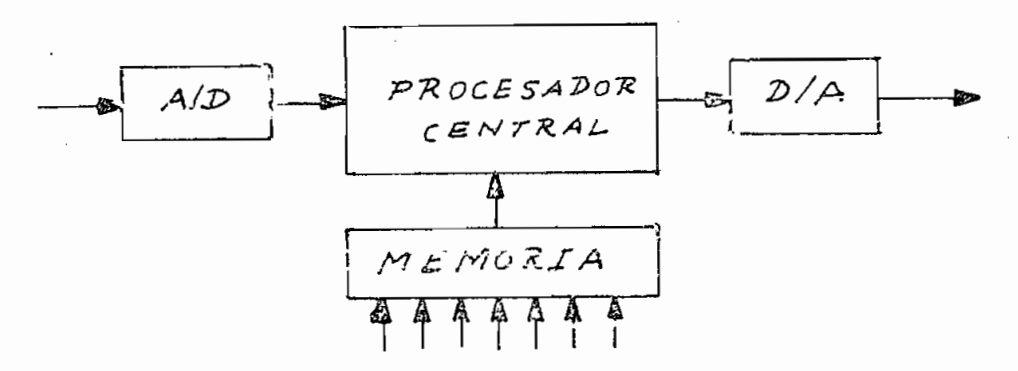

Diagrama de bloques de un filtro digital  $F1.26$ 

Los capítulos siguientes están destinados a desglosar cada uno de los bloques presentados en la Figura Fl.26, pero, por lo pronto, una idea general será valiosa. En primer lugar nos encontramos con un convertidor analógico-digital  $(A/D)$ . Por las funciones que desempeña se puede decir que el convertidor más que un circuito electrónico es una frontera entre dos mundos: el de lo analógico, en donde las se-

ñales quedan caracterizadas por ondas de magnitudes físicas bien definidas -voltajes, corrientes, tiempos, etc.- y, por otro, un mundo sin formas -el de los discreto- constituído por secuencias de números -data, información-. Las señales constituyen un lenguaje inintelegible para el procesador digital, por eso la etapa de conversión es esencial: nos permite pasar del mundo de las formas al mundo de los números. De la misma manera, la última etapa cumple con la fi-

De la misma manera, la última etapa cumple con la finalidad de devolver al sistema original la señal en forma analógica mediante un proceso de conversión digital-analó- $E$ 

El procesador tiene a su cargo el realizar operaciones aritméticas -sumas, multiplicaciones- en cada muestra bajo control de un pseudo programa que se almacena en la memoria. La función que ha de realizar el filtro se determina

La función que ha de realizar el filtro se determina a voluntad desde afuera con el programa que se carga en la memoria. Debido a esto es que practicamente no se tienen limitaciones en las funciones de transferencia que se quie- $\text{Her}$ .

En comparación con los filtros mencionados en párrafos anteriores se puede notar que son mucho más precisos y ver-

 $-39 -$ 

sátiles. Modelos en vías de experimentación para producción comercial son capaces de alcanzar pendientes laterales de atenuación del orden de 60 dB en 200 Hz (B1). Co-mo cosas notable se puede mencionar la facilidad de obtener características de fase lineal.

De lo expuesto es fácil comprender las ventajas que se podría tener al introducirlos en sistemas de telecomunciaciones. La modulación en banda lateral única es uno de los procesos que requiere filtros con bandas de corte muy precisas; Kurth (B25) presenia un proyecto de esta naturaleza que por lo pronto no resulta realizable por las limitaciones de velocidad de los circuitos actuales.

En contraposición a estas ventajas encontramos que los modelos actuales son relativamente lentos: manejan frecuencias hasta de 10 kHz. El precio todavía es bastante alto. En la actualidad sólo tienen aplicación en situaciones en que las restricciones son muy exigentes y en las que el rendiemiento que presta justifique el alto costo de la invers. sión: radares, reconocimiento de señales de audio en computadora, láser (B2), (B28), procesamiento de datos qeofísicos (B33), son algunas de las situaciones en que se emplean actualmente.

40

## C A P I T II I *1.*

FILTROS DIGITALES

## 1. GENERALIDADES

La figura presenta el esquema de un filtro con función

La figura presenta el esquema de un filtro con función de transiarencia  $H(\omega)$  en el dominio de la frecuencia.

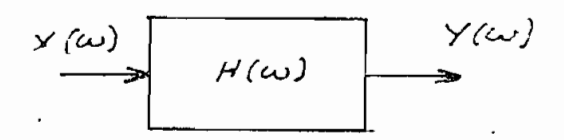

 $Y(\omega) = H(\omega) X(\omega)$ 

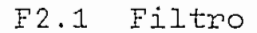

El problema del análisis es determinar la forma de la señal de entrada. señal de entrada.

Para demostrar las técnicas utilizadas consideremos un filtro pasabajos con característica ideal (Figura F2.2)

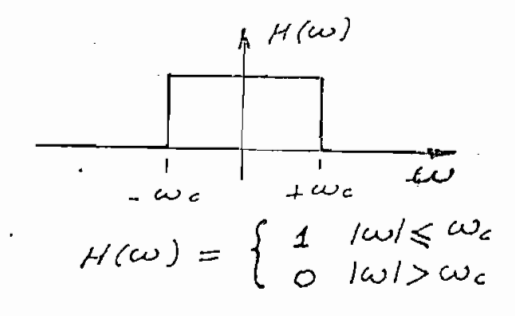

nazionale<br>Linea di m F2.2 Función de

F2.2 Función de<br>transferencia de un filtro pasabajos

Tomemos como ejemplo de señal de entrada la que resulta de la descarga de un capacitor a través de un resistencia (Figura F2.3)

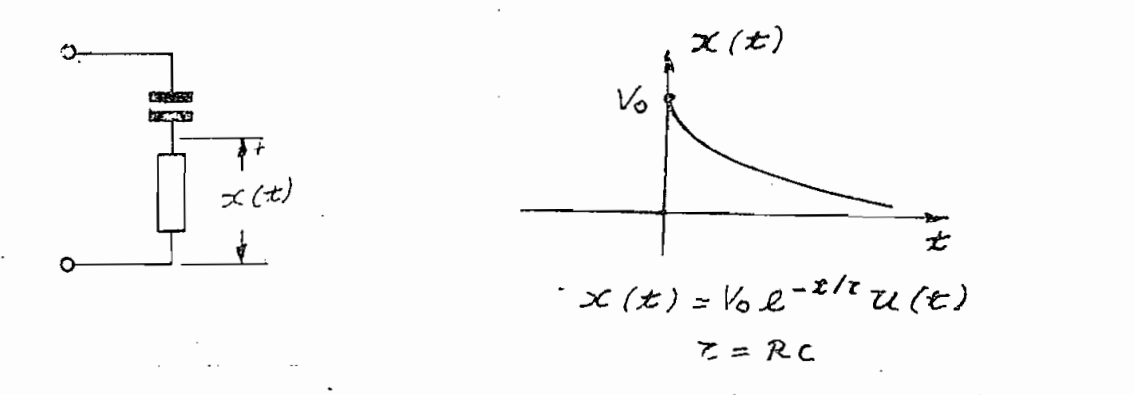

Descarga de un condensador a travéz de una resisten- $F2.3$ *Cia* 

La trasformada de Fourier de x(t) es:

$$
X(\omega) = \frac{\nu_0}{(1+\frac{1}{2}\omega \tau)}
$$
 (2.1)

cuya gráfica aparece en F1.7 (pág. 17).

 $\cdot$  )

La respuesta,  $Y(\omega)$ , será el producto de la señal de

$$
Y(\omega) = H(\omega)X(\omega)
$$
  

$$
Y(\omega) = \tau V_0 G_{2\omega_c}(\omega) / (1 + j\omega \tau)
$$
 (2.2)

La respuesta en el dominio del tiempo es la transformada inversa:

$$
y(t) = \frac{1}{2\pi} \int_{-\infty}^{+\infty} Y(\omega) \exp(j\omega t) d\omega
$$

 $-142 -$ 

 $\mathcal{A}^{\mathcal{A}}$ 

es decir,

$$
y(t) = \frac{1}{2\pi} \int_{-\infty}^{+\infty} z v_0 G_{2\omega_c}(\omega) \exp(j\omega t) / (1+j\omega t) d\omega
$$

que puede expresarse como:

$$
y(t) = (\tau v_0 / 2\pi) \int_{-\infty}^{+\infty} \exp(j\omega t) / (1 + j\omega \tau) d\omega
$$

La ecuación anterior no se puede evaluar en forma de una expresión cerrada, pero, recurriendo a un desarrollo en serie - caso común al tratar este tipo de problemas- se obtiene

$$
y(t) = -\frac{v_0 e^{-t/\tau}}{2\pi i} \left[ ln (1 + j \omega t) + \frac{(1/\tau + j \omega)t}{1!} + \frac{(1/\tau + j \omega)^2 t^2}{2 \times 2!} + \frac{(1/\tau + j \omega)^3 t^3}{3 \times 3!} + \cdots \right]^{+\omega t}
$$

y después de reemplazar los límitas:

$$
y(t) = \frac{V_0 e^{-t/z}}{\pi j} \left[ \ln \left( \frac{1 + j \omega_c \tau}{1 - j \omega_c \tau} \right) + \right.
$$

$$
+\sum_{n=1}^{+\infty}\frac{\mathcal{I}^{n}}{n\cdot n!}\left(\frac{1}{\mathcal{E}^{2}}+\omega_{c}^{2}\right)^{n/2}\cdot\cos\left(\mathcal{I}an^{-1}\omega_{c}an\right)
$$

 $-43 -$ 

 $\ddot{\phantom{a}}$ 

La evaluación de la respuesta según la fórmula obte nida presenta dificultades inclusive si se la trata con métodos numéricos. Todavía habría que trabajar un poco más para llegar a una forma adecuada para el procesamien to en computadora. Sería de estudiar, sobre todo, las inestabilidades que podrían surgir en torno a la función  $tan^{-1}$  y la velocidad de convergencia del sumatorio. En resumen: las técnicas en el dominio de la frecuencia nos han llevado a resultados de dudosa eficiencia.

Por otra parte, en este tipo de aproximación la solu ción al problema es muy poco general. Si después quisiéramos analizar otra función de entrada tendríamos que re petir el procedimiento desde el principio: el haberlo re suelto antes no representaría ninguna ventaja.

Intentemos una solución en el dominio del tiempo pa ra establecer comparaciones.

La multiplicación en la frecuencia es una convolu-ción en el tiempo

$$
Y(\omega) = H(\omega)X(\omega)
$$
  

$$
y(t) = h(t)*x(t) = \int_{-\infty}^{+\infty} h(\zeta)x(t-\zeta) d\zeta
$$
 (2.3)

El tratamiento numérico de la ecuación anterior no presenta dificultades. La integral se convierte en un su matorio.

La evaluación de la respuesta según la fórmula obte\_

$$
y_n = T \sum_{k=-M}^{+M} h_k x_{n-k}
$$
 (2.4)

en donde T es el intervalo de muestreo, y la suma se ha- $\mathbb{E}$  must simple program  $\mathbb{E}$  for problem  $\mathbb{E}$  ,  $\mathbb{E}$  and  $\mathbb{E}$  primerally  $\mathbb{E}$ .

Es muy simple programar la formula (2.4). En primera<br>| filtro. Si considera $\frac{1}{2}$  como en el ejemplo anterior, un el ejemplo anterior, un el ejemplo anterior, un el ejemplo anterior, un el ejemplo anterior, un el ejemplo anterior, un el ejemplo anterior, un el ejemplo ante filtro. Si consideramos, como en el ejemplo anterior, un filtro pasabajos, se tiene, en el dominio del tiempo, la función h(t) de la figura F2.4

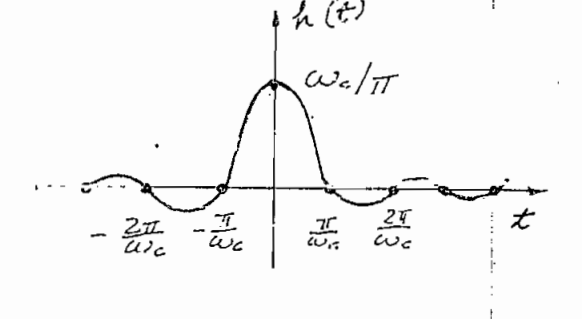

í

 $\mathcal{N}_2$ 

$$
h(t) = \frac{\sin \omega_c t}{\pi t}
$$

do de hacer de hacer de hacer de hacer de hacer de hacer de hacer de hacer de hacer de hacer de hacer de hacer<br>En 1910 es una función de la construction de la construction de la construction de la construction de la constr de que h(t) es una funbir (2.4) en la siguiente de la siguiente.<br>D bir  $(2.4)$  en la siguiente forma:

F2.4 Respuesta impulso de  $\begin{array}{ccc} \texttt{pasabajos} & \mathbf{M} & \mathbf{M}$ 

Ahora se ve que esta fórmula es mucho más simple que la que se obtuvo del análisis en el dominio de la frecuencia y es muy general. A continuación se transcribe un programa que calcula los coeficientes del filtro digital.

 $\mathcal{L} = \mathcal{L}$ 

El programa lee una tarjeta de especificaciones que contiene la frecuencia angular de corte (rad/seg), el intervalo de muestreo (T, seq), el número de iteraciones que se harán antes de truncar la suma (2M+1) y, además, como indicación de la forma en que se requiere la impresión de los re-

sultados, un entero que indica el máximo número de muestras que han de calcularse (NMAX) y el intervalo (INC) con el

que se imprimirán.

La función de entrada,  $X(N)$ , se copila en un subprograma independiente.

He aquí el programa:

C SIMULACION DE UN FILTRO PASABAJOS INTEGER UWC(3), UT(3) COMMON T, WC C DEFINICION DE FUNCIONES C RESPUESTA IMPULSO DEL FILTRO- H(T)  $H(N) = SIN(WC*T*HLOAT(N)) / [(3.141592654*FLOAT(N))]$ SI SE DESEA PUEDE DEFINIRSE LA FUNCION DE ENTRADA À C CONTINUACION, EN LUGAR DE l'ILIZAR UN SUBPROGRAMA C C INDEPENDIENTE C C LECTURA DE LOS PARAMETROS READ(2,1) WC. UWQ, T, UT, NMAX, IN 1 FORMAT (2(E15.5, 2A2, A1), 3I10) WRITE $(3,3)$  WC, UWC, T, UT 3 FORMAT (// '0' T46, 'FILTRO PASABAJOS'// '0' 10X, 'FRECUENCIA DE CORTE' E16.5, 2A2, A1/ ' А 10X, 'INTERVALO DE MUESTREO<sup>1</sup> E14.5, 2A2, B A1/// '0' T19, 'N' T35, 'T' T54, 'X(N)' C  $T74, 'Y(N)'$   $T94, 'H(N)'/)$ D  $IF(IN) 5, 5, 6$  $5$  TNC = 1

 $-46 -$ 

```
GO TO 8
   6 INC = IN
C INICIALIZACION DE LOS PROMEDIOS
   R PX = 0.
     PY = 0.PH = 0.XB = 0.
     YB = 0.HB = 0.NMAX = NMAX + 1DO 9 NA=1, NMAX, INC
     N = NA - 1TIEMP = T * FLOAT(N)
     IF(F(N) 14, 14, 15)14 XN = 0.3183099*WC
     GO TO 16
  15 XN = X(N)16 YN = 0.3163098862*WC*XN
     HN = H(N)C
C ITERACION PARA UNA MUESTRA
                                                    .<br>*
                                                    \starDO 10 K=1, M
  10 YN = YN + H(K)*(X(N+K) + X(N-K))YN = YN*TC FIN DE LA ITERACION
C
C
 ACUMULACION DE LOS PROMEDIOS
     PX = PX + XNPY = PY + YNPH = PH + HNXB = XB + XN * XNYB = YB + YN*YNHB = HB + HN*HNC SALIDA DE LOS RESULTADOS
   9 WRITE (3,11) N, TIEMP, XN, YN, HN
  11 FORMAT (' ' 10X, I10, 4E20.5)
C SALIDA DE LOS PROMEDIOS
     AN = (NMAX-1)/INC + 1PX = PX/ANPY = PY/ANPH = PH/ANWRITE(3,12) PX, PY, PH
  12 FORMAT ('0<sup>1</sup> T23, 'PROMEDIO' T42, 3E20.5)
```
C VALO R CUADRATICO MEDI O ! C VALOR CUADRATICO MEDIO '  $XB = SQRT(XB/AN)$  $YB = SQRT(YB/AN)$  $HB = SQRT(HB/AN)$ 2 FORMAT (1107 AN)<br>RITE (3 2 ) XR, YR, HR A 3E20.5// ' DR/ <sup>1</sup> ) MAT (0 119, VALO)<br>3F20.5// 'DR/ CALL EXIT EN D La función de entrada, x(t) quedo definida por el La función de entrada, x(t) quedó definida por el siquiente subprograma: C FUNCIÓN DE ENTRADA - EXPONENCIAL DECRECIENTE C FUNCION DE ENTRADA - EXPONENCIAL DECRECIENTE REAL FUNCTION  $X(N)$ COMMON T  $X = 0.0$  $IF(N) 1, 1, 2$ 2 X =  $\Sigma XP(-10.0*T*N)$ 1 RETURN END. La tarjeta de dato|s con que se corrió, el programa La tarjeta de datos con que se corrió. el programa tenía los siquientes parámetros: Frecuencia de corte:  $100$  Hz =  $0.28.32$  rad/seg Período de muestreo: 1 milisequndo Número de iteraciones: 127  $SubIndice$  máximo:  $10$ Incremento: 1 Los resultados producidos por el programa aparecen a Los resultados producidos por el programa aparecen a

continuación y estan representados en la figura F2.5.

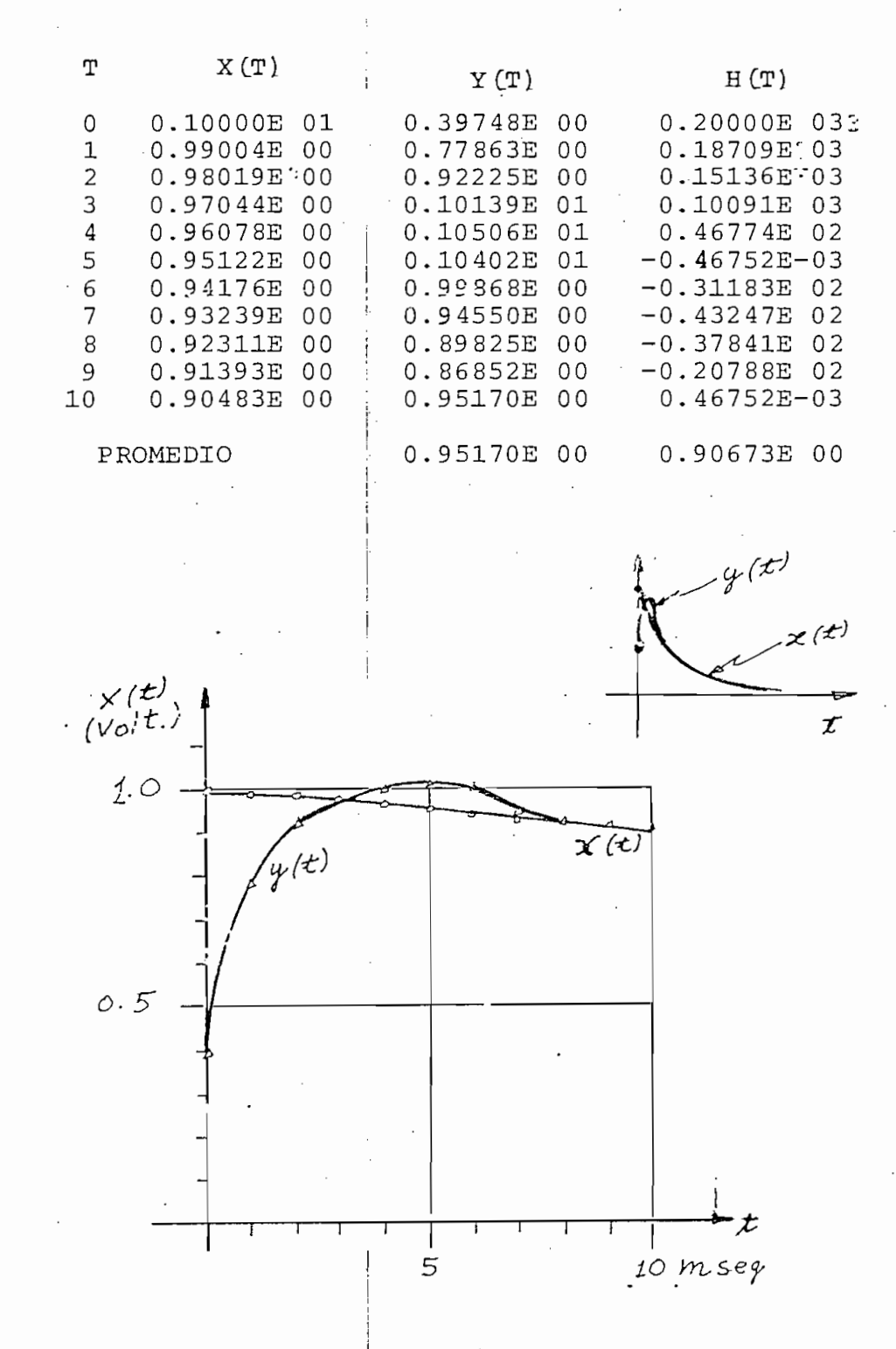

F5.2 Señal exponencial filtra da

Se ha prsentado con tanto detalle el tratamiento de la simulación porque constituye la raíz histórica del fil- $\mathsf{Gal}\mathfrak{g}$ .

En el listado del programa Tortran se han destacado -en el recuadro de asteriscos- las instrucciones que por iteraciones permiten el cálculo del sumatorio

$$
y_n = \frac{1}{T} \sum_{k=-M}^{+M} h_k x_{n-k}
$$

y son el corazón del programa. El resto es manejo de entrada y salida. El cálculo de los promedics y valores cuadrático medio tiene como objeto el presentar índices de control de calidad.

1.2 FILTRADO A TIEMPO REAL. LA máquina utilizada fue de la máquina utilizada fue de la máquina utilizada fue d<br>1.2 Filtrado a tiempo realizada fue de la máquina utilizada fue de la máquina utilizada fue de la máquina de l

1.2 FILTRADO A TIEMPO REAL. La máquina utilizada fue una IBM 1130. El tiempo promedio para una multiplicación (B55) es de 40 microsegundos y el de una suma 12 microsequndos, es decir, que el tiempo que emplea en calcular una muestra es de unos 6600 microsegundos, o, en números redondos 7 milisegundos. De ahí se concluye que si tomamos muestras de la señal de entrada a intervalos mayores de este lapso podemos procesar la señal a tiempo real: tomar una muestra, efectuaillas operaciones necesarias y devolverla antes de que la siguiente muestra haya llegado.

Se ha prsentado con tanto detalle el tratamiento de

Los tiempos de ejecución pueden reducirse substancialmente si la computadora es de objeto especializado, es decr, si el úncio programa que puede ejecutar es el que le permite efectuar el suma corio  $(2.4)$ 

Un filtro digital es, precisamente, una computadora de objeto especializado que permite efectuar convoluciones seqún la aproximación  $(2, 4)$ . Los siquientes capítulos están destinados atratar el problema desde un doble punto de vista: el del "software" y el del "hardware".

 $-51 -$ 

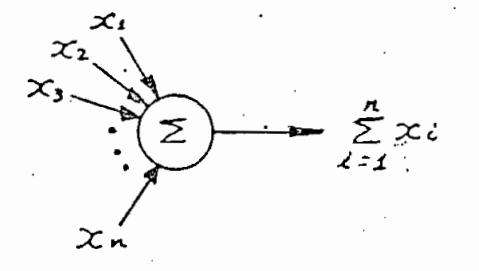

í

 $\mathcal{F}_{\mathcal{A}}$ 

 $F2.7$  (b)  $y$  (c)

 $x_{\kappa-1}$ 

 $x_{\kappa}$ 

Sumadores: Suman las señales provenientes de las entradas.

Defasadores (o demoras): La

Defasadores (o demoras): La salida es el valor de la señal a un tiempo T anterior al de la entrada.

2.1 FILTROS NO RECURSIVOS. Con los elementos anteriores la ecuación (2.4) puede ser representada graficamente como en la figura F2.8.

2.1 FILTROS NO RECURSIVOS. Con los elementos anterio-

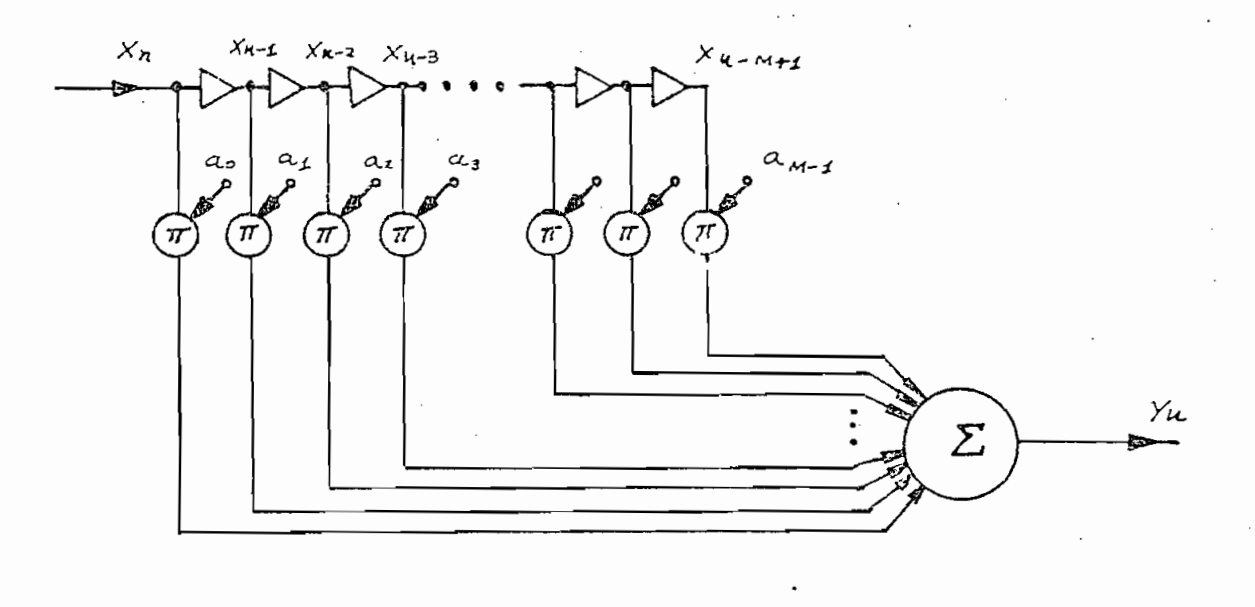

 $F2.8$ Esquema de un filtro no-recursivo

 $53 -$ 

Se puede notar que la respuesta depende unicamente de las muestras  $x_{n-1}$ ,  $x_{n-2}$ , ...,  $x_{M-1}$ , es decir, depende del pasado de la señal. A este tipo de realización se la llama filtro no-recursivo porque la respuesta sólo depende de la señal de entrada.

La función de transferencia es:

$$
H(z) = \sum_{k=0}^{M-1} a_k z^{-k}
$$

donde puede notarse que, a excepción del polo múltiple dei origen, la función tiene unicamente ceros.

2.2 FILTROS RECURSIVOS. Es frecuente en la técnica utilizar lazos de realimentación para corregir la respuesta a los de un sistema. Esta práctica también se aplica a los filtros digitales constituyendo los filtros recursivos representados por la figura F2.9

Cunado se emplean lazos de realimentación la salida depende tanto de las muestras de entrada como de las de salida: yn = f (xn'xn-l" ' ' 'xM-l'yn-l 'yn-2" ' ' 'yN-l5

$$
y_{n} = f(x_{n}, x_{n-1}, \dots, x_{M-1}, y_{n-1}, y_{n-2}, \dots, y_{N-1})
$$

es:  $M - 1$   $N - 1$ es:

$$
H(z) = (\sum_{k=0}^{M-1} a_k z^{-k}) / (\sum_{k=0}^{N-1} b_k z^{-k})
$$

 $-54 -$ 

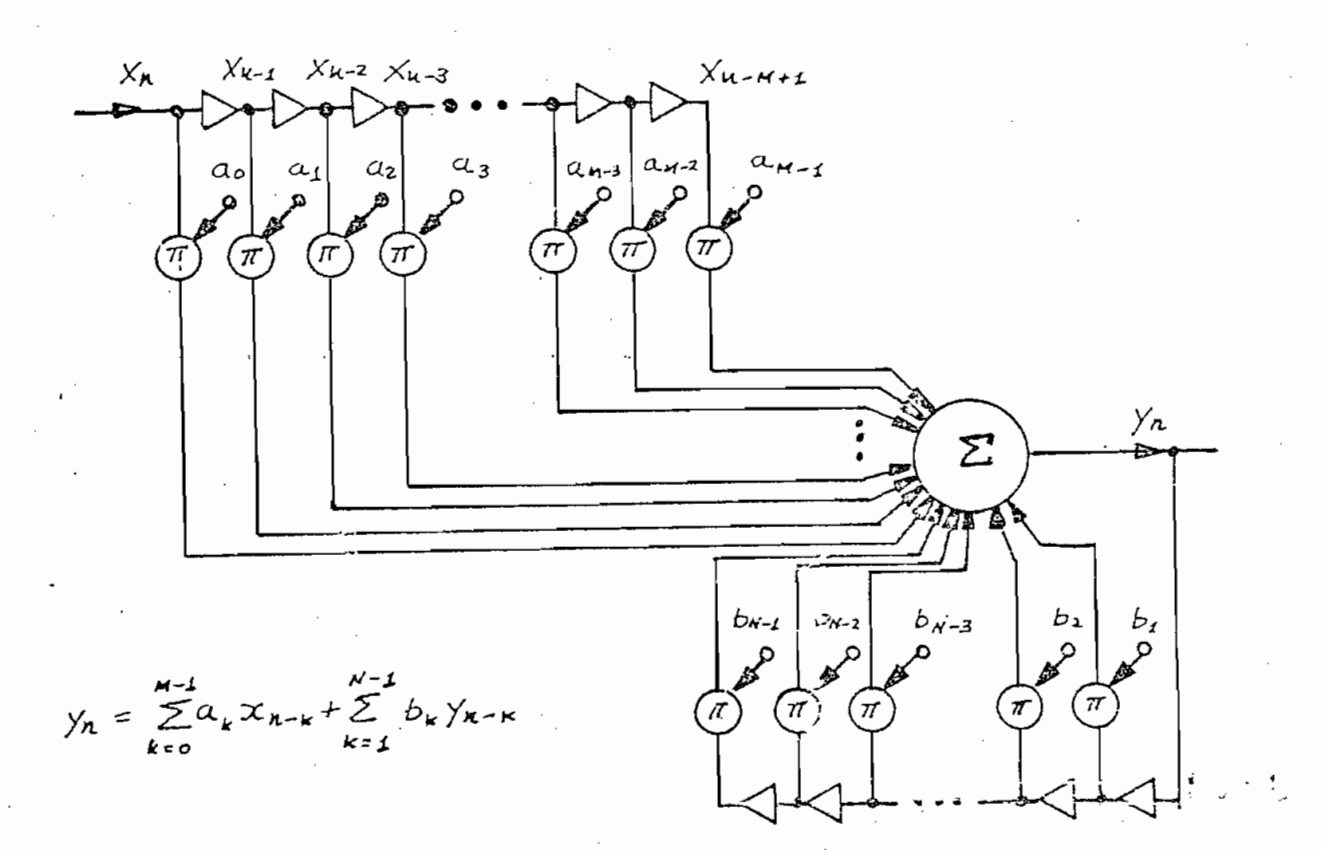

Filtro recursivo  $F2.9$ 

Es interesante notar que los filtros no recursivos resultan ser un caso particular de los recursivos, cuando todos los coeficientes b<sub>k</sub> son ceros. Desde el punto de vista de la implementación física los filtros recursivos, por lo general, requieren menos circuitos para su realización, producen menos errores de redondeos aritméticos, pero algunas veces su estabilidad es cuestionable por el hecho de que su función de transferencia tiene polos que pueden, en

algún caso, caer fuera del círculo unitario.

algún caso, caer fuera del círculo unitario.

3.3 OTRAS ESTRUCTURAS. Los tipo básicos -recursivo, no recursivo- se pueden combinar para dar lugar a realizaciones mixtas. La figura F2.10 presenta una combinación conocida como configuración en paralelo.

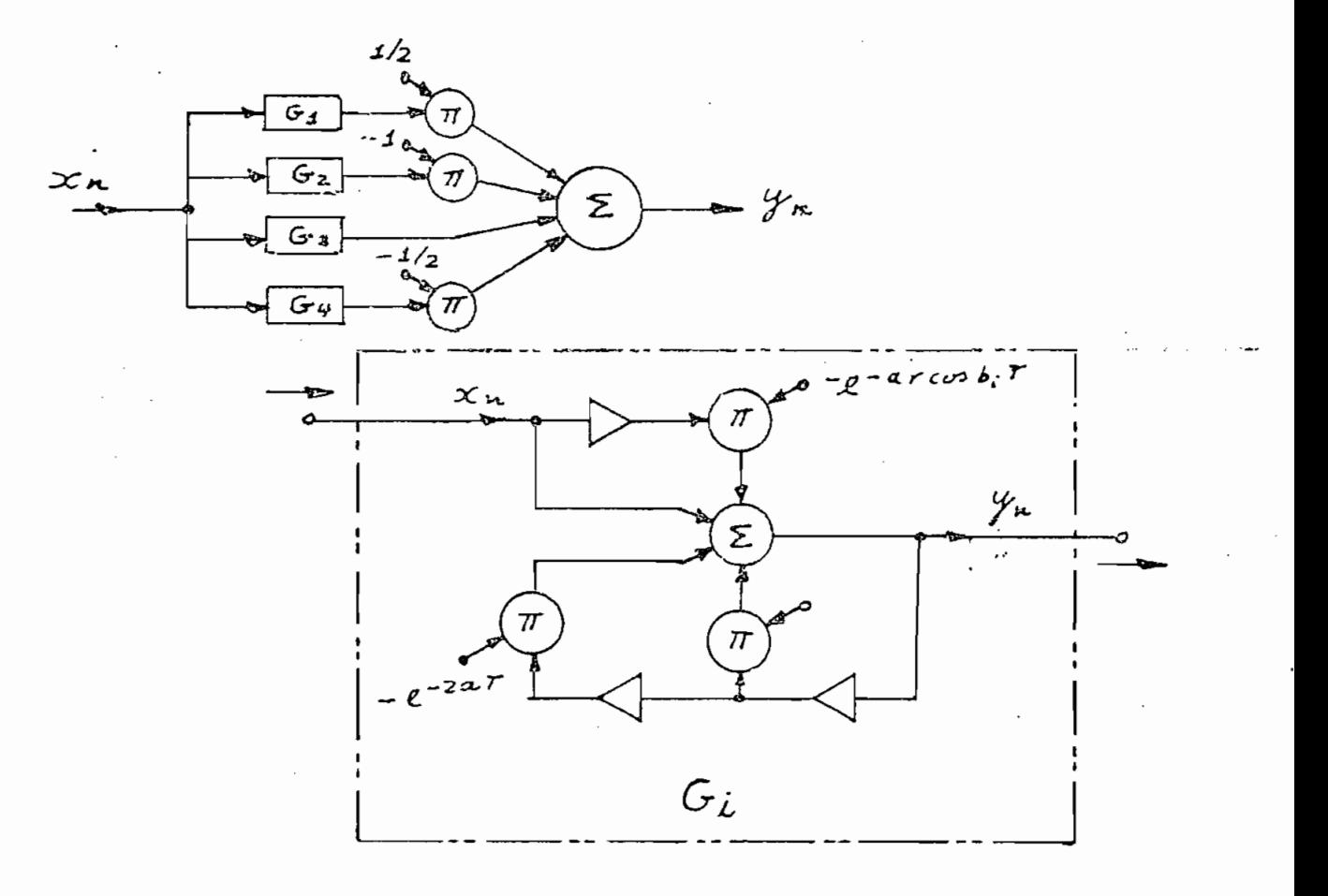

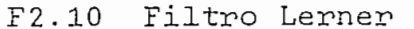

56 -

El ejemplo constituye un filtro  $L \in r$ n e  $r^*$ . Sin entrar en detalles se puede decir que estos filtros se caracterizan por su gran linealidad de fase. La realización se ha hecho combinando cuatro secciones ( $G<sub>i</sub>$ ) en paralelo que contribuyen à la suma con sus respectivos coeficientes de ponderación. Cada uno de los bloques, a su vez, es una realización recursiva que tiene la característica de frecuencia Otra estructura que se usa con frecuencia- como bloque

Otra estructura que se usa con frecvencia como bloque elemental para armar circuitos má : complejos es el "comb : la ecuación:

 $y_n = x_n - x_{n-m}$ 

y que puede verse en la figura F2.11

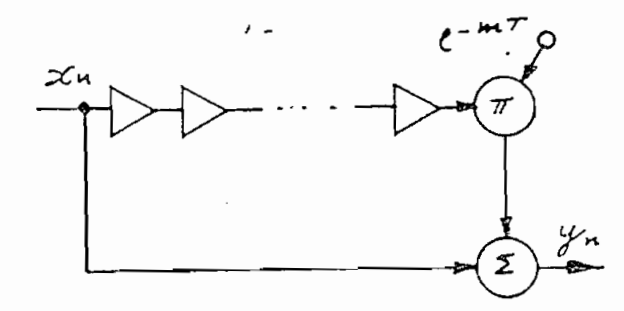

**(-)** El ejemplo ha sido tomado de (333)5 pág. 155

 $F2.11$ Filtro "comb"

(\*) El ejemplo ha sido tomado de (B33), pág. 155

El ejemplo constituye un filtro L, e r n e r\*. Sin entrar

2.4 CUADRO COMPARATIVO DE LOS FILTROS RECURSIVOS Y NO RECURSIVOS.

Características

Características

· Facilidad de diseño

Estabilidad

Errores de redondeo

Duración de la respuesta impulso

Complejidad

Versatilidad

Campo de aplicación

Versatilidad

Costo

 $\overline{\text{true}}$ 

Alta técnica:<br>radar, recono-<br>cimiento optico, etc.

Alto

## Recursivo

Dificultad<br>A veces ines-Requieren de

Requieren de<br>análisis adicio-

Infinita

De construcción<br>más elaborada, pero requieren menos elemen-

Pueden reempla-

Pueden reemplazar a filtros<br>activos corrien-

Comparable al de los filtros. activos

2.4 CUADRO COMPARATIVO DE LOS FILTROS RECÜRSIVQS Y NO

Finita

simples

Relativamente

Despreciables

No-recursivo

Gran facilidad<br>Siempre esta-

Despreciables

## 3. RESPUESTA DE DURACION FINITA E INFINITA

Es interesante establecer una distinción en atención a la duración de la respuesta impulso del filtro.

Las dos categorías fundamentales estan representadas en la figura F2.12

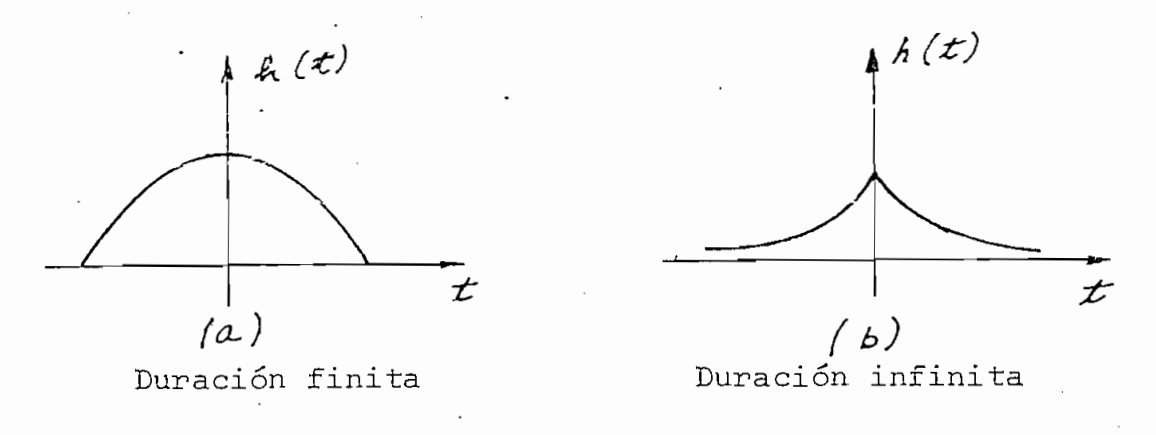

Duración de la respuesta impulso  $F2.12$ 

Ya se habrá notado que la técnica para la realización de filtros recursivos sigue de cerca los lineamientos propuestos para filtros activos: se construyen etapas primarias y se las arregla en conjuntos que mejoran las características. Este punto en común hace que la respuesta de frecuen-

cia de los filtros recursivos es similar a la de los activos, y por lo general, la respuesta impulso resulta de duración infinita.

Los filtros no-recursivos, por lo general, debido a que su memoria tiene capacidad limitada necesitan truncar la respuesta impulso y producen respuesta impulso de duración infinita.

cía de los filtros recursivos es similares es similares es similares es similares es similares es similares es<br>En la de los activitats es similares es similares es similares es similares en la desde activitat en la desde
### CAPTTULO III

## DISEÑO DEL FILTRO DIGÍTAL

I..T i " 0-1 n-i-d-v<br>I..T i " 0-1 n-i-i-d-vorme" (1-1 n-i-i-d-vorme 1-1 n-i-i-d-vorme 1-1 n-i-i-d-vorme 1-1 n-i-d-vorme 1-1 n-i-d-v<br>I..T i " 0-1 n-i-d-vorme" (1-1 n-i-d-vorme 1-1 n-i-d-vorme 1-1 n-i-d-vorme 1-1 n-i-d-vorme

En todo sistema digital es interesante destacar dos La una esta física física física formada por circuitos en los en los en los en los en los en los en los en los<br>En los en los en los en los en los en los en los en los en los en los en los en los en los en los en los en lo

En todo sistema digital es interesante destacar dos

La una es la base física formada por circuitos en los que circulan corrientes y se manifiestan voltajes ("hardwa $re'$ ).

La otra es un conjunto de programas ("software") encaminados a activars y dirigir las acciones del sistema.

A esta segunda parte la literatura pertinente le ha dado el nombre de "diseño del filtro digital".

En un procesador digital romo el de la figura F3.1 la ecuación que describe el sistema es

> $y_n = a_0 x_n + a_1 x_{n-1} + a_2 x_{n-2} - b_1 y_{n-1}$  $(3.1)$

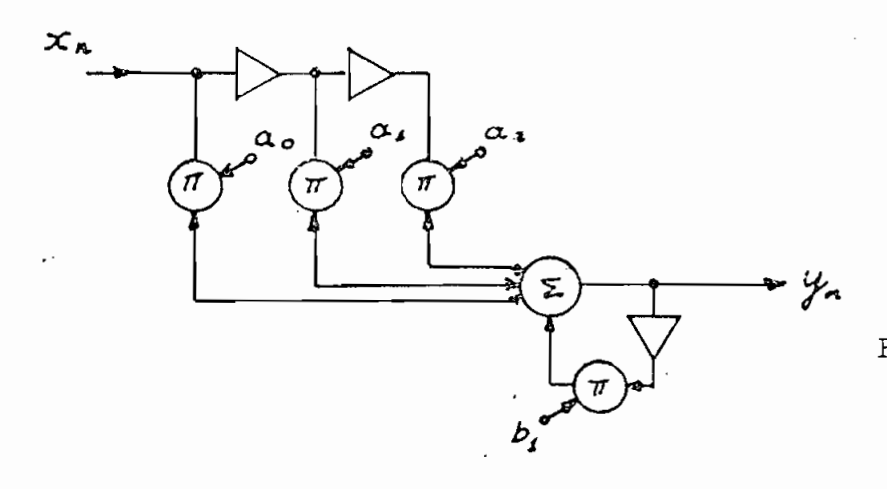

F3.1 Procesador digital

 $\overline{A}$ 

coeficientes a», a que el filtro tenga la filtro tenga la filtro tenga la filtro tenga la filtro tenga la filt coeficientes  $a_0$ ,  $a_1$ ,  $a_2$ ,  $y$   $b_1$  para que el filtro tenga la característica de frecuencia apropiada. En este tipo de proca de frecuencia pedida y la configuración de frecuencia pedida y la configuración de procesa do procesa do pr (recursivo, no-recursivo , etc.); los resultados serían los valores numéricos de los coeficientes. En el diseñr. del filtro tiene gran importancia la in-

Diseñar el filtro quiere decir hallar el valor de los

 $\frac{1}{2}$ Por ejemplo,, para el .procesador de la figura F3.1 la

función H(z) es función  $H(z)$  es

$$
H(z) = \frac{a_0 + a_1 z^{-1} + a_2 z^{-2}}{1 + b_1 z^{-1}}
$$
 (3.2)

que demuestra claramente que el factor  $z^{-1}$  puede ser interpretado como (una demora en el tiempo. Una ves conocida la pretado como una demora en el tiempo. Una vez conocida la transformada-z del sistema es inmediato el valor de los coefecientes de los multiplicadores. Gran parte de los métodos de diseño presentados poste

riormente tiene como objetivo el obtener la transí ormada-z riormente tiene como objetivo el obtener la transformada-z del sistema en la forma general (3.3) : del sistema en la forma general (3.3):

$$
H(z) = \frac{\sum_{k=0}^{M-L} a_k z^{-k}}{\sum_{k=0}^{M-L} b_k z^{-k}}
$$
(3.3)

en donde los a<sub>v</sub> son los coeficientes de multiplicación correspondientes a las ramas de alimentación directa (figura F2.9, pág. 55) y los b<sub>k</sub> son los factores de realimentación.

en donde los an son los coeficientes de multiplicación co-

1. DISEÑO EN EL DOMINIO DEL TIEMPO (B19). Es poco frecuente pero resulta muy instructivo el caso de que las características del filtro estén especificadas directamente por la respuesta impulso (h(t)) del sistema.

Utilizando la nomenclatura usual se tiene

$$
y(t) = \int_{0}^{\infty} h(\tau) x(t-\zeta) d\zeta
$$

que puede aproximarse por

$$
y(nT) = T \sum_{k=0}^{M-1} h(nT) x(nT-kT)
$$
 (3.4)

si M es lo suficientemente grande como para que la respuesta impulso se haya aproximado a cero al tiempo t=MT.

Por otra parte, considerando un filtro no-recursivo,

$$
y_{n} = \sum_{k=0}^{M-L} a_{k} x_{n-k}
$$
 (3.5)

es inmediato que los coeficientes del filtro están dados por and the transformation of the state  $\mathcal{A}$  , the transformation of the transformation of the state  $\mathcal{A}$ 

$$
a_n = T h(nT) \tag{3.6}
$$

Es decir, los coeficientes del filtro son, simplemente, muestras equiespaciadas de la respuesta impulso deseada.

64

2. MUESTREO EN LA FRECUENCIA. Es más frecuente que las características del filtro se den en el dominiorde la frecuencia. Se puede reducir al método anterior si se encuentra la respuesta impulso,  $h(t)$ , mediante la transformada inversa de Fourier

$$
h(t) = \frac{1}{2 \pi} \int_{-\pi/\tau}^{+\pi/\tau} H(\omega) \exp(j \omega t) d\omega
$$

2. MÜESTRSO EN LA FRECUENCIA. Es más 'frecuente que las

$$
a_n = Th(nT) = \frac{\tau}{2\pi} \int_{-T/\tau}^{+T/\tau} H(\omega) \exp(j\omega nT) d\omega \qquad (3.7)
$$

Si la integral no resulta reducible por métodos analíticos se recurre a la transformada discreta como aproximación:

$$
a_n = \sum_{k=0}^{M-1} H_k \exp(j2\pi nk/M)
$$
 (3.8)

En donde los coeficientes se calculan en base a M muestras, H, , de la característica de frecuencia. muestras,  $H_{\gamma}$ , de la característica de frecuencia.

Rabiner (B32) encuentra que este método es uno de los de profundización en el estudio, se puede optimizar la resde profundización en el estudio, se puede optimizar la respuesta mediante técnicas lineales.

3. DESARROLLO EN SERIE DE FOURIER. Una de las propiedades características de la respuesta de frecuencia de un

66

sistema digital es el ser períodico:

$$
H(\omega) = H(\omega - 2 \pi k/T) \qquad (3.9)
$$

En consecuencia podemos desarrollarla en serie de Fourier. Los coeficientes del desarrollo,  $\eta_n$ , son:

 $\frac{1}{\sqrt{N}}$  +  $\frac{\pi}{T}$  $C_0 = \frac{2\pi}{2\pi} \int_{\pi} h(\omega) \exp(-j\omega \ln j) d\omega$  (3.10) Comparando la ecuación (3.10) con la (3.7), y teniendo en cuenta (1) que  $\eta_n$  es real y (2) que si h(t) es real se cumple que  $\overline{H(\omega)} = -H(-\omega)$  (donde la barra significa conjugada compleja), se llega al resultado

$$
a_n = \eta_{-n} \tag{3.11}
$$

Es decir, los coeficientes del filtro son proporcionales a los coeficientes del desarrollo en serie de Fourier.

Wait (B19) elabora un poco más este método y llega a resultados adecuados para tratarse por métodos numéricos.

Si llamamos U( $\omega$ ) a la parte real de H( $\omega$ ) y V( $\omega$ ) a  $\mathbf{a}$ :

 $H(\omega) = U(\omega) + jV(\omega)$ 

como consecuencia de que  $\overline{H(\omega)} = -H(-\omega)$  se tiene que  $U(\omega)$ es una función par y que  $V(\omega)$  es impar. El desarrollo de Fourier de U( $\omega$ ) dará sólo términos en coseno y el de V( $\omega$ )  $\mathcal{L}$ sólo en seno:

$$
U(\omega) = \frac{1}{2} \xi_{0} + \sum_{k=1}^{\infty} \xi_{k} \cos(k\omega \tau)
$$

$$
V(\omega) = \sum_{k=1}^{\infty} \eta_{k} \sin(k\omega \tau)
$$

Es decir, como  $H(\omega) = U(\omega) + jV(\omega)$ 

$$
H(\omega) = \frac{1}{2}\xi_0 + \sum_{k=1}^{\infty} \xi_k \frac{e^{j\omega kT} + e^{-j\omega kT}}{2}
$$

$$
+\sum_{k=1}^{\infty}\eta_k\frac{e^{j\omega kT}}{2}+e^{-j\omega kT}
$$

Agrupando:

$$
H(\omega) = \frac{1}{2} \xi_0 + \frac{1}{2} \sum_{k=1}^{\infty} e^{j \omega k} (S_k + \eta_k)
$$
  
+ 
$$
\frac{1}{2} \sum_{k=1}^{\infty} e^{-j \omega k} (S_k + \eta_k)
$$

Cambianão el signo del índice de sumación del segundo sumatorio y recordando que  $\xi_k = \xi - k$ ,  $\eta_k = \eta - k$  se llega al resultado

$$
H(\omega) = \frac{1}{2} \sum_{k=-\infty}^{+\infty} (\xi_k + \eta_k) \ell^{j\omega k}
$$

que es el desarrollo en serie de  $H(\omega)$ . Los coeficientes del desarrollo, que, según se vió, tienen la misma forma

$$
a_n = (\xi_n + \eta_n)/2
$$
 (3.12)

en donde los  $\xi_{\hbar}$  son los coeficientes del desarrollo de la parte real y  $\eta_{h}$  los de la parte imaginaria de H( $\omega$ ).

67.

Es decir, como H (¿u) = U(«^.) -f jV(co)

Actualmente hay métodos muy eficientes para el cálculo del desarrollo de Fourier de una función. Kahaner presenta, por ejemplo, un programa Fortran de unas 60 instrucciones para la obtención de estos coeficientes.

Actualmente hay métodos muy eficientes para el cálcu-

4. DISEÑO EN BASE -A E-RRORES CONSTANTES (B32) . Conocien-

4. DISEÑO EN BASE A ERRORES CONSTANTES (B32). Conociendo la función  $H(\omega)$  se puede plantear un sistema de ecuaciones no lineales en que las incógnitas son las muestras de la respuesta impulso  $(h_n)$  y un conjunto de frecuencias  $(\omega_n)$ en que la función buscada alcanza su valor máximo o mínimo.

En cada punto de frecuencia la función a hallarse  $H(\omega)$  difiere de la función deseada,  $H_{\overline{d}}(\omega)$ , en un error constante:

 $H(\omega_n) = H_d(\omega_n) + \delta$  (3.13)

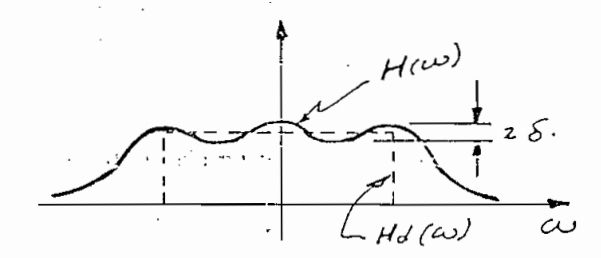

F3.2 Aproximación por errores constantes

Por otra parte, como cada uno de los puntos es un extremo (máximo o mínimo) la derivada se anula en dichos puntos

Por otra parte, como cada uno de los puntos es un ex-

$$
H'(\omega_n) = 0 \qquad (3.14)
$$

Con ecuaciones de la forma  $(3.13)$  y  $(3.14)$  se puede formar un sistema que por técnicas de optimización no lineal da los coeficientes del filtro y las frecuencias críticas.

 $68 -$ 

Por simplicidad supongamos una respuesta impulso simétrica, se tiene

$$
\mu(\omega) = \sum_{k=-(n-1)/2}^{+(n-1)/2} h_k e^{-j \omega kT}
$$

$$
= h_0 + 2 \sum_{k=1}^{(M-1)/2} h_k \cos (k \omega \tau)
$$

La derivada es

$$
\mu'(w) = - 27 \sum_{k=1}^{(M-1)/2} h_k \, \text{sin}(k\omega T)
$$

Como ejemplo ilustrativo tomemos el caso en que M=3. El sistema de ecuaciones será

$$
\int ho + 2h_1 cos(\omega_0 t) = A_0
$$
  

$$
h_1 sec(\omega_0 t) = 0
$$

En donde  $A_0$  es una constante conocida y las incógnitas son:  $h_0$ ,  $h_1$  y  $\omega_0$ .

5. INVARIANCIA IMPULSO (B33). El método de invariancia

5. INVARIANCIA IMPULSO (B33). El método de invariancia ilso recibe su nombre del hecho de que la respuesta impulso del sistema digital  $(h_n)$  es la versión muestreada de la respuesta impulso continua (h(t))

$$
\hat{h}_{n} = h(nT)
$$

El procedimiento, en la práctica, es transformar la puesta de frecuencia correspondiente al sistema continuo en la función de transferencia  $(n(z))$  del sistema digital mediante tablas de transformaciones establecidas.

A modo de ejemplo se establecerá la correspondencia que existe entre un filtro RC de un polo con característica de frecuencia

$$
H_{\cdot}(s) = A/(s+a)
$$

Podemos hallar la respuesta impulso del sistema mediante la transformada inversa de Laplace

 $h(t) = \int_0^{-4} \{ H(s) \} = A \exp(-at)$ 

Como queremos que la respuesta del sistema digital tenga la misma forma

 $h_n$  = h(nT) = A exp(-anT)

La transformada-z correspondiente a esta secuencia es

> n  $z = z \uparrow h_{n}$  = A/(1-exp(-aT) z  $\bar{z}$ ) (3.15)

El filtro que tiene esta función de transferencia aparece en la figura F3.4

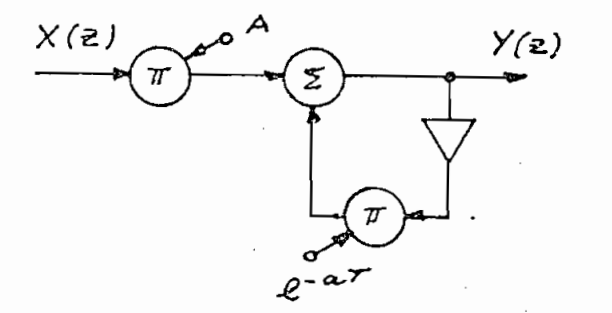

F3.4 Filtro con función<br>de transferen $cia(3.15)$ 

Otras correspondencias utilizadas son las siguientes  $(tomado de (B32))$ :

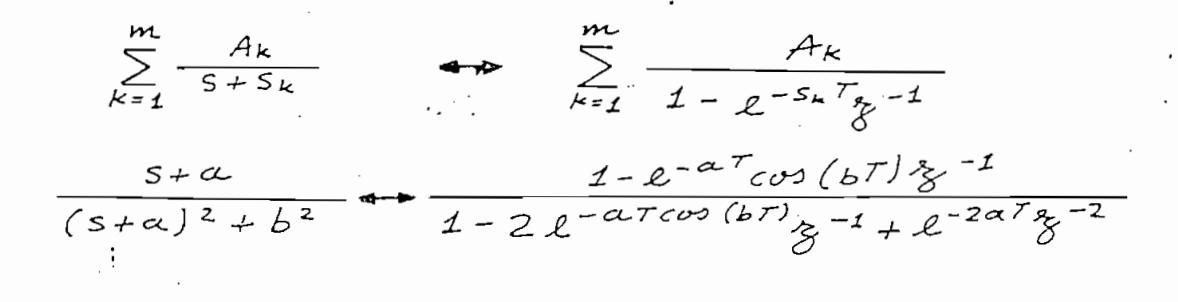

$$
\frac{b}{(s+\alpha)^2+b^2} \Leftrightarrow \frac{e^{-\alpha\tau}\cos(b\tau)}{1-2e^{-\alpha\tau}\cos(b\tau)\zeta^{-1}+e^{-2\alpha\tau}\zeta^{-2}}
$$

6. EXPANSION EN SERIE DE POTENCIAS. Los métodos que n la transformada-z de la respuesta de un filtro en for-<br>ma de una fracción racional en  $z^{-1}$  son adecuados para el diseño de filtros recursivos pero no se prestan a la uti-Cuando se los quieres no-re-en procesadores no-re-en procesadores no-re-en procesadores no-re-en procesadores n<br>Cuando se los que en procesadores no-re-en procesadores no-re-en procesadores no-re-en procesadores no-re-en p

Cuando se los quiere utilizar en procesadores no-recursivos se puede buscar la forma de desarrollarlos en serie (Taylor o McLaurin, por ejemplo) o proceder por di-El filtro del ejemplo anterior (3.15) puede desarro-

El filtro del ejemplo anterior (3.15) puede desarrollarse en la serie:

Otras correspondencias utilizadas son las siguientes

$$
H(\gamma) = A(1 - e^{-\alpha T}\gamma^{-1} + 1 - 2\alpha^{T}\gamma^{-2} - \dots)
$$

7. TRANSFORMACIÓN B1LTNEAL. La correspondencia entre

y en esta forma resulta apropiada para introducirla a un

y en esta forma resulta apropiada para introducirla a un filtro no-recursivo.

el plano s y el plano s y el plano s y el método de invarian-les el método de invarian-les el método de invari<br>El método de invariancia en el método de invariancia en el método de invariancia en el método de invariancia e cia de impulso no es la única que puede ser utilizada. En utilizada en utilizada en utilizada en utilizada. En<br>En utilizada en utilizada en utilizada en utilizada. En utilizada en utilizada en utilizada en utilizada. En u Una transformación que también se usa con frecuencia

Una transformación que también se usa con frecuencia es

$$
s = (z-1)/(z+1)
$$
 (3.16)

lo unitario del plano-z. Esta transformación lleva los punlo unitario del plano-z. Esta transformación lleva los pundel círculo unitario del plano z. Este método de diseño se utiliza ^e ordinario para

transformar un filtro analógico ya conocido (Butterworth o Chebyshev, por ejemplo) en filtros digitales. El procedimiento es diseñar en primer lugar el filtro analógico. (para lo que existen extensas tablas como (B17) y (B37)) y luego sustituir la variable sustituir la variable sustituir la variable se desenvolvers de la variable susti<br>Desenvolvers de la variable sustituir la variable sustituir la variable sustituir la variable sustituir la var y luego sustituir la variable s (ó j $\omega$ ) por la variable Para que el filtro tenga los mismos puntos críticos

Para que el filtro tenga los mismos puntos críticos

(frecuencia de corte, ancho de banda, etc.) se utiliza la relación

$$
w_{A} = \pi \alpha n \left(\frac{\omega_{D} T}{2}\right)
$$

en donde  $\omega_{\overline{n}}$  es la frecuencia del prototipo analógico y  $\omega_{\rm n}$  la del modelo digital.

El inconveniente de este método de diseño es que no conserva las características de fase del filtro analóqico y por lo tanto es inadecuado cuando mantener las características de fase es de importancia.

8. DISEÑOS DE LOGARITMO-MAGNITUD (B?0). Uno de los métodos más novedocos en la materia de diseño es el presentado por Johnson (B20).

A continuación se describe unicamente el procedimiento de diseño. Para la justificación y los detalles referirse a la publicación original.

El procedimiento es aplicable cuando el filtro se ha definido mediante el logarimo,  $U(\omega)$ , de la magnitud de la característica de frecuencia

 $U(\omega) =$  log |  $H(\omega)$ 

El diseño de Johnson se hace en base a los coeficientes  $\xi_k$  del desarrollo de Fourier de U( $\omega$ ).

Los coeficientes del filtro se obtienen por procedimien-

- 73 -

(frecuencia de corte, ancho de banda, etc.) se utiliza la

 $F^{\alpha}$ 

to iterativo a partir de

 $\frac{N-1}{2}$   $\left(n-k\right)\xi_{n-k}$   $\alpha_{k} = 0$ , El-'método puede ser: utilizado, con ventaja para el di-

EL método puede ser utilizado con ventaja para el diseño de equalizadores, tanto en procesadores recursivos co-<br>mo no recursivos.

4 7 هـ ت

#### 9. VENTANAS

Los métodos de diseño que dan lugar a series tienen el inconveniente de presentar efectos secundarios indeseables en las vecindades del punto en que se trunca la serie. Uno de los más marcados es el fenómeno de Gibbs: la presencia de bruscas oscilaciones en torno a los puntos en que la derivada es discontinua.

Los métodos de diseño que dan lugar a series tienen

La forma de reducir estos efectos es la de truncar gradualmente la serie. Cada uno de los coeficientes se modifica mediante una función de ponderación a la que se la suele llamar "ventana".

Las ventanas deben tener concentrada su energía en el lóbulo central de su espectro de frecuencia y los lóbulos laterales lo más reducidos posible. Una de las ventanas q más frecuentemente utilizadas y que tiene el 99.96% de su energía en el lóbulo central (B32) es la de Hamming:

> $W_n = 0.54 + 0.46 \cos(2 \pi/(N-1))$  $-$  (N-1)  $/2$   $\leqslant$  n  $\leqslant$  + (N-1)  $/2$

La variedad de ventanas que la matemática aplicada

actual ha estudiando es enorme y cada una tiene pecualiaridades que le hacen atractiva para un tipo particular de situación, pero, no se puede decir que haya una que se pueda aplicar irrestrictamente à todo caso. Para información más especializada en la materia se sugiere (B31) y (B41).

 $\mathbb{Z}_2$  . For a set of  $\mathbb{Z}_2$ 

actual ha estudiando estudiante de la cada una tiene per estudiante de la cada una tiene per estudiante de la<br>La cada una tiene per estudiante de la cada una tiene per estudiante de la cada una tiene per estudiante de la

 $\sim$  76  $\sim$  16  $\sim$  16  $\sim$   $\sim$ 

 $\mathcal{L}$  :

### CAPITULO IV

# **G**

#### 1. CRITERIOS GENERALES

Este capítulo constituye la médula del trabajo de tesis\*. Presenta los criterios que quiaron la construcción y el diseño del procesador y da detalles del funcionamiento El problerac se planteo en estos términos:

El problema se planteó en estos términos:

Se requiere un procesador digital para fines de demostración pequeño y económico que sin embargo sea capaz de Con criterios de ingeniería se tomaron las siguientes de ingeniería se tomaron las siguientes de la siguiente de la siguiente de la siguiente de la siguiente de la siguiente de la siguiente de la siguiente de la siguiente

Con criterios de ingeniería se tomaron las siguientes  $\frac{1}{2}$ . En base a circuitos integrados integrados integrados integrados integrados integrados integrados integrados integrados integrados integrados integrados integrados integrados integrados integrados integrados inte

1. La realización se haría en base a circuitos integra<sup>-</sup> dos, pues se preveía que la complejidad que iba a alcanzar . el sistema sería bastante grande.

(\*) NOTA GENERAL AL CAPITULO. Todas las ideas presentadas

<sup>(\*)</sup> NOTA GENERAL AL CAPITULO. Todas las ideas presentadas en este capítulo fueron planteadas y estudiadas por mi director de tesis: Ing. Herbert Jacobson; debido a esto las referencias bibliográficas son escasas.

Las ventajas de este tipo de circuitos son claras: enorme confiabilidad, estabilidad térmica, variedad de circuitos disponibles, tamaño cómodo y consumo reducido.

Las ventajas de este tipo de circuitos son claras: e-

2. Desde el punto de vista técnico'es igualmente va-

Frente a estas ventajas de orden técnico están las desventajas de orden práctico: dificultad de conseguir los circuitos en el mercado local $*$  y precio relativamente alto de los circuitos algo complejos.

2. Desde el punto de vista técnico es iqualmente valedero el filtro recursivo o el no recursivo para los fines de demostración previstos. Se optó -más bien por motivos de preferencia personal- por un procesador no-recursivo.

3. Entre las familias de circuitos integrados se trabajó con la de lógica transistor-transistor (TTL) por las cononocidas ventajas que ofrece: facilidad de acoplamiento directo, variedad de circuitos obtenibles, alimentación de un sólo nivel de voltaje.

4. El procesador digital iba a trabajar con señales analógicas por lo que son indispensables etapas de conver-

 $79 -$ 

 $\mathbb{R}^2 \times \mathbb{R}^2$ 

mi director de tesis que obtuvo los elementos utilizados en el Esta dificultad la puede superar gracias a la ayuda de el exterior. Nuevamente le manifiesto mi agradecimiento.

sión analógico-digital  $(A/D)$  y digital-analógico  $(D/A)$ . Sería demasiado complicado y distraería la atención de lo que constituve la parte fundamental del procesador el construirlos convertidores a base de circuitos integrados. Se decidió utilizar convertidores A/D y D/A suministrados en forma . modular y que están disponibles en el mercado.

5. También se encontraron disponibles en el mercado multiplicadores (por ejemplo, el Am 2505 de la Advanced Micro Devices, 4-bits por 2-bits, U\$20.00) pero en vista del costo se decidió implementarlos a partir de sumadores y registros de desplazamiento.

6. El rango de frecuencias debe ser bajo (1 6 2 kHz) por la dificultad de encontrar convertidores lo suficientemente rápidos a un precio razonable.

#### ORGANIZACION FUNCIONAL  $2.$

2. ORGANIZACIÓN FUNCIONAL

El procesador tiene como funciones básicas:

- Obtener muestras de una señal de entrada median  $(a)$  $\epsilon$  efectuar la  $\epsilon$  según la aproximación.
- (b) Efectuar la convolución según la aproximación.

$$
y_n = \sum_{k=0}^{M-1} a_k x_{n-k}
$$

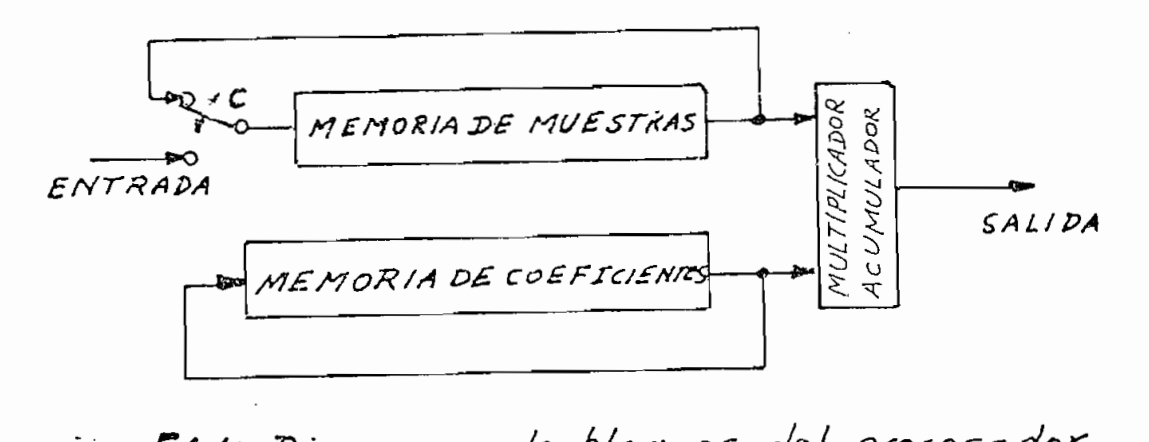

(c) Reconstruir la señal de salida mediante un con-Los convetidores se adquirieron en forma de módulos

(c) Reconstruir la señal de salida mediante un con-

Los convetidores se adquirieron en forma de módulos y la parte que se ha implementado aparece en el diagrama de La descripción del sistema .es La siguiente:

La descripción del sistema es la siguiente:

las muestras y.otra para los coeficientes (a ) del filtro. las muestras y otra para los coeficientes  $(a_n)$  del filtro. Un multiplicador/acumulador efectúa los productos parciales de una muestra con un coeficiente y los va sumando y con-La memoria para muestras tiene a la entrada un con-

Consta de dos memorias de acceso serial, una para

La memoria para muestras tiene a la entrada un conposiciones da acceso a las muestras de la señal de entraposiciones da acceso a las muestras de la señal de entra-La memoria de coeficientes es sólo de recirculación.

Tiene capcidad para 'un coeficiente más que el número de Tiene capcidad para un coeficiente más que el número de muestras. Esta diferencia de longitudes permite un desplazamiento relitivo de muestras con relación a los coeficientes en cada ciclo de recirculación (Para detalles véa-Después de cada desplazamiento el multiplicador/acumu-

Después de cada desplazamiento el multiplicador/acumulador toma una muestra y un coeficiente salientes para ob-

 $-82 -$ 

tener un producto parcial que lo va acumulando.

Esquema de funcionamiento. Para explicar el funcionamiento del procesador se presenta la figura F4.2. En ella se ha realizado, paso a paso, la convolución para A=3.

Esquema de funcionamiento. Para explicar el funciona

$$
y_n = \sum_{k=0}^{2} a_k x_{n-k}
$$

A la izquierda se ha establecido un contador módulo tres, es decir, cuenta según la secuenci $\tau$  0, 1, 2, 0, 1, 2,  $0, \ldots$ 

La mitad de la figura presenta el estado del procesara defecha se anota er contenruc der acumurador.

Nótese que la memoria para las muestras tiene capacidad para  $M-1$  (=2) muestras y la de los coeficientes para F4.2(a) Posición inicial: En la memoria para muestras se - .

- $F4.2(a)$  Posición inicial: En la memoria para muestras se  $\cdot$ . han almacenado ceros y el contenido del acumulador también es cero. En la memoria de los coeficientes se han almacenado ordenadamente los coeficientes: F4.2(b) Comienzo del primer ciclo. El contador marca cero.
- F4.2(b) Comienzo del primer ciclo. El contador marca cero. Se admite una muestra  $(X_n)$  a la memoria correspondiente. Los coeficientes recirculan: el coeficiente

tener un producto parcial gue lo ya.acumulando.

a<sub>g</sub> pasa simultáneamente al multiplicador y al comienzo de la memoria empujando al resto de coeficientes y obligándolos a recircular. El multiplicador efectúa el producto 0.a, y los suma al contenido anterior del acumulador. El contenido del

acumulador es 0.

 $F4.2(c)$  El contador marca 1. La muestra que está a la cabeza de la memoria (0) pasa simultáneamente al acumulador y se introduce por la entrada de la memoria empujando al resto de muestras. Los coe-El .contenido del acumulador .es. .0.. . El contenido del acumulador es 0.

F4.2(c) El contador marca 1. La muestra que está a la ca-

- F4.2(d) El contador marca 2. Nuevo paso de recirculación. Esta vez una muestra  $(x_{0})$  y un coeficiente  $(a_{0})$ pasan al multiplicador que calcula el producto  $a_0x_0$  y obtiene la primera muestra de salida:<br> $y_0 = a_0x_0$ . El acumulador almacena  $y_0$ .
- F4.2(e) Segundo ciclo. El contador y el acumulador regresan a cero. Se admite una nueva muestra  $(x_1)$ . Los coeficientes recirculan normalmente. Nótese el efecto de la diferencia de longitud de las memorias:

en el ciclo anterior el coeficiente  $a_n$  marchaba sincronismo con la muestra  $x_0$ ; en este segundo ciclo el coeficiente a<sub>n</sub> marcha con la muestra  $x_1$ , es decir, se ha producido un corrimiento relativo de la secuencia de muestras con relación a la secuencia de coeficientes. El acumulador almacena 0.

en el ciclo anterior el coeficiente an marchaba

 $F4.2(f)$  El contador marca 1. Recirculación de muestras y coeficientes. El multiplicador efectúa el producto  $a_1x_0$ . El acumulador almacena  $a_1x_0$ .

F4.2(f) El contador marca 1. Recirculación de muestras y

- $F4.2(g)$  El contador marca 2. Recirculación de las muestras y coeficiantes. El multiplicador obtiene un nuevo producto parcial:  $a_0x_1$ . En el acumulador se suma el nuevo producto al anterior y se obtiene otra muestra de salida:  $y_1 = a_0x_1 + a_1x_0$ .
- F4.2(h) Comienzo del tercer ciclo. El contador y el acumulador regresan a cero. Se admite una muestra a la memoria y recirculan los coeficientes. Se forma el primer producto parcial ( $a_2x_0$ ) de la nueva muestra a calcularse. El acumulador almacena  $a_2x_0$ .
- F4.2(i) El contador marca 1. Recirculan muestras y coeficientes. El multiplicador efectúa el producto  $a_1x_1$ . El contenido del acumulador es  $a_1x_1 + a_2x_0$ .

F4.2(j) El contador marca 2. Recirculan las muestras y coe-

ficientes. El multiplicador efectúa el producto a

F4.2(j) El contador marca 2. Recirculan las muestras y coe-

 $a_0x_2$ . El contenido del acumulador es  $a_0x_1 + a_1x_1$ +  $a_2x_0$  que es la próxima muestra de salida:  $y_2$ .

Con esto se completa un ciclo y comienza el siguiente admitiendo una nueva muestra. El proceso se repite ciclicamente. Cada paso incrementa el contador en uno. Cada ciclo comienza admitiendo una muestra de entrada y termina devolviendo una de salida. Un ciclo complero, en este ejemplo, se efectúa en tres pasos (M=3): cada muestra de salida requiere tres productos parciales. En el comienzo de cada ciclo el contador y el acumulador regresan a cerc.

#### 3. CARACTERISTICAS DEL PROCESADOR

Antes de impleinentar un sistema como el descrito ante-

Antes de implementar un sistema como el descrito anteriormente hay que determinar algunas características que deberá tener el procesador. La asignación de éstas se hace teniendo en mente los propósitos a que está destinado el aparato y las facilidades o limitaciones que se presenten.

A. Longitud de palabra. Por razones de precisión sería conveniente utilizar un número grande de bits (unos 16 bits) para representar cada una de las muestras. Sin embargo, el costo y complejidad del sistema aumenta deproporcionadamente al aumento del número de bits por palabra. Por ejemplo, un convertidor digital analógico que obtenga muestras con diez bits es cuatro veces más preciso que uno de ocho bits, ocupa, por lo menos, el doble de volumen y cuesta casi el doble.

Una longitud de palabra conveniente para fines de demostración y trabajos de mediana precisión es la de ocho bits

por palabra. Con esta longitud se pueden representar números con un error inferior al 0.8%. Sin embargo, para reducir los errores de redondeo en el multiplicador, éste trabaiará con palabras de 12 bits, lo que garantiza errores menores al 0.02%.

por palabra. Con esta longitud se pueden representar núme-

B. Tipo de aritmética. La representación en punto fijo y la representación de número negativos en complemento de a dos parece apropiada. La posibilidad de operar en punto flotante se desechó porque la complicación a que daría lugar no se justificaría por los fines a que está destinado el aparato.

C. Selección de memorias. Punto de enorme trascendencia para el diseño y para la eficiencia del sistema es el tipo de memoria utilizada para almacenar muestras y coeficientes.

C. Selección de memorias. Punto de enorme trascenden-

La idea general sugerida por los comentarios a la figura F4.2 es la de memorias seriales, lo que excluye otro tipo de posibilidades: memorias de lectura unicamente (ROM), memorias de acceso al azar (RAM).

Entre las memorias seriales pueden considerarse líneas de retardo y registros de recirculación.

Las líneas de retardo presentan las siguientes caracte-

 $88 -$ 

rísticas generales:

rísticas generales:

- (a) El flujo de la información es asincrónico
- (b) Los retardos obtenidos son relativamente pequeños (De  $100$  a  $200$  nanosegundos)
- (c) Termicamente inestables
- (d) Requieren de circuitos para la reconstrucción de pulsos

Una iremoria aerial implementada con registros de despla-

Una memoria serial implementada con registros de desplazamiento tiene las siquientes características:

- (a) Operación sincrónica
- (b) Volumen muy reducido por bit
- (c) Operación en frecuencias hasta de 10 MHz
- (d) Consumo de energía sumamente reducido

El factor determinate para la elección es la posibilidad de poder acoplar las memorias facilmente al resto del sistema. Por la capacidad de operación sincrónica y la posibilidad de obtener retardos relativamente grandes (del orden de los microsegundos) se decidió implementar las memorias con registros de desplazamiento.

Entre los disponibles en el mercado se eligió el registro de recirculación INTEL 2405 fabricado con tecnología MOS, pero compatible con circuitos TTL. Este registro tiene conexiones internas y circuitos de control que permiten la recirculación de 128 palabras de 8 bits cada una.

tiene conexiones internas y circuitos de control que permi-

D. Resumen de las características. Las principales características que tendrá el procesador son:

(a) Procesador no-recursivo

(a) Procesador no-recursivo

- (b) Construcción a base de circuitos TTL
- (c) Rritmétira de punto fijo
- (d) Representación de números negativos en complemen-(e) Memorias constituidas por registros INTEL 2405 e por registros INTEL 2405 e por registros INTEL 2405 e por
- (e) Memorias constituídas por registros INTEL 2405
- (f) Convertidores A/D y D/A de tipo modular
- (g) Implementación del multiplicador/acumulador a partir de sumadores y registros de desplazamien-(h) Operación en el rango de baja frecuencia
- (h) Operación en el rango de baja frecuencia

#### 4. DISENO DE CADA SECCION

La fiqura F4.3 (plegada) es un plano general del La señal enera al convertidor A/D (.1) y este obtie-

La señal entra al convertidor  $A/D$  (1) y éste obtiene 8 bits de una muestra. Una interface  $(2)$  convierte esta información de la forma paralelo a la forma serie para introducirla secuencialmente en la memoria de muestras constituída por registros de recirculación INTEL (3).

Por otra parte, la memoria para los coeficientes del filtro (4) está constituída por un registro de recirculación gemelo, pero, prolongado con dos registros adicionales (TEXAS SN74195) que le dan una palabra (8 bits) más  $L_{\text{U}}(5)$ .

Los coeficientes del filtro pueden introducirse manualmente a este par de registros mediante interruptores y el correspondiente circuito de control (6) activado por un botón  $\mathcal{M}_{\text{max}}$  coefficients passan al multiplication  $\mathcal{M}_{\text{max}}$ 

Muestras y coeficientes pasan al multiplicador/acumulador (7) y cada muestra de salida se almacena provisionalmente en tres retenedores de datos (8) de donde son tomados por el convertidor D/A (9) para llevarlos a la forma analóqica. 4.1 SISTEMA DE TIEMPOS. Todas las acciones del procesa-

mente en tres retenedores de datos (8) de donde son tomados

4.1 SISTEMA DE TIEMPOS. Todas las acciones del procesador se efectúan controladas por un sistema de sñales de tiempo (figura F4.4, plegada).

Un multivibrador (formado por un disparador de Schmitt SN7413) genera una onda cuadrada de 2 MHz aproximadamente. Esta señal  $(\emptyset)$  pasa por una cadena de concadores (tres SN74 93) dividiéndose para dos en cada biestable.

Después de la primera división es la señal Ø0 que constituye el reloj maestro del sistema.

Las siguientes tres divisiones (YQ Y1, Y2) se utilizan como contador mólulo 8 para los bits de cada palabra. Las subsiquientes divisiones (W0, W1, W2, ..., W7) forman un contador módulo 129 que cuenta el número de palabras.

La señal W7, que permanece en su nivel alto durante ocho pulsos del reloj maestro y en su nivel bajo durante el resto del ciclo, tiene particular importancia porque se la puede tomar como referencia de tiempo para el diseño, o como señal de sincronización cunado se efectúan pruebas con el osciloscopio.

4.2 CONVERTIDOR A/D. Se escogió el modelo ADC-D10B de la casa DATEL que tiene capacidad de tomar muestras a la frecuencia de 1 kHz y salida de 10 bits. Un convertidor de mediana velocidad y precio moderado. En el procesador se utilizaron unicamente los 8 bits más signiticativos.

La úncia señal de control que requiere es  $\emptyset$ 4 que marca el principio de una conversión

$$
\varphi_4 = \varphi_0 \cdot \varphi_3
$$

La señal alcanza su nivel alto hacia el final de W7 y al hacerlo repone a cero las sulidas del convertidor. Al bajar - cuando comienza el siguiente ciclo- toma una nueva muestra (el tiempo que utiliza en la conversión es de 50 microsegundos) y la mantiene hasta que, al final del ciclo, Ø4 pasa a su nivel alto.

4.3 INTERFACE. La muestra aparece en el convertidor  $A/D$ en forma paralelo. La memoria de muestras (registro INTEL 2405) requiere que la información se introduzca en forma serial. Una interface se encarga de hacer la trasformación. Se utilizó dos registros SN74195 con sus entradas paralelo conectadas al convertidor y su salida serie conec-Los SN74195 son registros de desplazamiento de cuatro

4. 3 INTERFACE.. La muestra aparece en el convertidor A/D

Los SN74195 son registros de desplazamiento de cuatro

 $-93 -$ 

- 93 -

bits con entradas serie/paralelo y salidas también serie/paralelo. Tiene una entrada de control S/L: en su nivel alto desplaza la información almacenada y opera como registro serial; con S/L en el nivel bajo carga la información de sus entradas en paralelo y las transmite a las salidas en para $lelo.$ La interface funciona de la siguiente manera: con un

bits con entradas" serie/paralelo y salidas también serie/pa-

La interface funciona de la siquiente manera: con un pulso del reloj Ø2 y mientras el control S/L está en su condición de carga (nivel bajo) los 8 bits que están en el corvertidor D/A se cargan por las entradas en paralelo. En el siguiente ciclo esta palabra se introduce bit a bit, en forma serial, en la memoria principal, para lo que se necesitan despulsos del reloj Ø2 y el control S/L (Ø3) en condición de la sigui desplace (nivel alto). El control Ø3 se obtuvo de la siguiente manera:

### $\varnothing$ 3 =  $\overline{W7. \Upsilon0. \Upsilon1. \Upsilon2}$

4.4 MEMORIA DE LAS MUESTRAS. Está constituída por un registro de recirculación MOS de gran escala de integración identificado como INTEL 2405. Tiene capacidad para 128 pa-Este registro requiere como reloj una onda no simétri-

 $\frac{1}{2}$  con circle del 25%: ca con ciclo de trabajo del 25%:

 $\varnothing1 = \varnothing0.\varnothing$ 

Trabaja en dos modos:

A. Entrada de una palabra. Cuando el contador de palabras marca 128 es tiempo de admitir una nueva muestra de la señal de entrada a la memoria de muestras: el control W/R (escriba/recircule) del INTEL activado por W7 se mantiene alto durante 8 pulsos de Ø1.

B. Recirculación. El resto del tiempo el registro funciona en el modo de recirculación: mediante conexión interna las muestras van pasando (un bit con rada pulso de  $\varnothing$ 1) de la salida hacia la entrada. El controi W/R se mantiene en su condición de recircule (nivel bajo).

B. Recirculación. El resto del tiempo el registro fun-

En ambos modos de trabajo las muestras salen, también, ininterrumpidamente, hacia el multiplicador. Para el efecto ·las entradas  $\overline{CX}_{\mathbf{x}}$  y  $\overline{CX}_{\mathbf{v}}$  del circuito están permanentemente conectadas a tierra (nivel balo).

4.5 MEMORIA DE COEFICIENTES. Básicamente es de la misma naturaleza que la de las muestras pero prolongada con dos registros TEXAS SN74195 de cuatro bits cada uno para alcanzar la capacidad de 129 palabras. Consideremos dos modos de operación: normal y de carga.

$$
- 95 -
$$

 $\sim$  95  $\sim$ 

A. Modo normal. Los coeficientes recirculan a través  $\mathbb{R}_{+}$ del registro completo formado por el INTEL 2405 y los dos TEXAS SN74195. En el registro INTEL se inhibe la capacidad de recirculación manteniendo la entrada W/R en su condición de escriba (nivel alto) permanentemente. En estas condiciones cada pulso del reloj  $\emptyset$ l provoca las siguientes acciones:

A. Modo normal. Los coeficientes recirculan a través

- (a) Desplaza la información en el registro INTEL
- (b) Transmite un bit de la corriente de salida del IN-(c) Acepta/ tn su entrada, un bit proveniente de la

 $\mathcal{L}_{\rm eff}$  (decay)-, decay is seen as  $\mathcal{L}_{\rm eff}$  seen as  $\mathcal{L}_{\rm eff}$  seen as  $\mathcal{L}_{\rm eff}$ 

(c) Acepta, en su entrada, un bit proveniente de la salida del SN74195

La entrada S/L (desplace/carge) de los SN74195 se mante en su al tiene constantemente en su condición desplace (nivel alto) para permitir la circulación del flujo de bits. El reloj que controla este registro es el reloj maestro  $\emptyset$ 0: cada pulso de Ø0 produce en lso SN74195 las mismas acciones que un pulso de Ø1 en los INTEL.

B. Modo de carga. Antes de que el procesador esté dispuesto a su trabajo se requiere que los coeficientes hayan sido almacenados -en forma de números binarios- en la memo-El proceso se cumple según las siguientes fases:

El proceso se cumple según las siguientes fases:
(a) Se aplica un coeficiente como número binario a las entradas en paralelo del los SN74195 mediante ocho interruptores: interruptores de "MAGNITUD".

(a) Se aplica un coeficiente como número binario a las

(b) Se especifica la dirección en que se deberá cargar el coeficiente dentro de la memoria mediante siete interruptores adicionales: interruptores de "DIRECCION".

(c) Mediante un botón pulsador se establece momentaneamente el nivel de carge (nivel bajo) en la entrada S/L de los SN74195. Esto causa que durante el pulso del reloj indicado en los interruptores de "DIRECCION" se interrumpa la circulación de la corriente de bits y se carge el número aplicado por los interruptores de "MAGNITUD".

Los detalles se estudian a continuación.

Los deralles se estudian a continuación.

4.6 CARGA DE LOS COEFICIENTES. El sistema de carga de los coeficientes (Figura F4.4) se encarga de lograr que la señal V6 conectada a la entrada S/L de los registros SN74195 asuma su condición de carga (nivel bajo) cuando los contadores marcan el número seleccionado en los interruptores de "DIRECCION" y se ha operado el botón pulsador de carga.

A. Controles de dirección. El control de dirección es

A. Controles de dirección. El control de dirección es

un comparador que mantiene la señal V4 en su nivel alto durante el lapso en que el contador de palabras  $(W0, W1, \ldots, W)$ W7) marca el mismo número que el seleccionado en los interruptores de "DIRECCION". En estas circunstancias todas las señales U0, U1, U2, ..., U6 están en su nivel alto, V2 y V3 están en su nivel bajo y, en consecuencia, V4 en el alto.

La señal V4 va a una de las dos entradas de un circuito NAND; a la otro va una señal (V5) proveniente del botón pulsador. La salida de este NAND, V6, va directamente a la entrada S,'L de los registros de desplazamiento SN74195.

Esto implica que para que el control S/L asuma su nivel de carga (nivel hajo) es necesario que al mismo tiempo V4 y V5 estén altos, es decir, la carga del coeficiente se hace cuando el contador de palabras marca el número indicado en "DIRECCION" y ha sido accionado el botón pulsador.

B. El pulso de carga. El pulso de carga se aplica mediante un biestable R-S. La una entrada (V9) siente la condición del botón pulsador mientras que la otra (V7) es una realimentación que desconecta el biestable cuando el correspondiente comando de carga (V6) ha sido exitosamente aplicado.

Mientras el botón pulsador mantiene circuito abierto -condición normal- V9 se mantiene en su nivel alto debido

98

 $\mathcal{N}^{\text{max}}$  un comparador que mantiene, la señal V4 en su nivel alto du-señal V4 en su nivel alto du-señal V4 en su

a la corriente que circula a través de las resistencias de 3.3 y 6.8 kilohomios. Por otra parte, debido a que V6 está normalmente en su nivel alto, también V7 mantiene su voltaje alto. Cuando se pulsa el botón la capacitancia se descarga

a la corriente que circula a través de las resistencias de

Cuando se pulsa el botón la capacitancia se descarga rápidamente a tierra (se supone que el interruptor S se halla cerrado), cambia el nivel de V9 (pasa a su nivel bajo) y, a través del circuito NOR se tiene

## $V5 = V1$

Cuando el contador de bits marca el comienzo de una nueva palabra (Y0=1, Y1=1, Y2=1) V1 toma su nivel bajo, V5 toma -en consecuencia- su nivel alto, y se envía el comando de carga: V6 cambia a su nivel bajo (Todas estas acciones tienen lugar únicamente durante la palabra señalada en los interruptores de dirección).

. La señal V6 se mantiene en la condición de carga hasta que la señal de realimentación V7 avisa que el comando de carga ha tenido lugar. El biestable cambia nuevamente de estado y se repone las condiciones iniciales.

Cada vez que se selecciona una nueva dirección y se pulsa el botón de carga se desencadena la misma secuencia de acciones, lo que permite ubicar los coeficientes a voluntad en cualquier localidad de la memoria.

99

4.7 RESUMEN. Los párrafos anteriores describen el funcionamiento del procesador en la que se refiere a la primera sección: conversión A/D, interface, y memorias. Faltaría la descripción de la segunda sección: multiplicador/acumu- $\mathcal{L}$  esta primera secondo los diagramas de tiem- $\mathcal{L}$ 

 $\mathcal{A}_1$  results and  $\mathcal{A}_2$  results and  $\mathcal{A}_3$  and  $\mathcal{A}_4$  and  $\mathcal{A}_5$  and  $\mathcal{A}_6$  and  $\mathcal{A}_7$  and  $\mathcal{A}_8$ 

En esta primera sección, teniendo los diagramas de tiempo a la vista (figura F4.5), podemos seguir el curso de las acciones de la siguiente manera:

- (a) Comienzo de un ciclo: W7 toma su nivel alto.
- (b) El reloj  $\emptyset$ 2 entra en acción y con ocho pulsos transmite una palabra de los SN74195 al registro  $\mathcal{L}$   $\mathcal{L}$   $\mathcal{L}$  durante el do  $\mathcal{L}$
- (c) Durante el último pulso de  $\emptyset$ 2 el control  $\emptyset$ 3 asume su condición de carga y almacena ocho bits de la muestra que se halla a la salida del convertidor A/D er el par de registros SN74195 que constituyen  $\overline{\phantom{a}}$  una vez  $\overline{\phantom{a}}$
- (d) Una vez que la muestra ha sido cargada en los sn74195 el convertidor A/D empieza un nuevo proceso de conversión cuando Ø4, después de haber tomado su nivel alto (hacia el final de W7) retorna Ce) Durante el tiempo precedente W7 se ha mantenido

(e) Durante el tiempo precedente W7 se ha mantenido

alto lo que implica que el tren de bits que salió de la interface (b) se introdujo en el registro

 $f(x)$  retornation a subsequent bajo, se interrumpent bajo, se interrumpent bajo, se interrumpent bajo, se interrumpent bajo, se interrumpent bajo, se interrumpent bajo, se interrumpent bajo, se interrumpent bajo, se inter

... alto lo que el tren de bits que el tren de bits que el tren de bits que salió de bits que salió de bits qu<br>El tren de bits que salió de bits que salió de bits que salió de bits que salió de bits que salió de bits que

(f) Cuando W7 retorna a su nivel hajo, se interrumpen las oscilaciones de  $\emptyset$ 2;  $\emptyset$ 3 se estaciona en su nivel alto y Ø4 en el bajo. las señales que continuan activas son  $\emptyset$ 0 y  $\emptyset$ 1 que desplazan, hacen recircular y transmiten al multiplicador el contenido de las memorias, tanto de coeficientes como de muestras.

4.8 EL MULTIPLICADOR/ACUMULADOR. En este párrafo se van a tratar dos cuestiones separadamente: (a) el algoritmo que se escoqió para la multiplicación  $y \cdot (b)$  el diseño del multiplicador.

A. Algoritmo de la multiplicación. Numerosos métodos se han propuesto para multiplicar número binarios mediante sumas y desplazamientos (B14), (B13). Por lo general los algoritmos difieren algo cuando se trata de multiplicar números positivos entre si o un número positivo y uno negativo. Esto obliga a aumentar el número de circuitos necesarios en el caso de que se tenga que hacer aritmética con números negativos.

En este trabajo se busca un algoritmo de multiplicación que se aplique indistintamente a números positivos o negativos para implementar un sólo circuito con el consiquiente ahorro de costo y complejidad\*.

En este trabajo se busca un algoritmo de multiplicación

La idea básica es llegar a un mismo tipo de representación para números positivos y negativos, de tal manera que el procesador no los pueda distinguir y los manipule siempre de la misma manera.

Hay algunas posibilidades: por ejemplo, en lugar de utilizar un sistema de numeración binario convencional utilizar una base negativa: -2. Esta sugestiva idea ha sido considerada ultimamente y ha dado lugar a interesantes ar $t$ ículos:  $(B35)$ .  $(B47)$ ,  $(B48)$ ,  $(B36)$ .

La desventaja que tiene, para nuestros fines, es la de que necesitaría una modificación de todo el sistema ya estudiado, comenzando por la etapa de conversión A/D.

La representación que se utilizará en este multiplicador es la siquiente:

Si x es un número y su representación en binario es

(\*) El algoritmo explicado ha sido sugerido por mi director de tesis.

 $-102 -$ 

 $\sim$  102  $\mu$ 

$$
x = \sum_{k=0}^{N} x_k^2 \, k \qquad x_k \in \{0, 1\}
$$

El duplo del número será:

$$
2x = \sum_{k=-1}^{N} x_k 2^{k+1} = \sum_{k=0}^{N+1} x_{k-1} 2^{k}, \qquad x_{-1} = 0
$$

 $- 103 -$ 

Como se tiene que  $x = 2x - x$  resulta

$$
x = 2x - x = \sum_{k=0}^{N+1} x_{k-1}^{2} \left( x_{k-1} - x_{k} \right) x_{k}^{2}
$$

$$
x = \sum_{k=0}^{N+1} (x_{k-1} - x_{k})^{2} \left( x_{N+1} - x_{N+1} \right)
$$

Si definimos:  $u_k = x_{k-1} - x_k$ , se tiene:

$$
x = \sum_{k=0}^{N+1} u_k 2^{k}, \qquad u_k \in \{-1, 0, +1\}
$$
  

$$
u_0 = -x_0
$$
  

$$
u_{N+1} = x_N
$$

Es decir, el número x en lugar de estar representado por la secuencia  $\langle x_N, x_{N-1}, \ldots, x_2, x_1, x_0 \rangle$  en donde los  $x_k$  pueden ser 0 6 1, queda representado por  $\langle u_{N+1}, u_N, u \rangle$  $u_{N-1}$ , ...,  $u_2$ ,  $u_1$ ,  $u_0$  y los  $u_k$  pueden ser +1, 0 6 -1.

$$
2x = 1010
$$
  
\n
$$
x = \begin{cases} 101 \\ 101 \\ -0-1 = -1 = u_0 \\ -1 - 0 = +1 = u_1 \end{cases}
$$
  
\n
$$
x = \begin{cases} 101 \\ -0-1 = -1 = u_0 \\ -0-1 = -1 = u_2 \end{cases}
$$
  
\n
$$
x = \begin{cases} 1010 \\ -0 = +1 = u_1 \end{cases}
$$

En base decimal se tiene:

$$
x = \sum_{k=0}^{3} u_k^2 = 1 \cdot 2^3 - 1 \cdot 2^2 + 1 \cdot 2 - 1
$$
  
= 8 - 4 + 2 - 1 = 5

La representación es aplicable a números negativos con la única precaución de "extender el signo", es decir, considerar que el número se extiende indefinidamente hacia la izquierda precedido por el bit que representa el signo (0: signo positivo, 1: signo negativo).

 $-104$  -

Reduciéndolo al sistema decimal:

Reduciéndolo al sistema .decimal:

$$
x = \sum_{k=0}^{3} u_k^2 = -1 \cdot 2^3 + 1 \cdot 2^2 + 0 \cdot 2^1 - 1 \cdot 2^0
$$
  
= -8 + 4 + 0 - 1 = -5

La ventaja del método radica en que a primera vista

La ventaja del método radica en que a primera vista no se puede reconocer en  $\langle -1, +1, 0, -1 \rangle$  un número negativo.

El algoritmo de la multiplicación es similar al convencional y se diferencia unicamente en la doble posibilidad de que cada producto parcial pueda ser sumado o restado.  $\mathbb{E}[\mathbf{E}(\mathbf{X})] = \mathbf{E}[\mathbf{X}(\mathbf{X})]$ 

 $(3x5)$ 

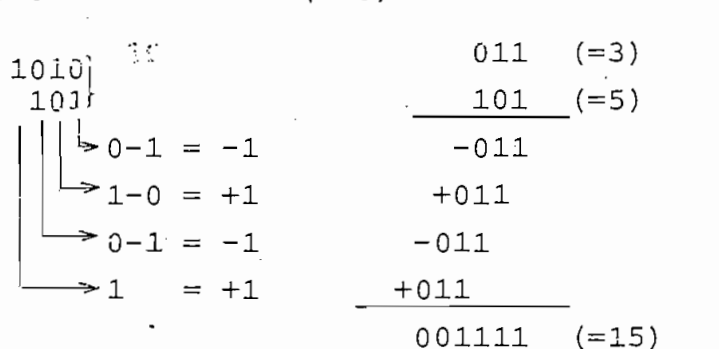

B. El multiplicador/acumulador. El multiplicador lleva a cabo las tareas anteriormente descritas. El sistema trabaja unicamente con los 12 bits más significativos del producto, lo que dará una aproximación suficiente.

El multiplicador /acumulador está formado por dos re-

gistros SN74195 (figuras F4.6 y F4.7, plegadas) que extienden el signo y producen desplazamientos correspondientes a cada cifra del multiplicador. El contenido de los registros pasa a sumadores (SN7483) a través de los circuitos OR-exclusivo (SN7486) que se encargan de tomar el complemento a 2 cuando hace falta efectuar una resta, Ocho de los OR-exclusivo están conectados a las salidas del registro de desplazamiento (SN74195) y el restante a un circuito de control adicional (señal Z3) para producir redondeo del error en el bit menos significativo.

de cumadores SN7483 suman el púmero que los lloga  $\mathbf{r}$  . The same state of  $\mathbf{r}$  is the same state of  $\mathbf{r}$ de los OR-exclusivo con el contenido previo del acumulador Este está formado por biestables tipo D (SN74174). Las salidas de los sumadores están conectadas a las entradas de los biestables. Las salidas de los biestables están conectadas, por una parte, a los retenedores de datos (SN7475) y por otra, retornan la información hacia los sumadores para formar la suma del producto acumulado con el nuevo producto parcial que se va formando.

Los resultados se acumulan, provisionalmente, en tres retenedores de datos (SN7475) de donde salen hacia la etapa de conversión D/A.

Debido a que el sistema trabaja con aritmética de pun-

 $-106 -$ 

gistros SN74195 (figuras F4.6.9.9 plegadas) que extiene extiene extintos plegadas extienes plegadas (figuras F<br>Extintos Para extienes F4.6.9.9 plegadas extintos plegadas extintos plegadas extintos extintos extintos extint

to fijo es posible que algún resultado supere el valor de 1; para evitar que esto produzca el desborde de los reqistros se han destinado los tres bits más significativos para la parte entera de la muestra de salida, los ocho bits siguientes se desteninan a la parte fraccionaria y el último se ocupa para acumular los arrastres debidos al redondeo.

La figura 74.6 presenta el esquema de la multiplicación. En la parte inferior se han identificado las posiciones mediante números. Las doce primeras posiciones se utilizan en los reqistros de multiplicador, el resto, se desecha. La posición 13 es la que se destina a un bit para los redondeos; las posiciones 4, 5, 6,  $\dots$ , 11 corresponden a la parte fraccionaria del resultado; las posiciones 1, 2 y 3 almacenan la parte entera.

El funcionamiento es el siguiente:

Al comienzo de cada nueva multiplicación es necesario extender el signo. La señal Ø7:

$$
\varphi_7 = \frac{1}{\overline{y_0}.\overline{y_1}.\overline{y_2}}
$$

conectada a la entrada S/L (desplace/carge) de los registros SN74195 asume la condición de carga (nivel bajo) y el bit del signo que viene de la memoria de muestras se carga por las entradas en paralelo de los SN74195.

Una vez que el número ha sido admitido a los registros de desplazamiento es necesario saber si va a ser sumado o restado del producto. Esto se deduce del análisis de la última cifra del multiplicador a, (coeficiente del filtro) se- $\ddot{\phantom{a}}$ 

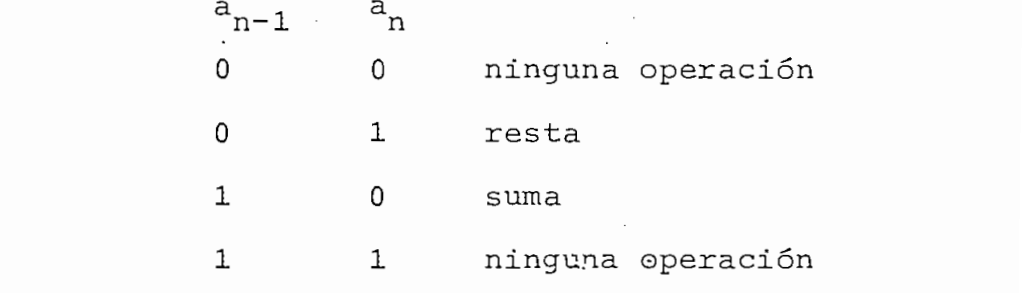

Una vez que el número ha sido admitido a los registros

Se pueden sacar conclusiones· si la última cifra  $(a_n)$ del coeficiente es cero la siguiente operación puede ser suma o ninguna-operación. Si la última cifra es uno la siguiente operación puede ser resta o ninguna-operación.

El mecanismo de decisión mediante el que el multiplicador puede efectuar sumas o restas es un sistema de ORexclusivos. Una de las entradas de cada circuito está conectada a un punto común: la salida de la memoria de coeficientes (INTEL 2405) por donde empiezan a aparecer los bits de cada coeficiente empezando por el menos significativo. La otra entrada de cada OR-exclusivo está individualmente conectada a una salida paralelo de los registros de desplazamiento (SN74195) de la primera etapa del multipliplicador por donde aparece el multiplicando. Lo que llega al sumadorees, entonces, x  $\theta$  a donde x es la muestra de la señal (multiplicando) y a es uno de los bits del coeficiente respectivo (multiplicador). Cuando el bit del coeficiente que está llegando es 0, lo que pasa al sumador es:

## es decir, el número no cambia. El número no cambia. El sistema efectúa una suma. El sistema efectúa una suma. El sistema efectúa una suma. El sistema efectúa una suma. El sistema efectúa una suma. El sistema efectúa una s

es decir, el número no cambia. El sistema efectúa una suma.

Cuando el bit correspondiente del multiplicador (coeficiente) es  $1$ , se tiene:

## $\mathbf{x} \oplus \mathbf{1} = \mathbf{x}$

en donde  $\overline{x}$  es el complemento a 1 de x. En la entrada "carry" (llevo) del sumador se añade otro 1 y se obtiene el complemento a 2. El sumador suma el complemento a 2 de x, es decir, efectúa una resta.

La exploración de la última cifra no basta para decidir si el producto parcial debe sumarse al acumulador o no. El acumulador (registros SN74175) tiene su reloj conectado a la señal Ø5:

$$
\varphi 5 = \overline{a_n} \oplus (a_{n-1} \cdot \varphi \overline{7}) \cdot \varphi 0 \cdot \varphi
$$

(basicamente la acción de  $\emptyset$ 5 es a<sub>n</sub> $\theta$ a<sub>n-1</sub>. Las señales  $\emptyset$ 7,  $\emptyset$ 0 y  $\emptyset$  tienen la función de lograr que  $\emptyset$ 5 ocurra en el moportuno)

La señal Ø5 establece un comando de carga en el caso

de que ay a - sean diferentes/ es decir, en el caso de ^ n J n-1 que  $\frac{m}{n}$  sum assessed and acumular anteriormente debate cuando a y a son iguales no debe efectuarse no debe efectuarse ninguna o- n J n-1  $\sigma$  n-1  $\sigma$  n-1  $\sigma$  n-1  $\sigma$  n-1  $\sigma$  n-1  $\sigma$  n-1  $\sigma$  n-1  $\sigma$  n-1  $\sigma$  n-1  $\sigma$  n-1  $\sigma$  n-1  $\sigma$  n-1  $\sigma$  n-1  $\sigma$  n-1  $\sigma$  n-1  $\sigma$   $p_{n+1}$   $p_{n+1}$  is a general permanece inactivo. peración y el acumulador permanece inactivo.

Nótese, por ejemplo, que siempre que el último bit es la resta -ya efectuada anteriormente- no se acumula al tola resta -ya efectuada anteriormente- no se acumula al total porque Ø5 no entra en acción. El resultado es como si no se hubiera efectuado ninguna operación.

El multiplicador funciona ininterrumpidamente admitiendo un bit adicional de las muestrus y daplazando la inforel producto parcial según el bit correspondiente de los coeel producto parcial según el bit correspondiente de los coedeja pasar de acuerdo al penúltimo bit del coeficiente. Cuando el multiplicador ha efecutado 128 multiplica-

El multiplicador funciona ininterrLímpidamente admitien-

ciones ha formado una muestra de salida que se almacena en los retenedores de datos con el pulso Z2; Después de que la muestra ha sido almacenada el acumulador regresa a cero la muestra ha sido almacenada el acumulador regresa a cero con el pulso Z1:  $\overline{\phantom{a}}$   $\overline{\phantom{a}}$   $\overline{\$ 

$$
z1 = W7.\overline{\varnothing7}.\varnothing0
$$

preparándose para el cálculo de la nueva muestra.

 $110 -$ 

 $\mathbf{r}_1$  - 110  $\mathbf{r}_1$ 

nectada de la primera etapa del sumador está conectada la señal Z3 que viene de un par de circuitos NAND:

' A la entrada de la entrada de la primera etapa de la primera está co-a primera está co-a primera está co-a p<br>A la primera está co-a primera está co-a primera está co-a primera está co-a primera está co-a primera está co

 $23 = x_n \cdot \emptyset6$  $\mathbb{E}_{n}$  señal introduce al sumador el último bit de las mues-

Esta señal introduce al sumador el último bit de las muestras para lograr redondeo del resultado. Al final de palabra (ver la figura F4.6) se requiere de un cero adicional que se logra por el cambio de nivel de Ø6.

4.9 RETENEDORES DE DATOS. La transferencia del contenido del acumulador a los retenedores de datos se hace con la señal 22:

$$
Z2 = W7.\overline{Y0}.\overline{Y1}.\overline{Y2}.\emptyset0
$$

la muestra calculada pasa a. la etapa de conversión D/A. la muestra calculada pasa a la etapa de conversión D/A.

 $\frac{1}{\sqrt{1-\frac{1}{\sqrt{1-\frac{1$ un convertidor de la misma familia del convertidor de en $t = t$ rada; no requiere señales de control y la alimentación  $\mathbf{r}$ trada; no requiere señales de control y la alimentación  $\frac{1}{2}$  bits se convierte en una señal analógica bipolar,  $\frac{1}{2}$ de 10 bits se convierte en una señal analógica bipolar. (mediante programción externa por conexiones se puede ob-

## tener salida unipolar.)

# CAPITULO V

# ESTUDIO DEL COMPORTAMIENTO

### EXPERIMENTACION

1.1 DISPOSICION EXPERIMENTAL. Una vez construído el aparato se pasó a la etapa de pruebas. El procesador requiere alimentación de una fuente unipolar de +5 voltios y otra bipolar de +15 voltios. El aparato demostró ser muy sensible a los voltajes de alimentación cuando éstos no estaban dentro de las tolerancias determinadas por el fabricante. El consumo total es de 8 vatios aproximadamente.

1.1 DISPOSICIÓN EXPERIMENTAL. .Una vez construido el

Las pruebas en la mayor parte de los casos se hicieron utilizando señales de entrada sinuosoidales para mantenerse dentro de los límites de frecuencia impuestos por el aparato. El período de muestreo es de 1 milisegundo aproximadamente por lo que el límite superior de frecuencias es de 500 Hz. El factor limitante, con relación a la frecuencia, es el tiempo de recirculación de los registros INTEL 2405. Estos registros se hallan trabajando a plena capacidad.

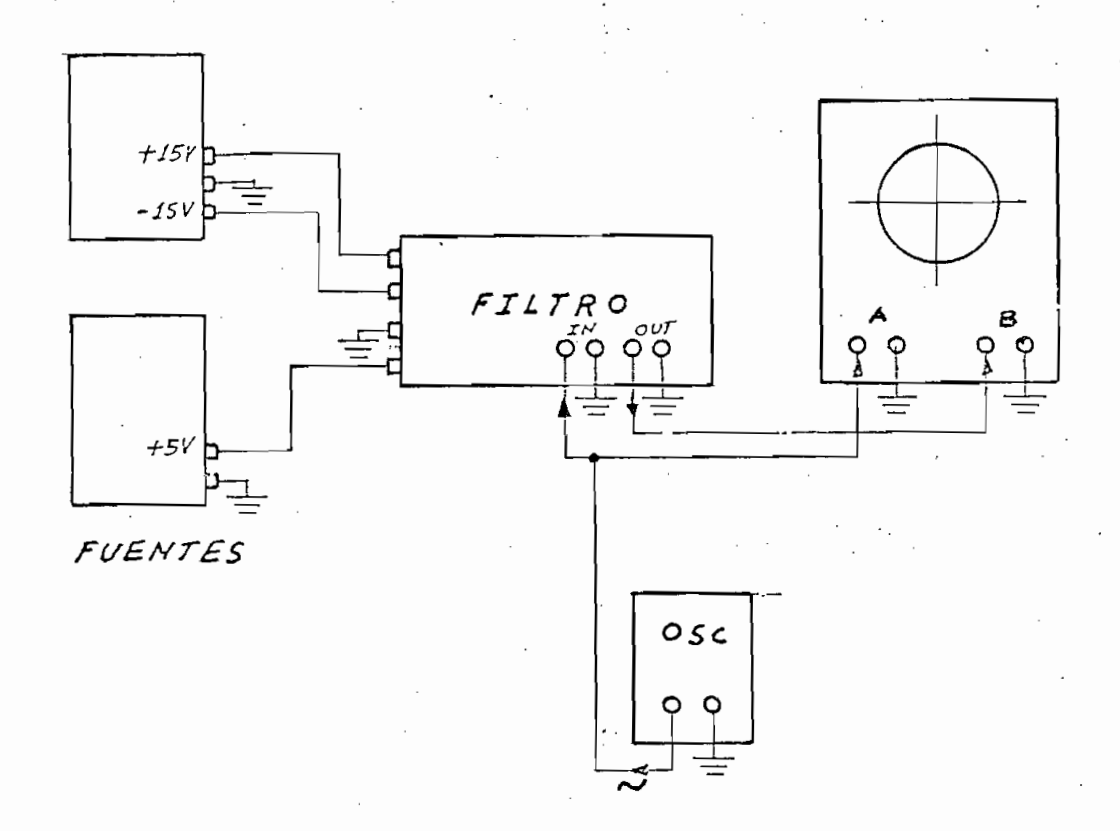

F5.1 Disposición experimentai

Las pruebas se realizaron según el esquema de conexiones indicado en la figura P5.1

Las pruebas se realizaron según el esquema de co-

El equipo utilizado fue el siguiente:

- 1. Fuente de +15 voltios\*
- 2. Fuente de +5 voltios\*
- 3. Oscilador (OSC), HP-208A

(<del>):) Fuentes proporcionadas por mi director de tesis. Por mi director de tesis. Por mi director de tesis. Por</del>

(\*) Fuentes proporcionadas por mi diretor de tesis.

115

4. Osciloscopio: Tektronix, tipo 453 (No. 000415)

5. Para alqunas pruebas se sustituyó el oscilador por un generador de pulsos Tektronix, Tipo 114 (No. 224)

4. Oscilescopio: Tektronix, tipo 453 (No. 000415)

### $\ldots$  41.2 PROCEDIMIENTOS DE MEDICION.

A. Medida de ganancia. La señal de entrada se introdujo al canal A del osciloscopio y la de salida al canal B. Con señal de entrada de frecuencia lo más baja posible se ajvstaba la sensibilidad del canal B del osciloscopio -ayuãándose del calibrador variable- de tal manera que las señales de entrada y salida aparecieran del mismo tamaño sobre la pantalla. Esta situación representaba ganacia 1. Luego se tomaron diferentes puntos de frecuencia y en cada uno se midió la amplitud de la onda de salida con relación al tamaño inicial con lo que se obtenían directamente medidas de ganancia relativa (q) de voltaje.

Para la ganancia en decibeles se consideró una relación de potencias y se la calculó con la fórmula

> $G = 20 log_{10}(g)$ (decibeles)

B. Medidas de fase. Las medidas de fase resultaron

B. Medidas de fase. Las medidas de fase resultaron particularmente difíciles a bajas frecuencias. Se prefirió medir las frecuencias en las cuales se notaba un defasamiento de 180° 6 360° según los casos.

 $-116 -$ 

- '116 -

1.3 DISEÑO DE LOS FILTROS PROBADOS. Para calcular los coeficientes de los filtros probados se utilizó un programa Fortran que calcula los coeficientes del filtro a partip de la respuesta impulso. El programa multiplica la respuesta impulso por la ventana de Hamming para truncar suavemente la serie, luego explora los coeficientes calculados en busca del mayor valor absoluto para normalizar el resto dividiéndolo para este máximo, introduce un desplazamiento para que los coeficientes queden centrados en la memoria (figura F5.2) y, por último, imprime los resultados en forma decimal y en forma binaria (Los números binarios negativos los entrega como complemento a 1).

El que la respuesta impulso sea desplazada por el programa para poder ser introducida a la memoria produce un defasmiento adicional  $\theta$  en la característica de fase:

$$
\Theta(\omega) = (M-1) T \omega/2
$$

en donde T es el período de muestreo y M el número de mues- $\overline{\phantom{a}}$ 

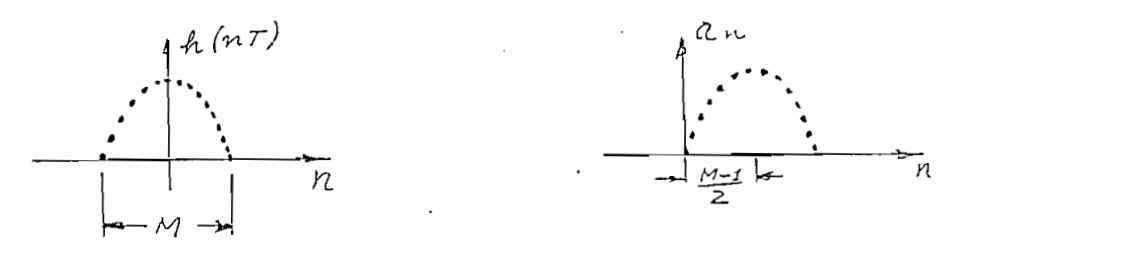

Desplazamiento introducido por el programa Fortran  $F<sub>5.2</sub>$ 

 $-117 -$ 

1.3 DISECO DE LOS FILTROS PROBADOS. Para calcular los

#### $2.$ PRUEBAS

2.1 FILTRO PASABAJOS. La respuesta impulso de un filtro pasabajos con frecuencia de corte (rad/seg) es:  $h(t) = \text{sen}(\omega_c t)/\pi n$ 

Para frecuencia de corte de 72 Hz (453rad/seg) se tiene:

$$
h_n = \begin{cases} 0.5 & n = 0 \\ \text{sen}(0.5n)/n & n \neq 0 \end{cases}
$$

Los coeficientes que se obtiene son los siguientes:

COEFICIENTES PARA UN FILTRO DIGITAL DE ORDENS- 127. PASABAJOS

 $A(N)$  $A(N)$ 

 $0.26659E - 0.2$ 

 $\circ$ 

 $0.000000$ 

**OUGOUQUU** 

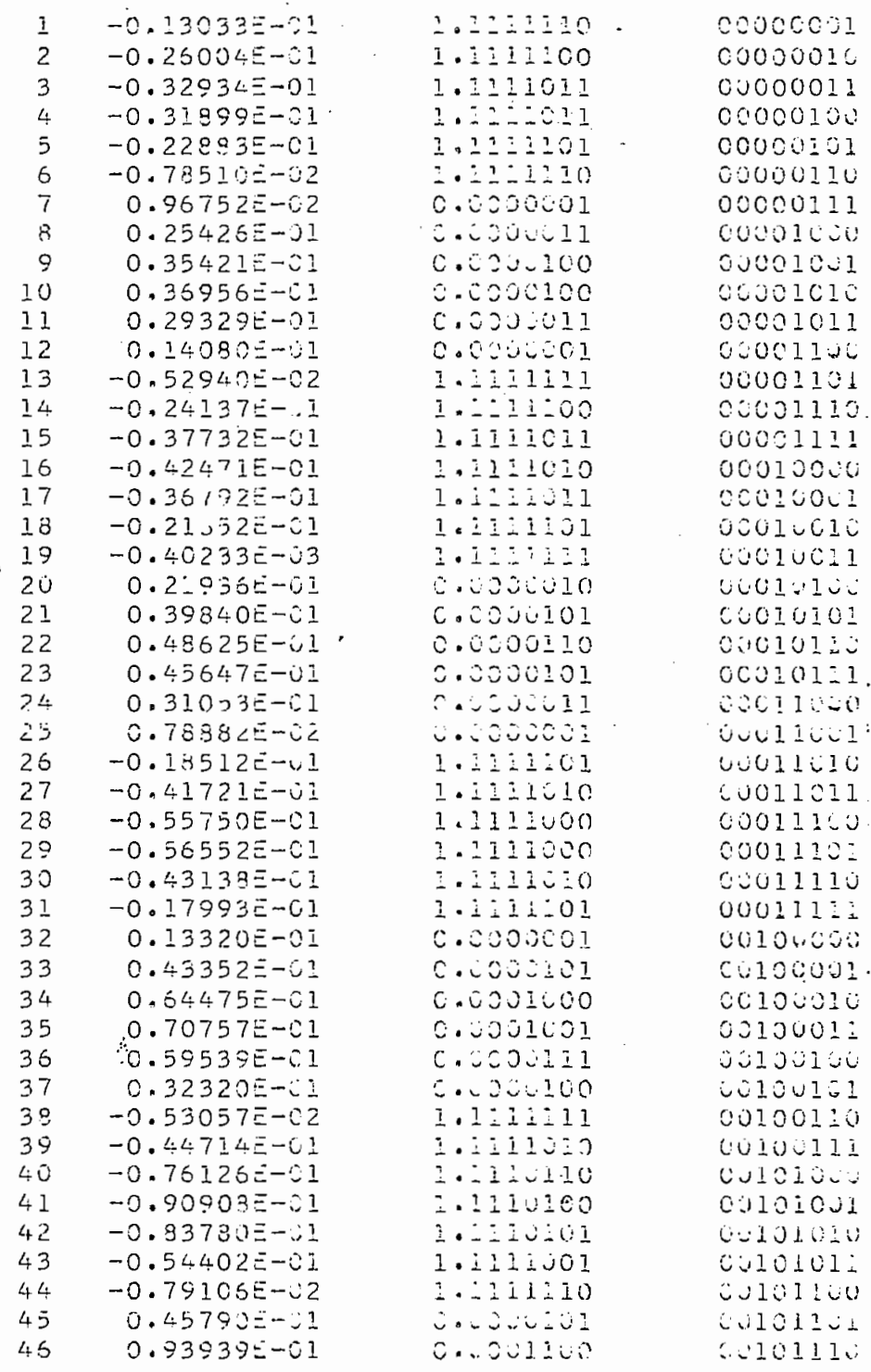

ł,

 $-119 -$ 

l.

 $\mathfrak{i}$ 

 $\mathbf i$ 

 $\cdot$ :

Ĭ.

 $\sim$ 

 $\ddot{\phantom{a}}$ 

ia e

 $9<sub>o</sub>$ 

 $\ddot{\phantom{0}}$ 

 $\overline{a}$ 

 $\begin{array}{c}\n\vdots \\
\vdots \\
\vdots\n\end{array}$ 

 $\vdots$ 

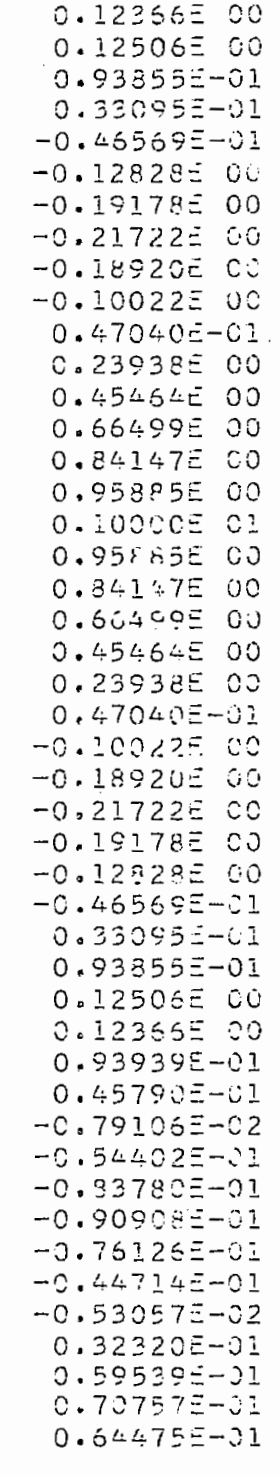

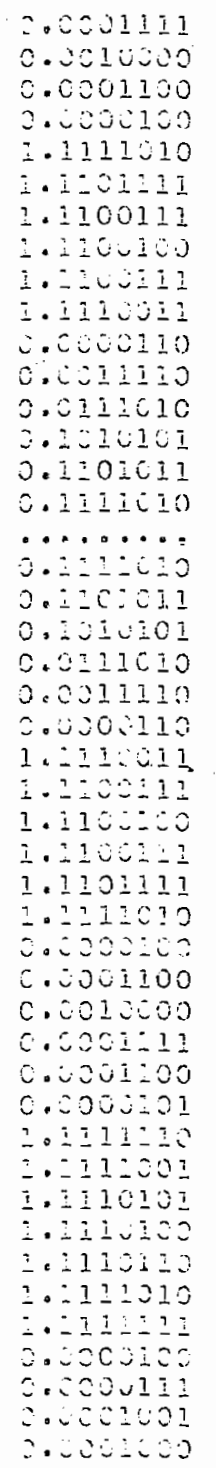

 $120 -$ 

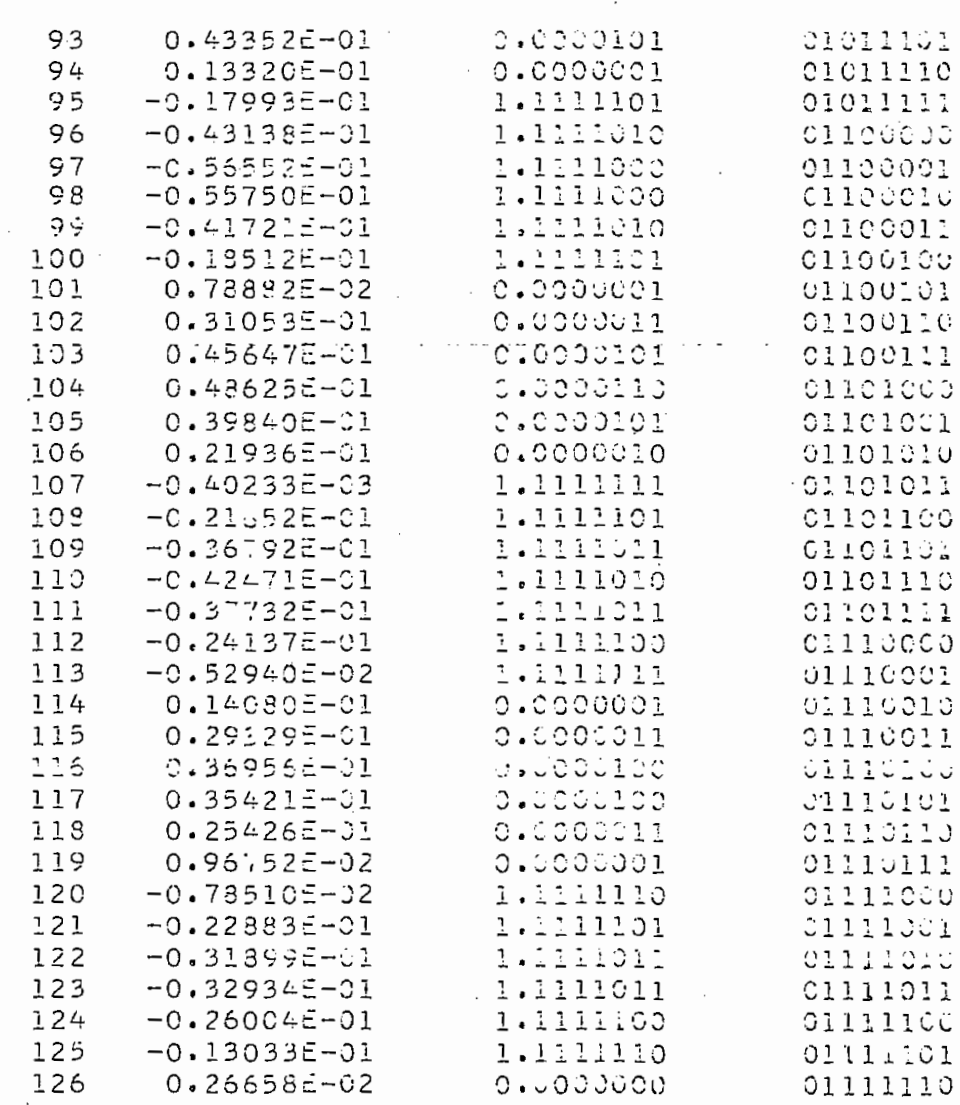

 $-121 -$ 

 $\omega_{\rm{eff}}$  ,  $\omega_{\rm{eff}}$ 

 $\overline{\phantom{a}}$ 

 $\frac{1}{2}$ 

 $\bar{z}$ 

 $\overline{a}$ 

 $\ddot{\phantom{0}}$ 

ł,

 $\overline{\phantom{a}}$  $\overline{\phantom{a}}$ 

 $\ddot{\cdot}$ 

 $\left\langle \cdot \right\rangle$ 

 $\ddot{\phantom{0}}$ 

 $\ddot{\phantom{0}}$ 

 $\overline{\phantom{a}}$ 

 $\ddot{\phantom{0}}$ 

Los resultados obtenidos aparecen en la tabla T5.1

TABLA T5.1

 $\sim$ 

CARACTERISTICA DE FRECUENCIA DE UN FILTRO PASABAJOS

| 'N<br>$\chi^2$                                    | $\pounds$          |                         | G          |
|---------------------------------------------------|--------------------|-------------------------|------------|
|                                                   | (Hz)               | $\mathfrak{g}$<br>$(-)$ | (dB)       |
|                                                   |                    |                         |            |
|                                                   | 10                 | 0.775                   | 2.214      |
| $\begin{array}{c}\n1 \\ 2 \\ 3 \\ 4\n\end{array}$ | 15                 | 0.750                   | 2.498      |
|                                                   | 20                 | 0.750                   | 2.498      |
|                                                   | 25                 | 0.750                   | 2.498      |
| 5                                                 | 30                 | 0.750                   | 2.498      |
| 6                                                 | .35                | 0.775                   | 2.214      |
| 7                                                 | 40                 | 0.825                   | $-1.770$   |
| 8                                                 | 46                 | 0.875                   | 1.160      |
| 9                                                 | 48                 | 0.850                   | 1.412      |
| 10                                                | 50                 | 0.825                   | 1.670      |
| 11                                                | 52                 | 0.825                   | 1.670<br>÷ |
| 12                                                | 54                 | 0.825                   | 1.670      |
| 13                                                | 56                 | 0.969                   | 1.838      |
| 14                                                | 58                 | 0.750                   | 2.458      |
| 15                                                | 60                 | 0.725                   | 2.800      |
| 16                                                | 62                 | 0.625                   | 3.742      |
| 17                                                | 64                 | 0.600                   | 4.436      |
| 18                                                | 66                 | 0.525                   | 5.596      |
| 19                                                | 68                 | 0.462                   | 6.698      |
| 20                                                | 70<br>$\mathbf{v}$ | 0.400                   | 7.958      |
| $\hat{\dot{2}}\hat{\dot{1}}$                      | 72                 | 0.338                   | 9.434      |
| 22                                                | 74                 | 0.263                   | $-11.618$  |
| 23                                                | 76                 | 0.210                   | $-13.556$  |
| 24                                                | 78                 | 0.150                   | $-16.478$  |
| 25                                                | 80                 | 0.090                   | $-20.916$  |
| 26                                                | 84                 | 0.00375                 | $-48.520$  |
| 27                                                | 91.8               | 0.0700                  | $-23.098$  |
| 28                                                | 106                | 0.00375                 | $-48.520$  |
| 29                                                | 115                | 0.0388                  | $-28.234$  |

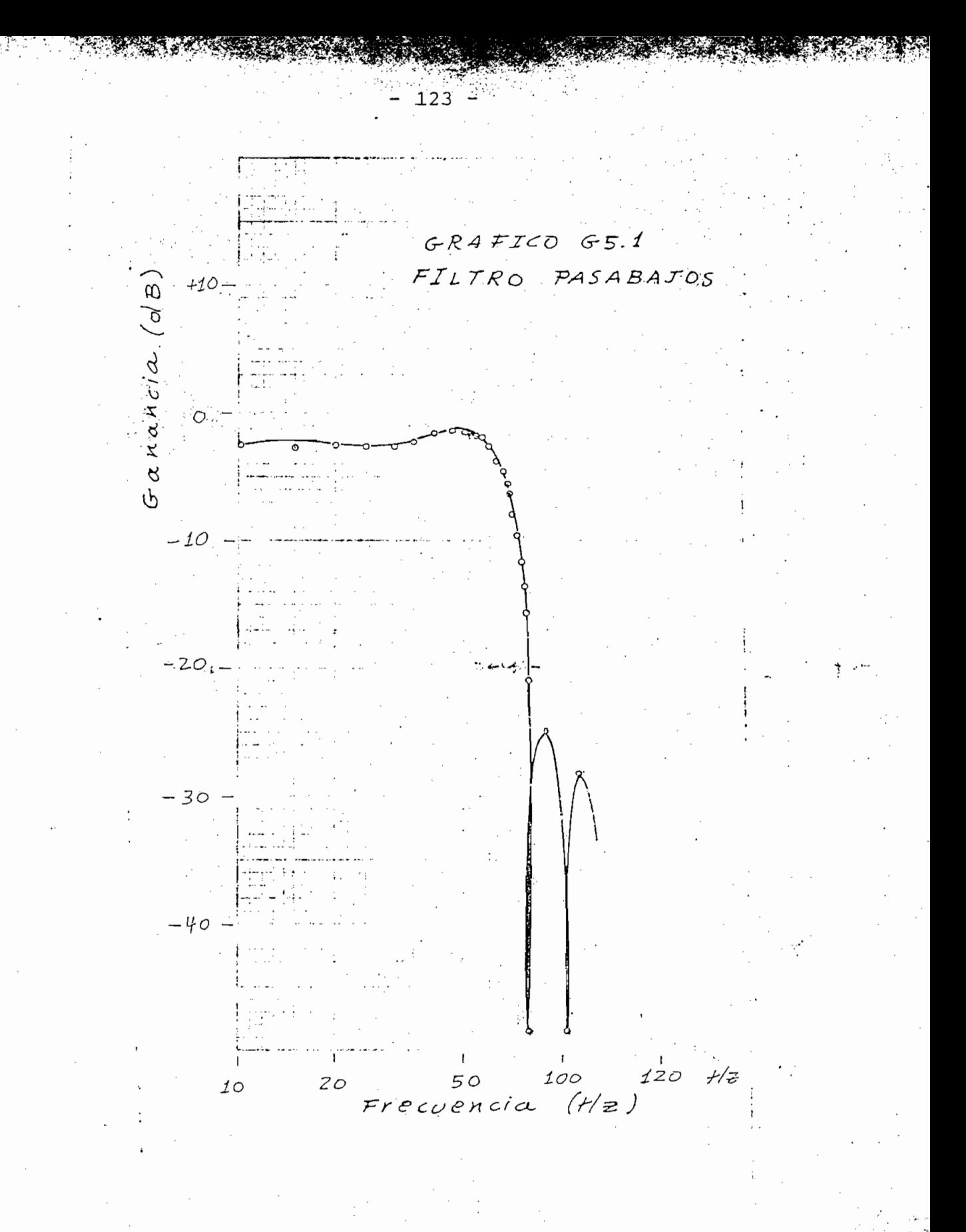

La característica de este filtro aparece en la grá-El ancho de la banda de paso, si convenimos en defi-

124 -

La característica de este filtro aparece en la grá-

El ancho de la banda de paso, si convenimos en definirla como la frecuencia a -3dB, es de 66 Hz. El filtro fue diseñado para 72 Hz, lo que representa un error del 8.3%. El error es pequeño: la exactitud obtenida es inal- $L_{\text{POL}}$  octos meatos.

La pendiente en la transición es tan alta (190 dB/ década) que puede considerarse ideal.

El filtro obtenido ha resultado de extraordinariamente buenas cualidades. Las objeciones que se le pueden hacer es que presenta ondulaciones en la banda de paso y fuertes oscilaciones en la banda de atenuación.

Estos problemas son los que se había mencionado co mo efectos indeseables del truncamiento brusco de la serie. Se subsanan, parcialmante, introduciendo una "ventana" para el truncamiento gradual de la serie.

2.2 INFLUENCIA DE LA VENTANA. Se probó el mismo filtro anterior, pero, introduciendo la ventana de Hamming. Los resultados obtenidos aparecen tabulados en T5.2  $\sum_{i=1}^n$ 

2.2 INFLUENCIA DE LA VENTANA. Se probó el mismo

composition. continuación.

 $-124 -$ 

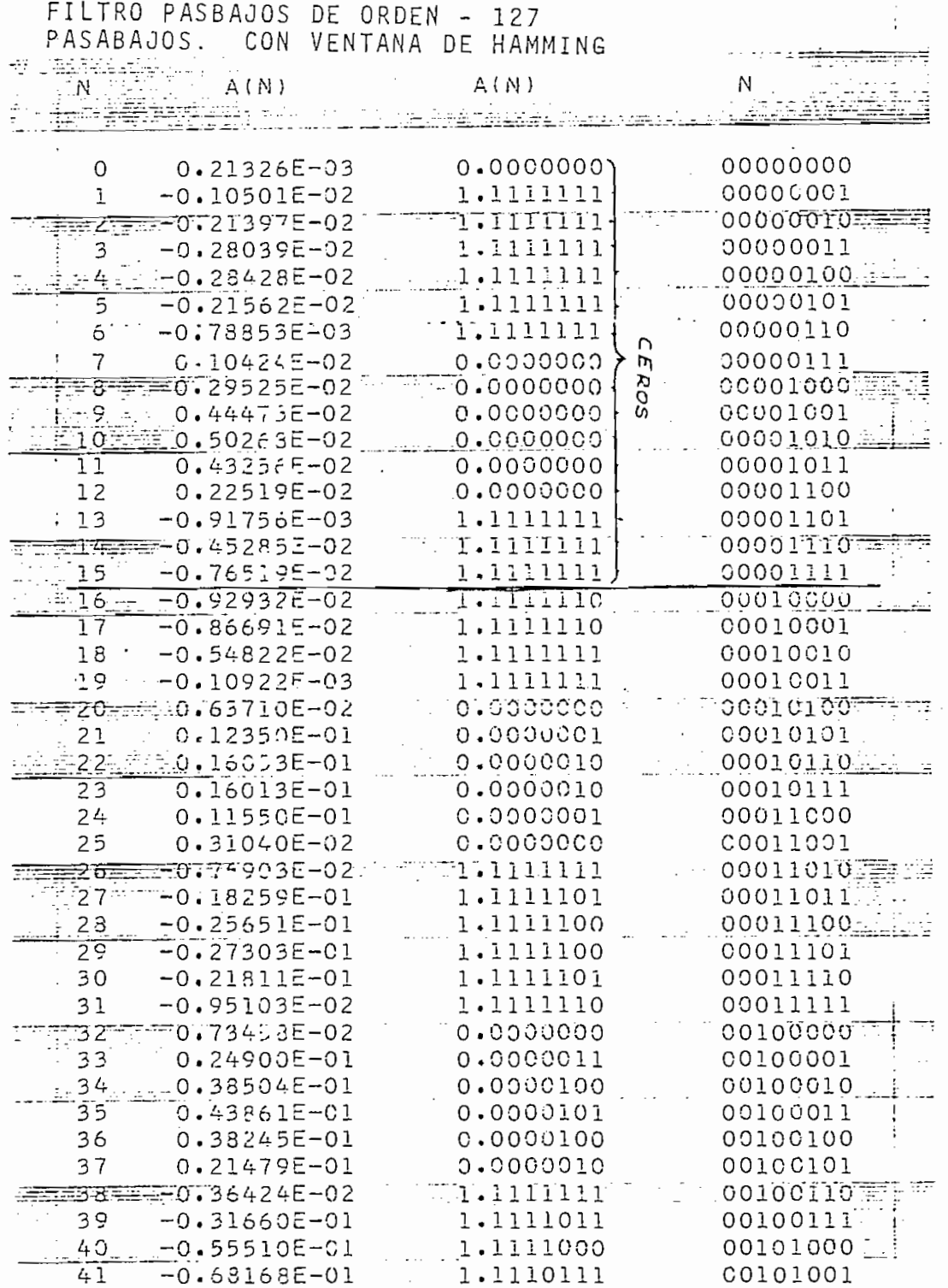

.

 $\ddot{\phantom{0}}$ 

 $\frac{1}{2}$ 

 $\mathfrak{c}$ 

l,

 $\hat{\mathcal{L}}$ 

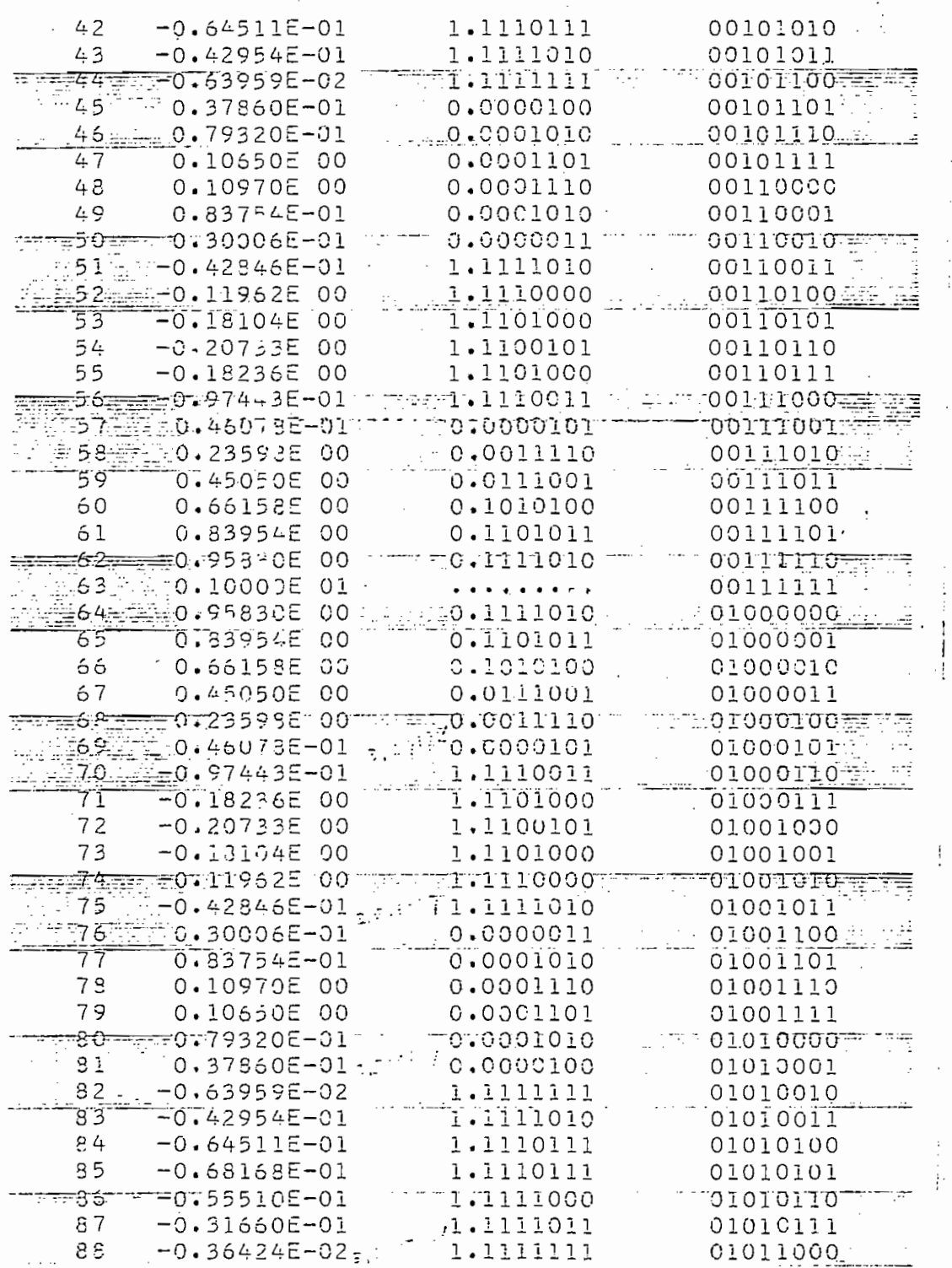

 $-126 -$ 

ï

÷

 $\label{eq:2.1} \frac{1}{\sqrt{2}}\int_{0}^{\pi}\frac{dx}{\sqrt{2\pi}}\,dx$ 

 $\frac{1}{2}$  .

 $\overline{\phantom{a}}$ 

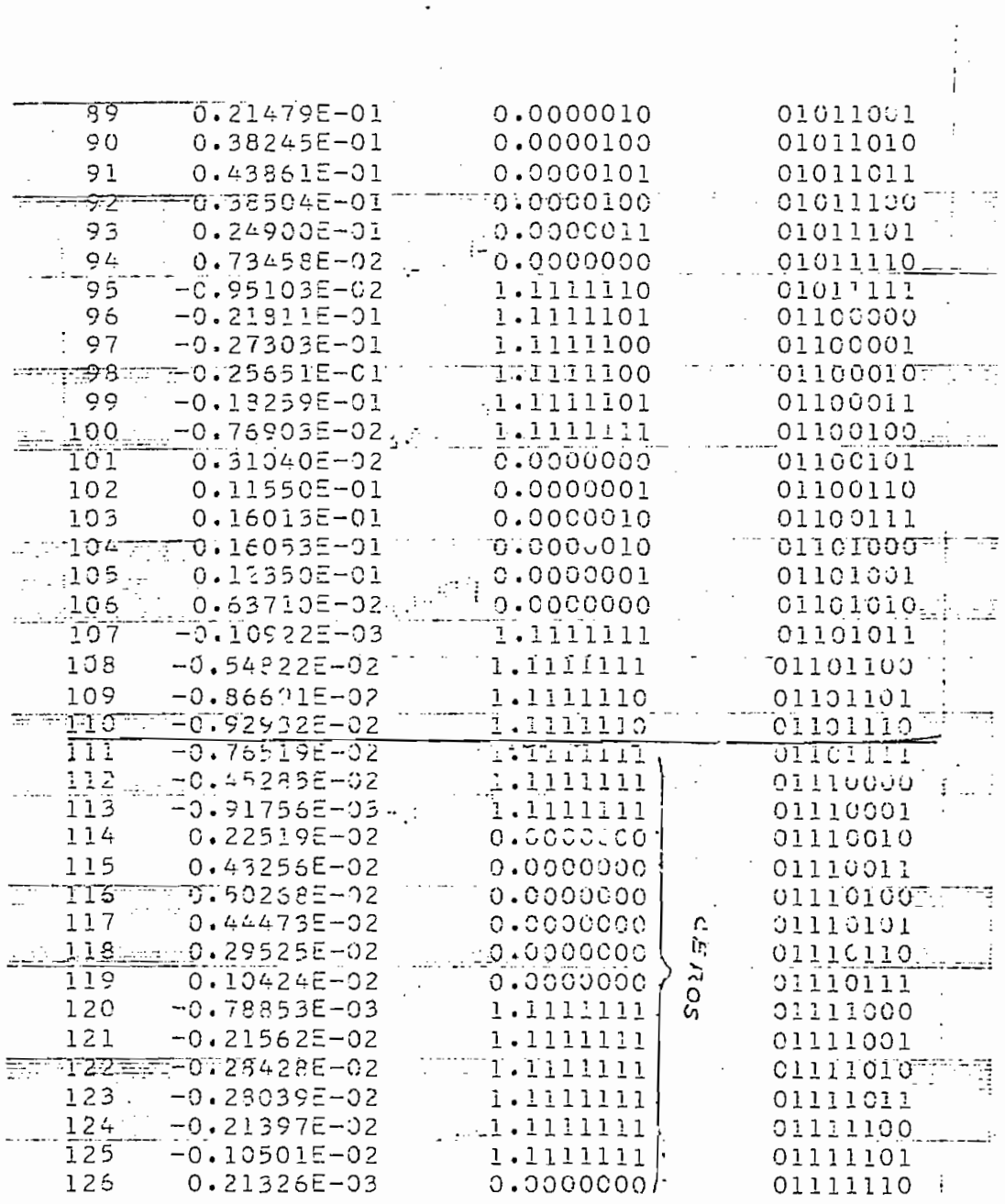

 $\bar{\beta}$ 

 $\mathcal{O}(\mathcal{E}^{\mathcal{E}}_{\mathcal{E}})$  ,  $\mathcal{O}(\mathcal{E}^{\mathcal{E}}_{\mathcal{E}})$ 

 $-127 -$ 

 $\mathbb{R}^3$ 

Ŷ,

 $\mathbb{R}^2$ 

 $\frac{1}{3}$ 

 $\hat{\psi}$  ).

 $\ddot{\phantom{0}}$ 

 $\cdot$ 

 $\ddot{\cdot}$ 

 $\mathbb{R}^3$ 

 $\langle \cdot \rangle$ 

 $\mathbb{C}^{\mathbb{Z}}_{\geq 0}$ 

TABLA T5.2(a)

CARACTERISTICA DE UN FILTRO PASABAJOS, CON VENTANA DE HAMMING

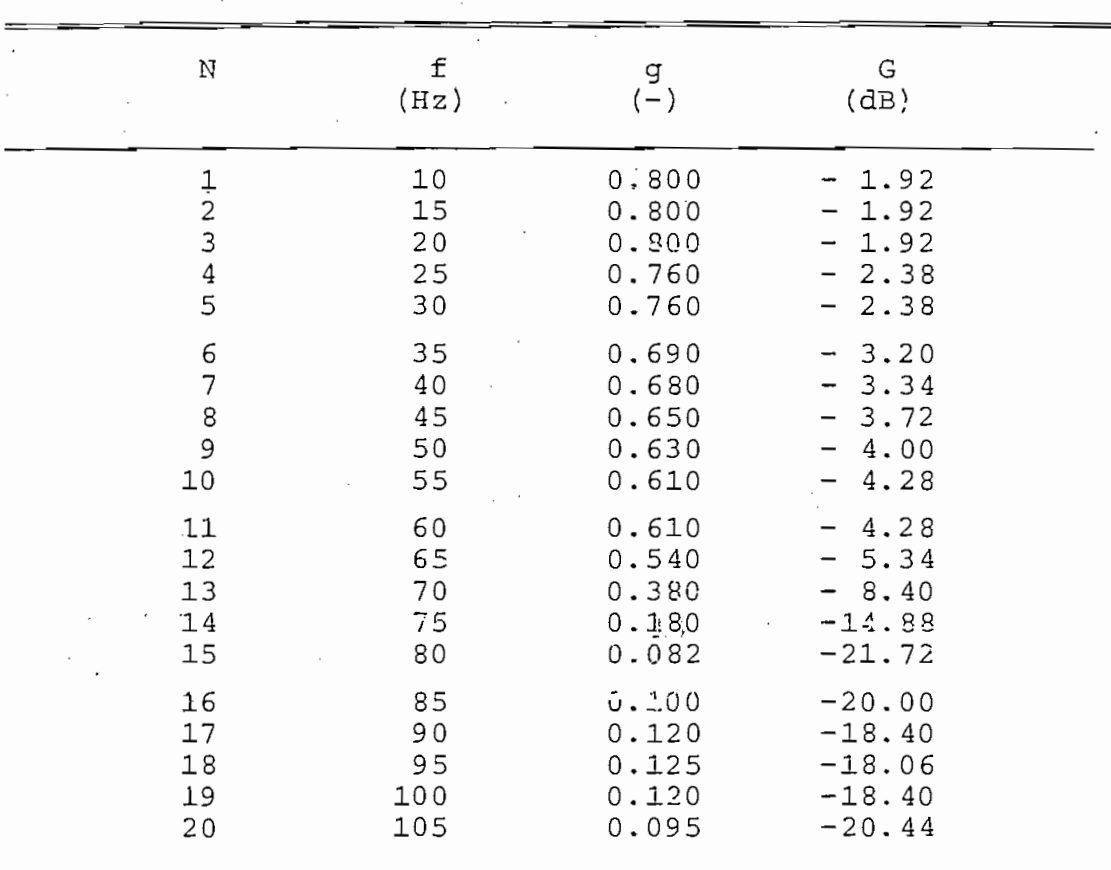

 $\pm$   $\pm i$ .

 $\mathcal{F}^{\text{max}}_{\text{max}}$  and  $\mathcal{F}^{\text{max}}_{\text{max}}$ 

TABLA T5.2(b)<br>FASE DE UN FILTRO PASABAJOS, CON VENTANA DE HAMMING  $\overline{a}$ 

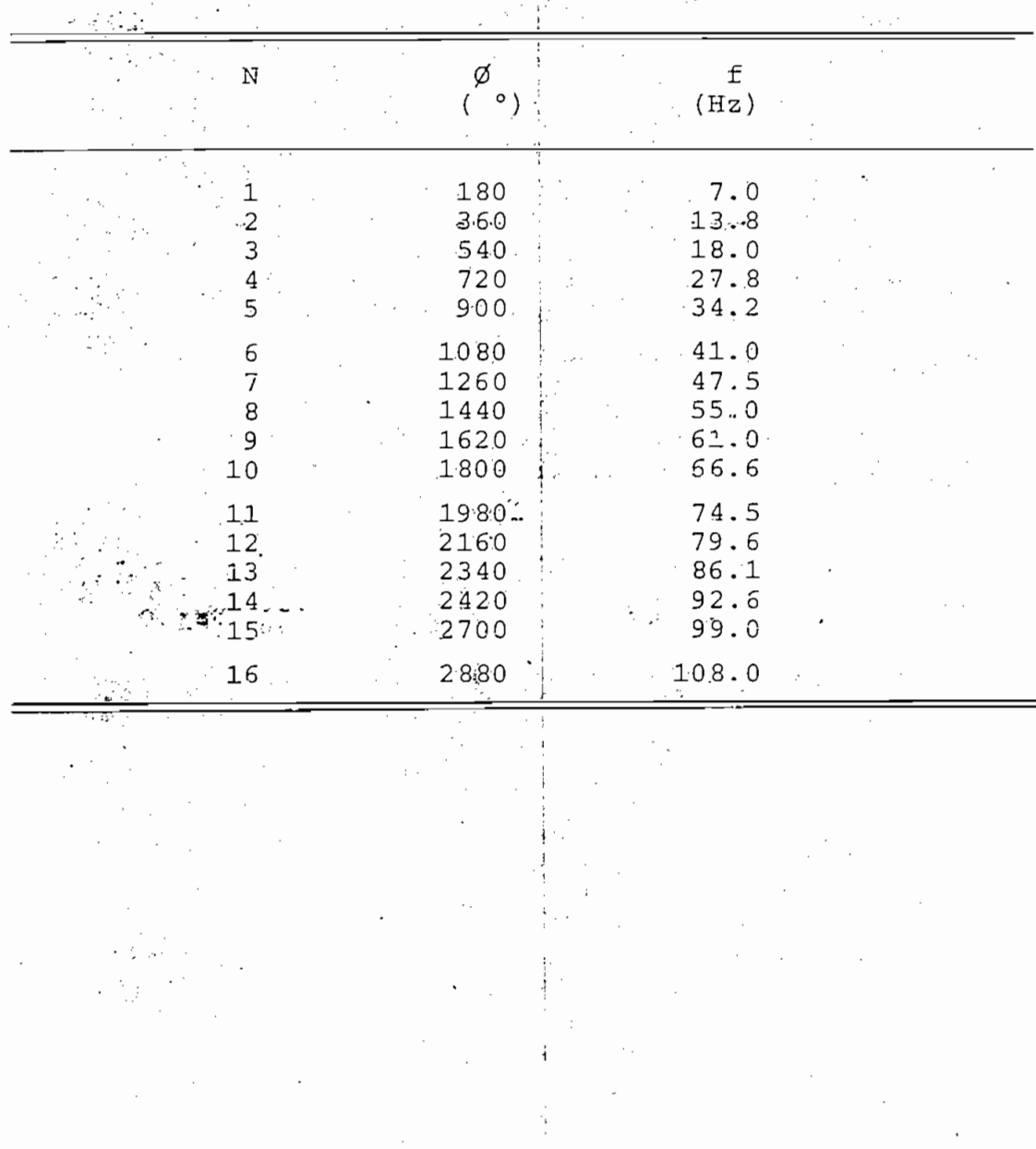

 $130$  $GRAFICO$   $GS.2(a)$  $+10$ FILTRO PASABAJOS g<br>Q Coon ventana de Hamming) (a) MAGNITUD  $O^{\frac{1}{2}}$ Fanancı 1,C 'n प्रक्तातक  $120$   $Hz$  $50^{\circ}$ zo 50 100<br>Frecuencia (Hz)  $10^{-}$  $2^{\circ}$ 

<u>gielemati</u> EFILEL SERIES SOL sqilldamilik**s** hafr rijelmiskā, un quin journais  $17$ an Magala 'n Link чĤ.  $4 \times 10^{3}$  $GRAFICO G5.2(b)$ سادستها التمسيس بالأور <u>a la kalendriania (</u> FILTRO PASHBAJOS (con ventana de Hamming)  $(b)$  FASE  $3 \times 10^3$ بورد وأعتاب أواليتين Grados <u>ha Aeraberitanis sobola</u> العدفونهون الورا stania syst m úi  $\cdot$  ...  $2 \times 10^3$  $\omega$  $\mathfrak{v}$ Fa ţ.,  $1.1111$  $10<sup>3</sup>$ rutallinu. vige during عدادي الروز  $\mathbb{C}$  .  $40$  $30$ 50 60  $\overline{10}$ 20 70  $80<sub>o</sub>$  $90$  $100$  $11<sub>O</sub>$  $120$  $F$ recuencia ( $H$ )

 $-131 -$ 

Este ejemplo nos permite apreciar la forma en que la respuesta del filtro puede ser modificada mediante las El nuevo diseño ha atenuado bastante los lóbulos la-

Este ejemplo nos permite apreciar la forma en que

El nuevo diseño ha atenuado bastante los lóbulos laterales aunque sin llegar a suprimirlos por completo. Han desaparecido las ondulaciones de la banda de paso, pero, se nota una pendiente adicional en esta región. El ancho  $\sum_{\mu}$ alcanza sólo -20dB en lugar de los -40 dB del caso anterior.

La ventana ha mejorado las características del filtro en ciertos aspectos: ha suprimido ondulaciones y 16bulos laterales. En cambio, la transición entre la banda  $\mathcal{L}$  as the distribution assumed monthly product.

En el gráfico G5.2(b) se ve la característica de fase. Es de excelente linealidad. Con otros procedimientos es muy difícil obtener fase lineal. Esta es una de las grandes ventajas de los filtros digitales: se diseña no fase.
2.3 FILTRO PASABANDA La respuesta impulso de un filtro pasabanda con frecuencia angular central  $\mathbf{v}_0$ , y ancho de banda B (rad/seg) es:

 $h(t)$  = sen(Bt/2) cos( $\omega_0$ t)/t

Las muestras serán de. la forma:

$$
h_n = \begin{cases} B\mathbb{T}/2 & n = 0\\ \text{sen}(B\mathbb{T}n/2) & \cos(\omega_n \mathbb{T}n)/n, \quad n \neq 0 \end{cases}
$$

Para la frecuencia central de 72 Hz y ancho de banda de 29 Hz se tiene:

```
\omega_{0} = 0.5BT/2 = 0.2
```
Los coeficientes calculados, con la ventana de Hamming resultan:

FILTRO DIGITAL DE ORDEN - 127 PASABAJOS. CON VENTANA DE HAMMING

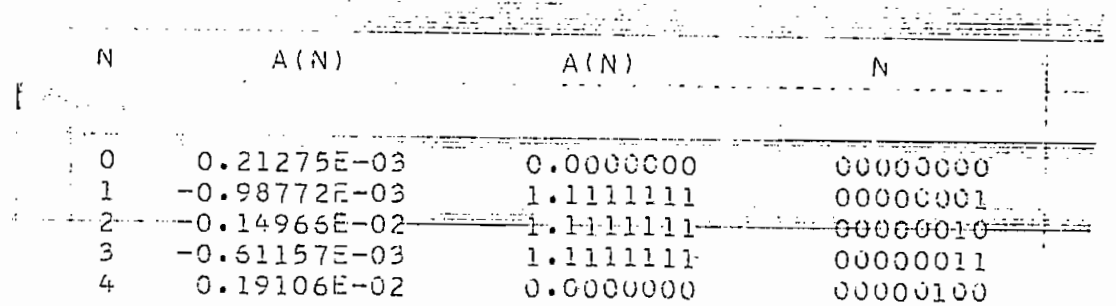

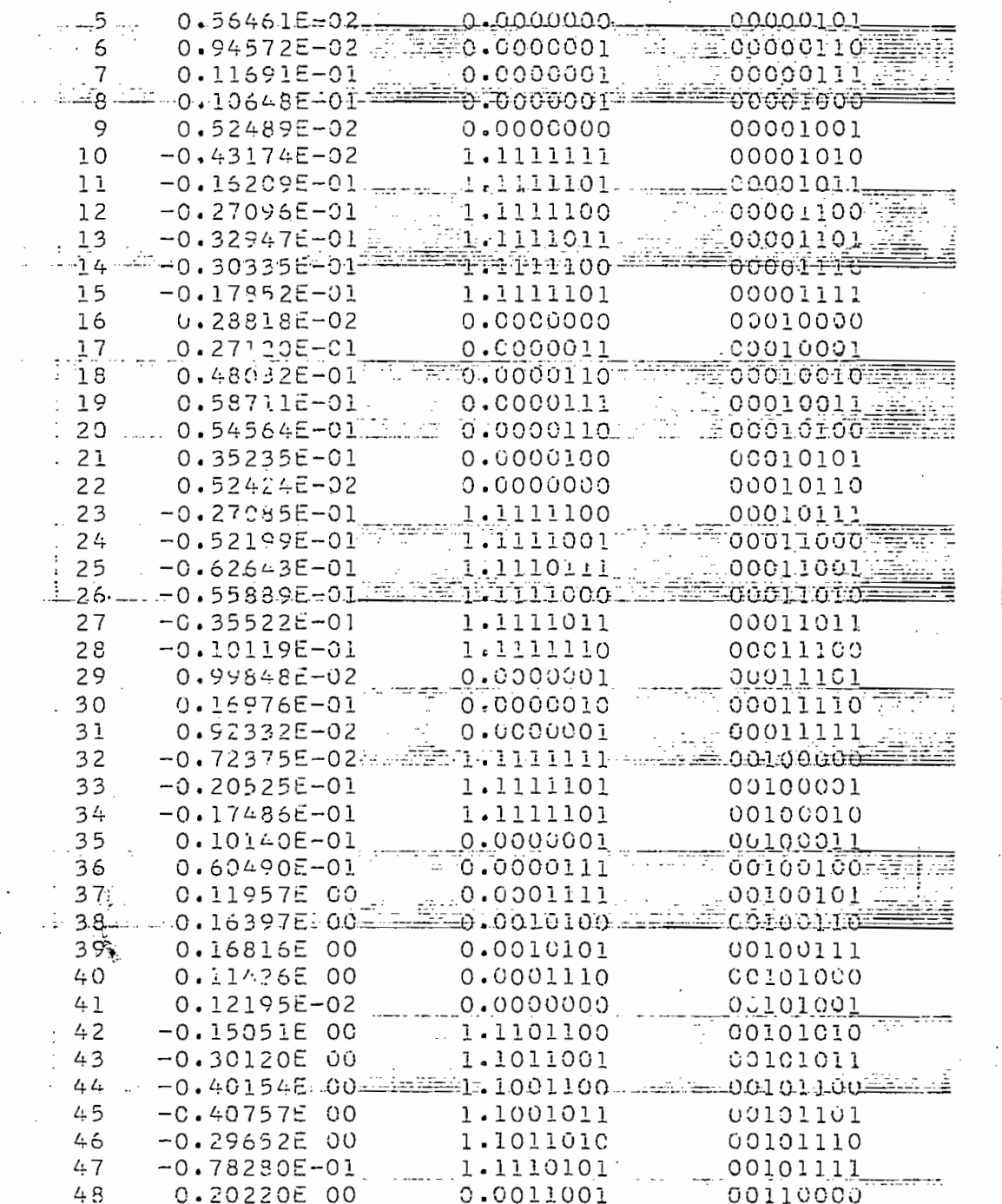

 $\label{eq:2} \frac{1}{2} \sum_{i=1}^n \frac{1}{2} \sum_{j=1}^n \frac{1}{2} \sum_{j=1}^n \frac{1}{2} \sum_{j=1}^n \frac{1}{2} \sum_{j=1}^n \frac{1}{2} \sum_{j=1}^n \frac{1}{2} \sum_{j=1}^n \frac{1}{2} \sum_{j=1}^n \frac{1}{2} \sum_{j=1}^n \frac{1}{2} \sum_{j=1}^n \frac{1}{2} \sum_{j=1}^n \frac{1}{2} \sum_{j=1}^n \frac{1}{2} \sum_{j=1}^n \frac{1}{$ 

 $\mathcal{L}_{\mathcal{A}}$ 

 $\overline{\mathbf{r}}$ 

 $\begin{array}{c} \bullet \\ \bullet \\ \bullet \\ \bullet \end{array}$ 

 $\overline{\phantom{a}}$ 

 $\bar{\phantom{a}}$ 

 $\ddot{\phantom{0}}$  $\ddot{\cdot}$ 

 $\hat{\mathcal{A}}$ 

 $\frac{1}{2}$  $\hat{\mathbf{I}}$ 

 $\cdot$ 

 $\cdot$ 

 $\overline{\phantom{a}}$ 

 $\ddot{\phantom{0}}$ 

 $\cdot$ 

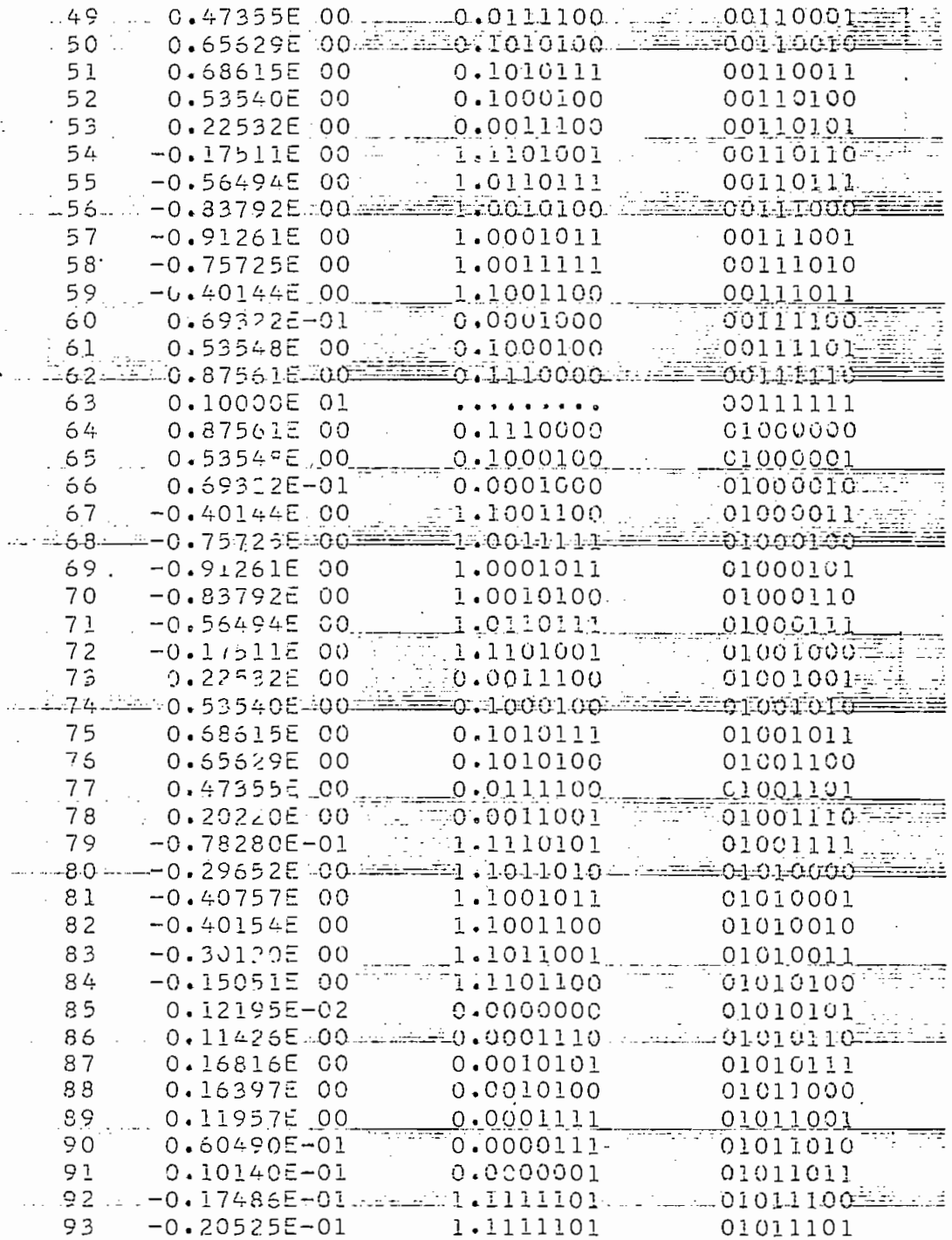

 $-135 -$ 

 $\label{eq:2} \begin{split} \mathcal{L}^{(2)}(x) &= \mathcal{L}^{(2)}(x) \, \mathcal{L}^{(2)}(x) \, , \\ \mathcal{L}^{(2)}(x) &= \mathcal{L}^{(2)}(x) \, , \end{split}$ 

l,

 $\frac{1}{4}$  .

 $\bar{A}$ 

 $\mathbb{Z}^{\mathbb{Z}^n}$  .

 $\mathfrak{f}$ 

 $\ddot{\ddot{}}$ 

 $\delta \vec{r} = \vec{r} \vec{r} + \vec{r} \vec{r}$  ,  $\vec{r}$ 

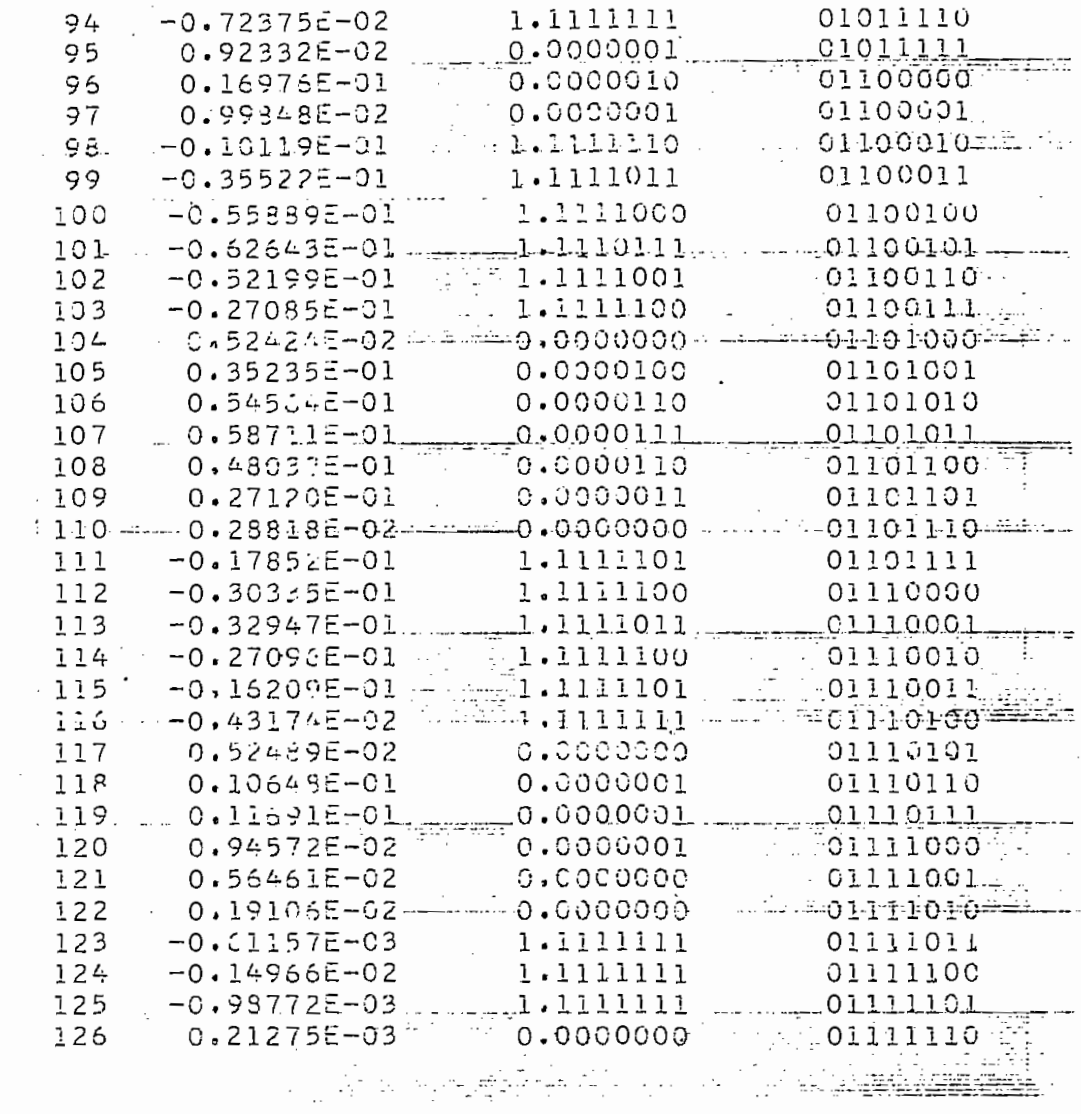

 $\mathcal{L}^{\text{max}}_{\text{max}}$ 

 $\sim$ 

 $- 136 -$ 

 $\label{eq:2.1} \frac{1}{\sqrt{2}}\int_{0}^{\infty}\frac{1}{\sqrt{2\pi}}\left(\frac{1}{\sqrt{2}}\right)^{2}d\mu_{\rm{max}}\,.$ 

 $\sim 10^{-1}$ 

 $\sim 100$ 

 $\bar{z}$ 

 $\ddot{\phantom{a}}$ 

 $\bar{z}$ 

 $\hat{\mathcal{A}}$ 

 $\sim 10^{11}$ 

TABLA T5.3

 $\overline{ }$ 

CARACTERISTICAS DE FRECUENCIA DE UN FILTRO PASABANDA

| N                                                                   | $\overline{\mathtt{f}}$<br>(Hz) | $\overset{\text{g}}{\text{(-)}}$                    | G<br>(dB)                                                                                |
|---------------------------------------------------------------------|---------------------------------|-----------------------------------------------------|------------------------------------------------------------------------------------------|
| $\begin{array}{c}\n1 \\ 2 \\ 3\n\end{array}$<br>$\overline{4}$<br>5 | 10<br>12.5<br>16<br>20<br>25    | 0.00667<br>0.00667<br>0.00667<br>0.00667<br>0.00667 | $-42.52$<br>$-42.52$<br>$-42.52$<br>$-42.52$<br>$-42.52$                                 |
| $\frac{c}{7}$<br>8<br>9<br>10                                       | 31.5<br>40<br>45<br>48<br>50    | 0.00667<br>0.00667<br>0.00667<br>0.0700<br>0.1667   | $-42.52$<br>$-42.52$<br>$-42.52$<br>$-23.10$<br>$-15.56$                                 |
| 11<br>12<br>13<br>14<br>15                                          | 52<br>54<br>56<br>58<br>60.     | 0.3333<br>0.5555<br>0.8170<br>1.1333<br>1.4333      | 9.54<br>5.20<br>1.76<br>÷<br>1.08<br>┿<br>3.12<br>$\boldsymbol{+}$                       |
| 16<br>17<br>13<br>19<br>20                                          | 62<br>54<br>66<br>68<br>70      | 1.7200<br>1.8400<br>1.9500<br>2.0000<br>2.0000      | 4.72<br>+<br>5.30<br>÷<br>$\boldsymbol{+}$<br>5.80<br>$+$<br>6.02<br>6.02<br>$+$         |
| 21<br>22<br>23<br>24<br>25                                          | 72<br>74<br>76<br>78<br>80      | 2.0000<br>2.0500<br>2.0000<br>1.9500<br>1.8000      | 6.02<br>$\pm$<br>$^{+}$<br>6.24<br>6.02<br>$^{+}$<br>5.80<br>$\ddot{}$<br>5.10<br>$\div$ |
| 26<br>27<br>28<br>29<br>30                                          | 82<br>84<br>86<br>88<br>90      | 1.7500<br>1.5000<br>1.0670<br>1.1333<br>0.5333      | 4.86<br>$\div$<br>2.52<br>$\ddot{}$<br>0.56<br>$^{+}$<br>1.08<br>5.46                    |
| 31<br>32<br>33<br>34<br>35                                          | 92<br>94<br>96<br>98<br>$100*$  | 0.2867<br>0.1533<br>0.0583<br>0.01467<br>0.0100     | $-10.86$<br>$-16.28$<br>$-24.68$<br>$-36.68$<br>$-40.00$                                 |

(\*) La característica se mantiene constante en adelante

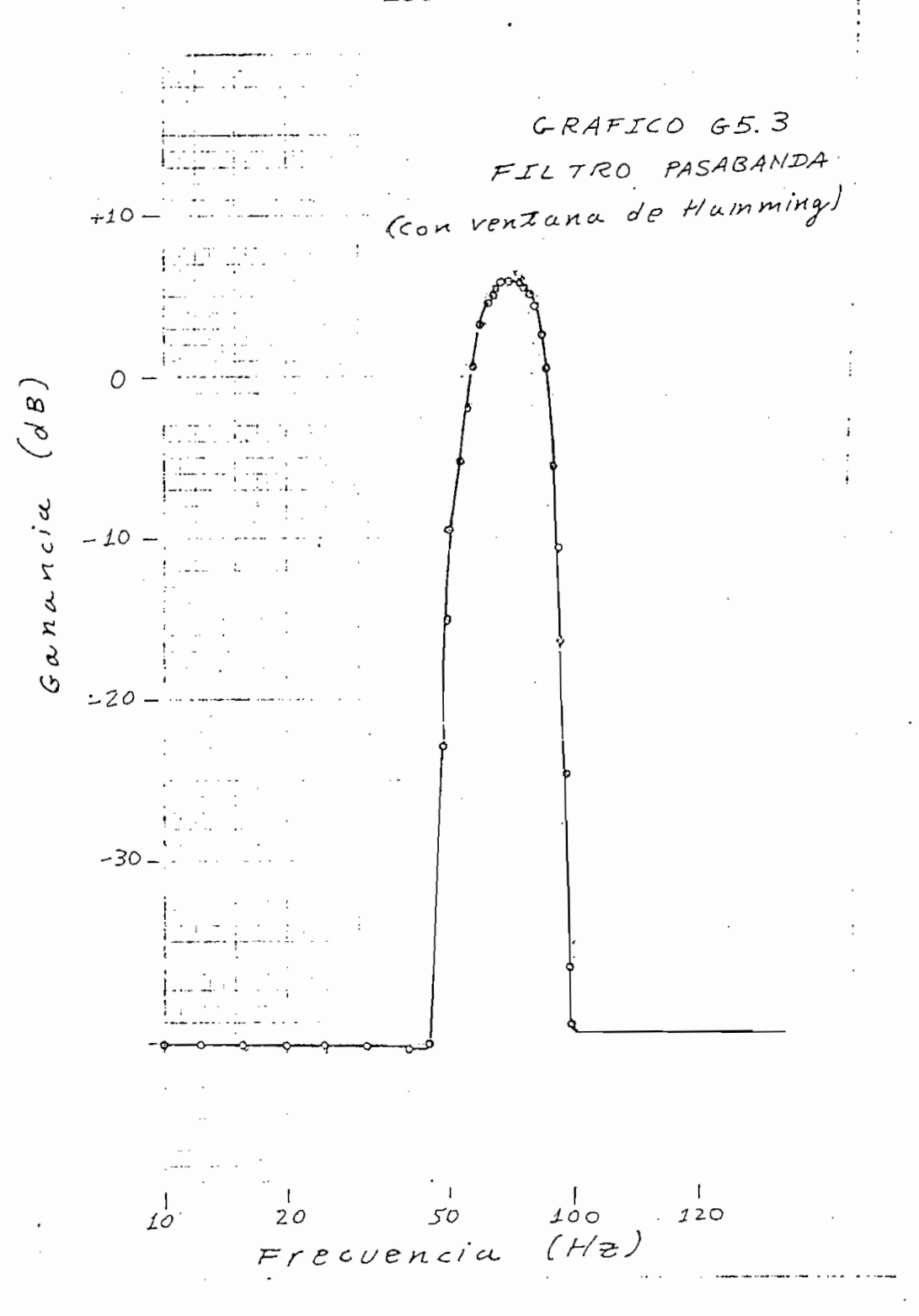

 $-138 -$ 

El filtro (gráfico G5.3) resultó de buenas características. El ancho de banda a  $-3$  dB es de 34 Hz, lo que está en correspondencia con el diseño teórico (29 Hz).

 $139 -$ 

El filtro (gráfico G5.3) resulto de buenas caracte-

No se presentaron lóbulos laterales marcados y la atenuación en las bandas laterales es mayor que el del filtro pasabajos con ventana probado anteriormente. La banda de paso no es muy plana y el afecto se debe a la ventana. En un filtro sin ventana la característica sería más plana, pero, se presentarían ondulaciones y el feno-Además se trató de probar un filtro de banda suma-

Además se trató de probar un filtro de banda sumamente estrecha:  $BT/2 = 0.01$ , lo que da un ancho de banda de fracciones de ciclo, pero, resultó insuficiente la capacidad de la memoria: el diseño dió como resultado más de los 129 coeficientes que pueden ser almacenados en el procesador.

2.4 DISEÑO EN BASE A LAS CARACTERISTICAS DE FASE: LINEA DE DEMORA. Una de las posibilidades que se presenta en el filtro digital es la de poder definir un filtro por sus características de fase. Como ejemplo, tomemos una línea de demora en que la magnitud de la función de transferencia es constante y la fase varia linealmente:

2.4 DISEÑO EN BASE A LAS CARACTERÍSTICAS DE FASE:

 $H(\omega) = exp(-j\omega A)$ 

Los coeficientes para el filtro serán:

Los coeficientes para el filtro serán:

 $a_n = \begin{cases} 1 & n = 64 \\ 0 & n \neq 64 \end{cases}$ 

Las medidas que se tomaron aparecen, en la tab'la T5. 4

TABLA T5.4 CARACTERISTICA DE LA LINEA DE DEMORA

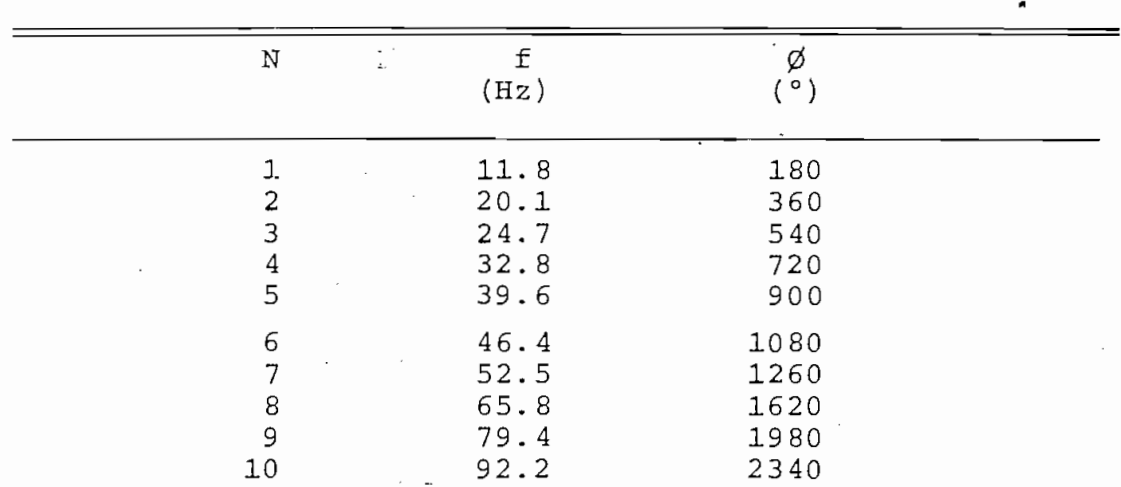

(Tabla T5.4, continuación)  $11$ 118. 0 2700  $12$ 133. 0 3060  $13$ 133.0 3420

Los valores de la tabla aparecen grafizados en G5.3

Los valores de la tabla aparecen gra'fizados en G5.3

Se observa una gran linealidad de fase. La ganancia

Se observa una gran linealidad de fase. La ganancia se mantuvo constante durante toda la experiencia de acuerdo a las previsiones teóricas. Se ha conseguido una línea de demora que produce demoras significativas; del gráfico se puede obtener que la constante para la línea diseñada es de 44 milisegundos aproximadamente.

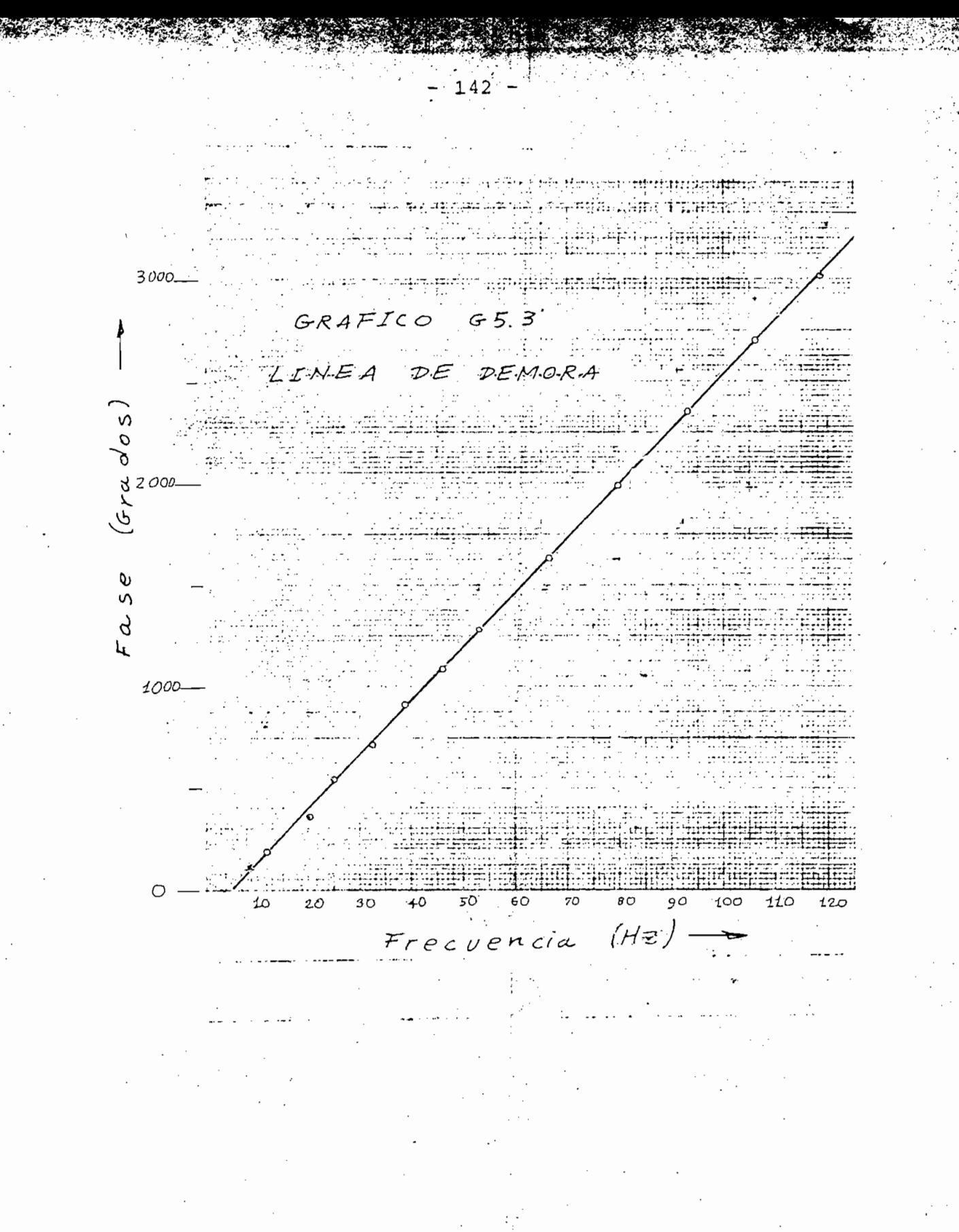

2.5 SIMULACION: FILTRO PASABAJOS RC. Otra de las aplicaciones que puede tener un filtro digital es la de simular otro tipo de filtros.

Un filtro RC de un polo tiene como función de transferencia

$$
H(\omega) = \frac{a}{a + j^{\omega}}
$$

La respuesta impulso resutla:

 $h(t) = exp(-\epsilon t)$ 

Se calcularon los coeficientes truncando la serie con la ventana de Hamming y se obtuvieron los siguientes:

COEFICIENTES PARA UN FILTRO DIGITAL DE ORDEN - 127 PASABAJOS RC DE UN POLO. CON VENTANA DE HAMMING

- NDA SLOUD ACHATOLIC TELESTICS IN THE C.10000E 01  $\cup$ cococoo  $0.02458E 00$   $0.1101001$ <br> $0.63947E 00$   $0.1011000$  $\frac{1}{2}$ <u>. Coopocel</u>  $\mathcal{Z}$ asaasata uu

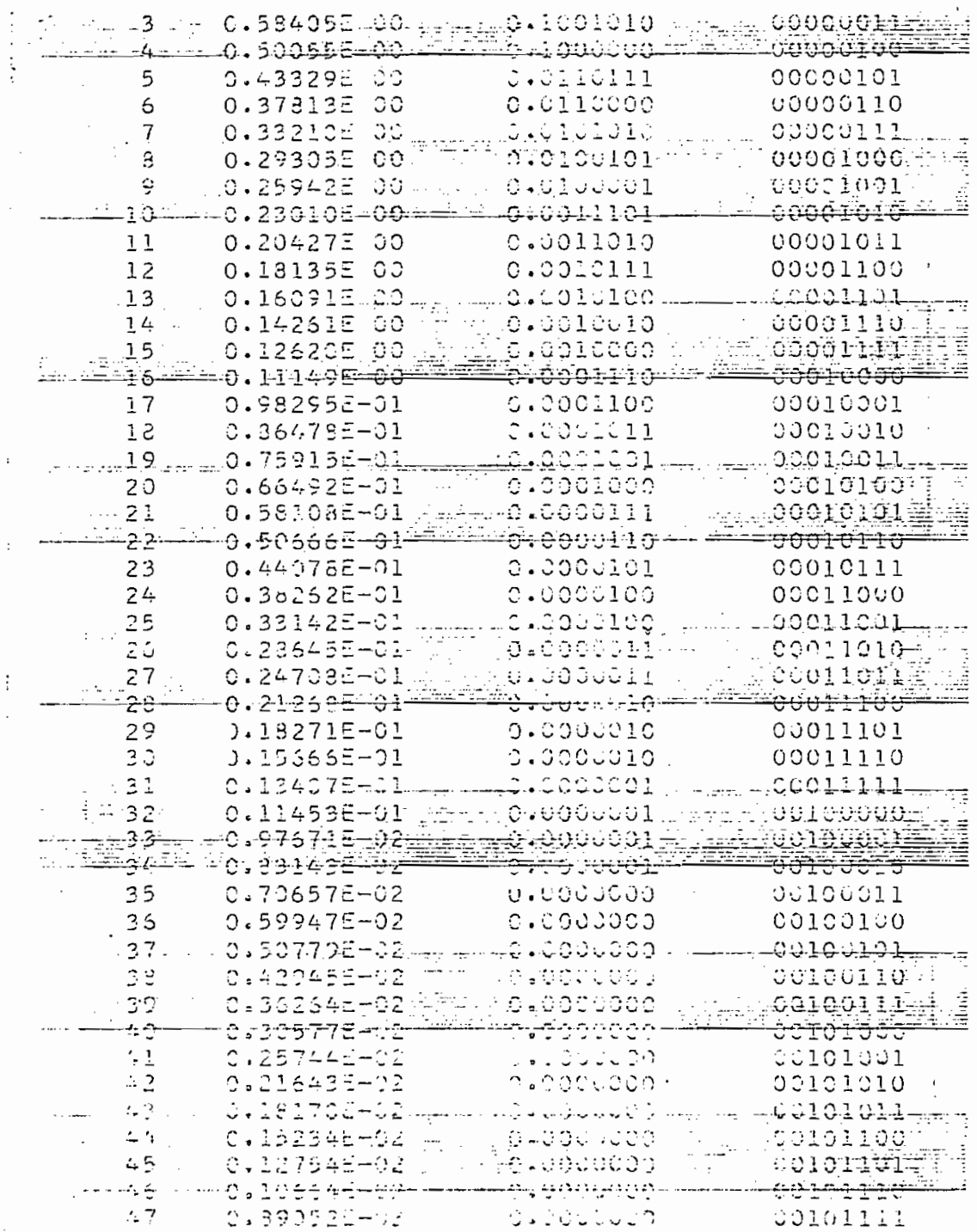

 $\cdot$  $\ddot{\cdot}$ 

 $\hat{\mathcal{L}}$ 

 $\overline{a}$ 

 $\mathcal{I}$ 

 $\ddot{\cdot}$ 

 $\ddot{\mathrm{i}}$ 

 $\ddot{\phantom{0}}$ 

 $\ddot{\phantom{0}}$ 

 $\frac{1}{2}$ 

 $\begin{array}{c} \vdots \\ \vdots \\ \vdots \end{array}$ 

 $\hat{\mathcal{A}}$ 

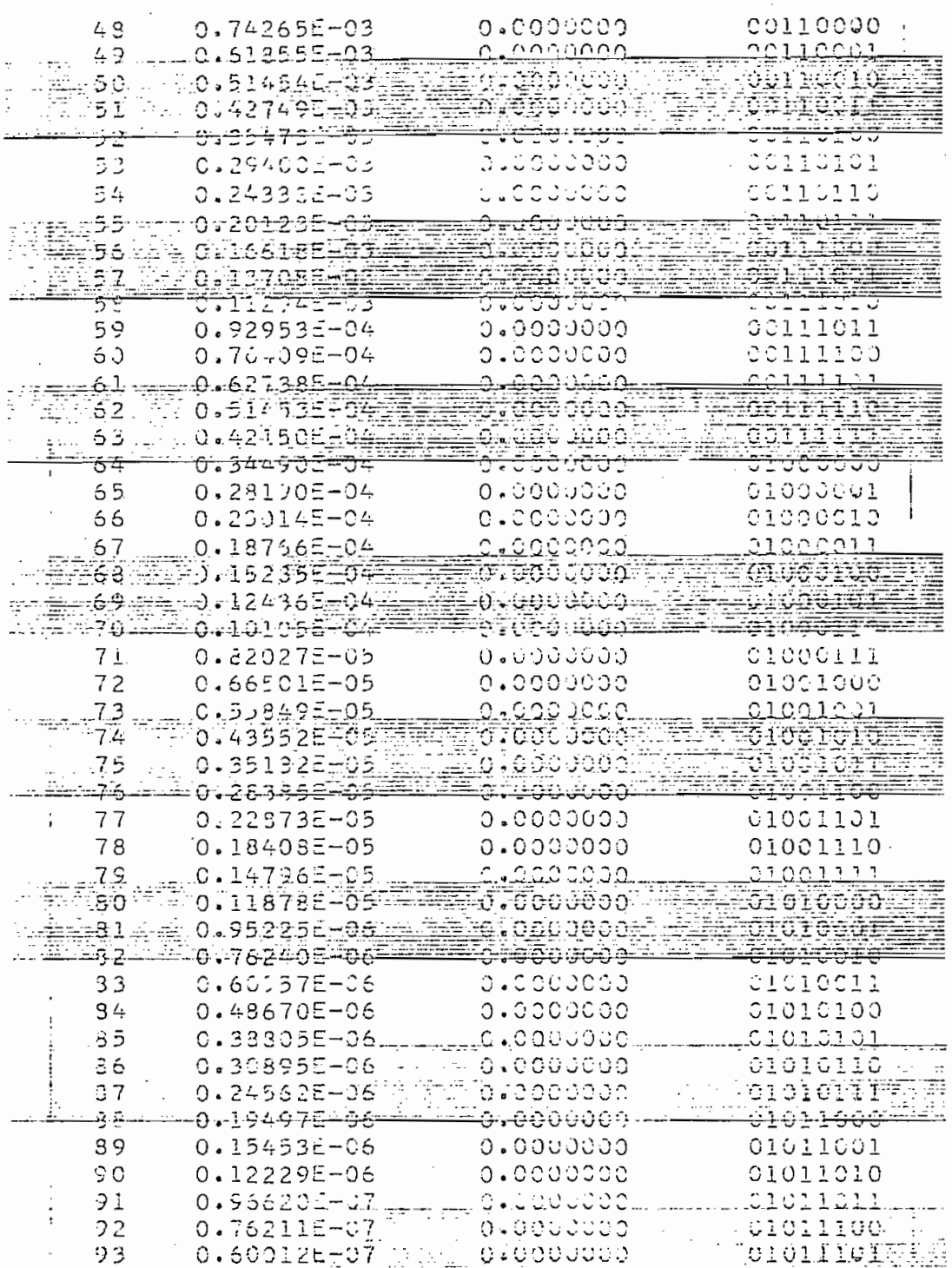

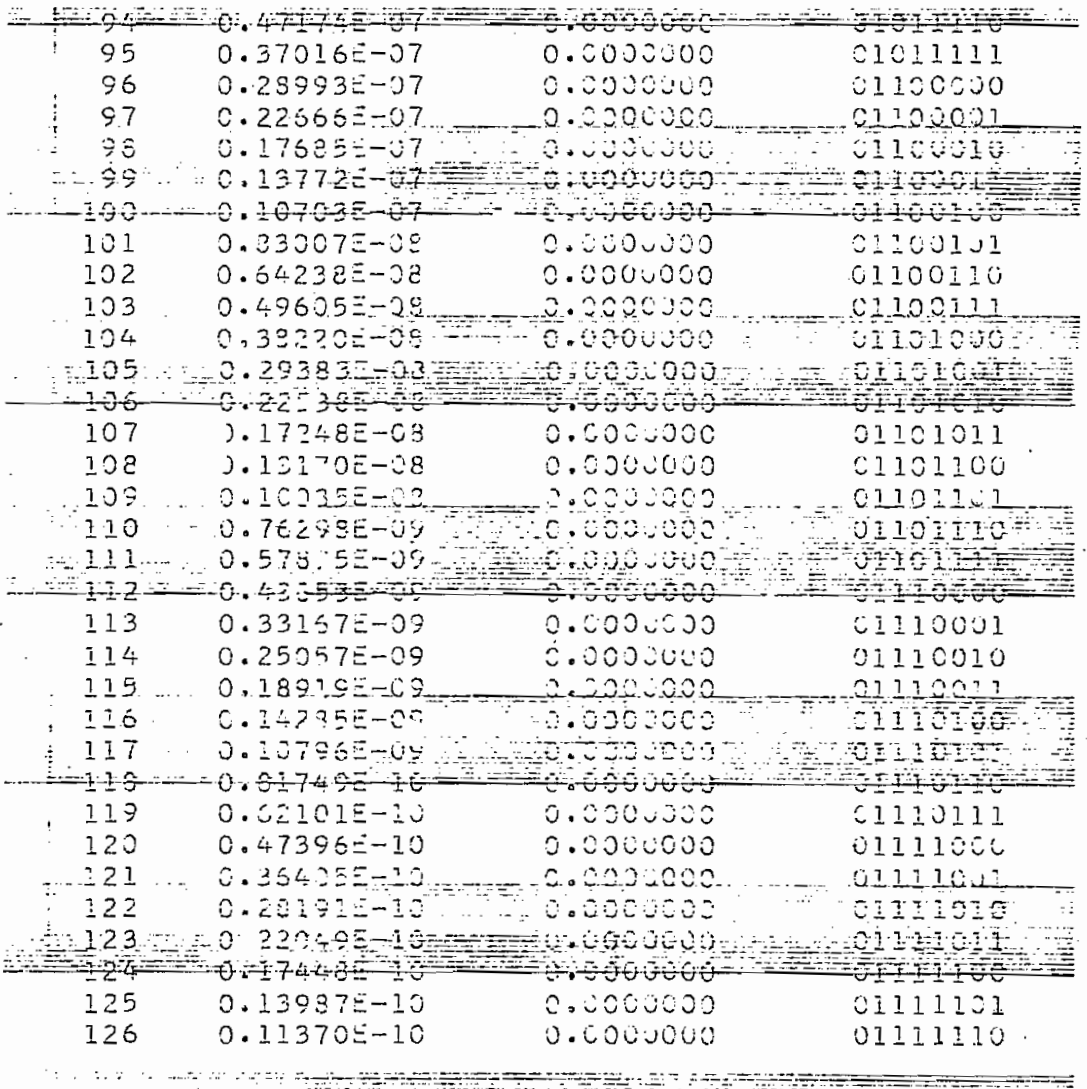

 $\mathcal{O}(\mathcal{E}^{\mathcal{E}}_{\mathcal{E}})$  and  $\mathcal{E}^{\mathcal{E}}_{\mathcal{E}}$  and  $\mathcal{E}^{\mathcal{E}}_{\mathcal{E}}$ 

 $\frac{1}{2} \frac{1}{2} \frac{d^2}{dx^2}$ 

 $\begin{array}{c} 1 \\ 1 \\ 1 \end{array}$ 

 $\hat{\mathcal{A}}$ 

Las medidas tomada aparecen en la tabla T5.5

FILTKO KC DE UN POLO, CON VENTANA DE HAMMING

| 'N                                            | £<br>(Hz)                             | g<br>$(-)$                           | G<br>(dB)                                                   |     |
|-----------------------------------------------|---------------------------------------|--------------------------------------|-------------------------------------------------------------|-----|
| $\mathbf{1}$<br>$\frac{2}{3}$<br>$\bf 4$<br>5 | 5.0<br>6.3<br>8.0<br>10.0<br>12.5     | 1.00<br>0.98<br>0.98<br>0.96<br>0.90 | 0.000<br>0.160<br>-<br>$-0.160$<br>$-0.360$<br>0.900<br>$-$ |     |
| 6<br>$\overline{7}$<br>8<br>$\mathsf 9$<br>10 | 16.0<br>20.0<br>25.0<br>31.5<br>40.0  | 0.82<br>0.70<br>0.60<br>0.54<br>0.46 | $-1.52$<br>$-3.08$<br>$-4.44$<br>$-5.36$<br>$-6.74$         |     |
| 11<br>12<br>13<br>14<br>15                    | 50.0<br>55.0<br>60.0<br>65.0<br>120.0 | 0.40<br>0.34<br>0.34<br>0.34<br>0.20 | $-7.96$<br>$-9.36$<br>$-99.36$<br>$-9.36$<br>$-12.60$       | i., |
| 16                                            | 300.0<br>$\cdot$                      | 0.10                                 | $-20.00*$                                                   |     |

(\*) Se nota algo de ruido

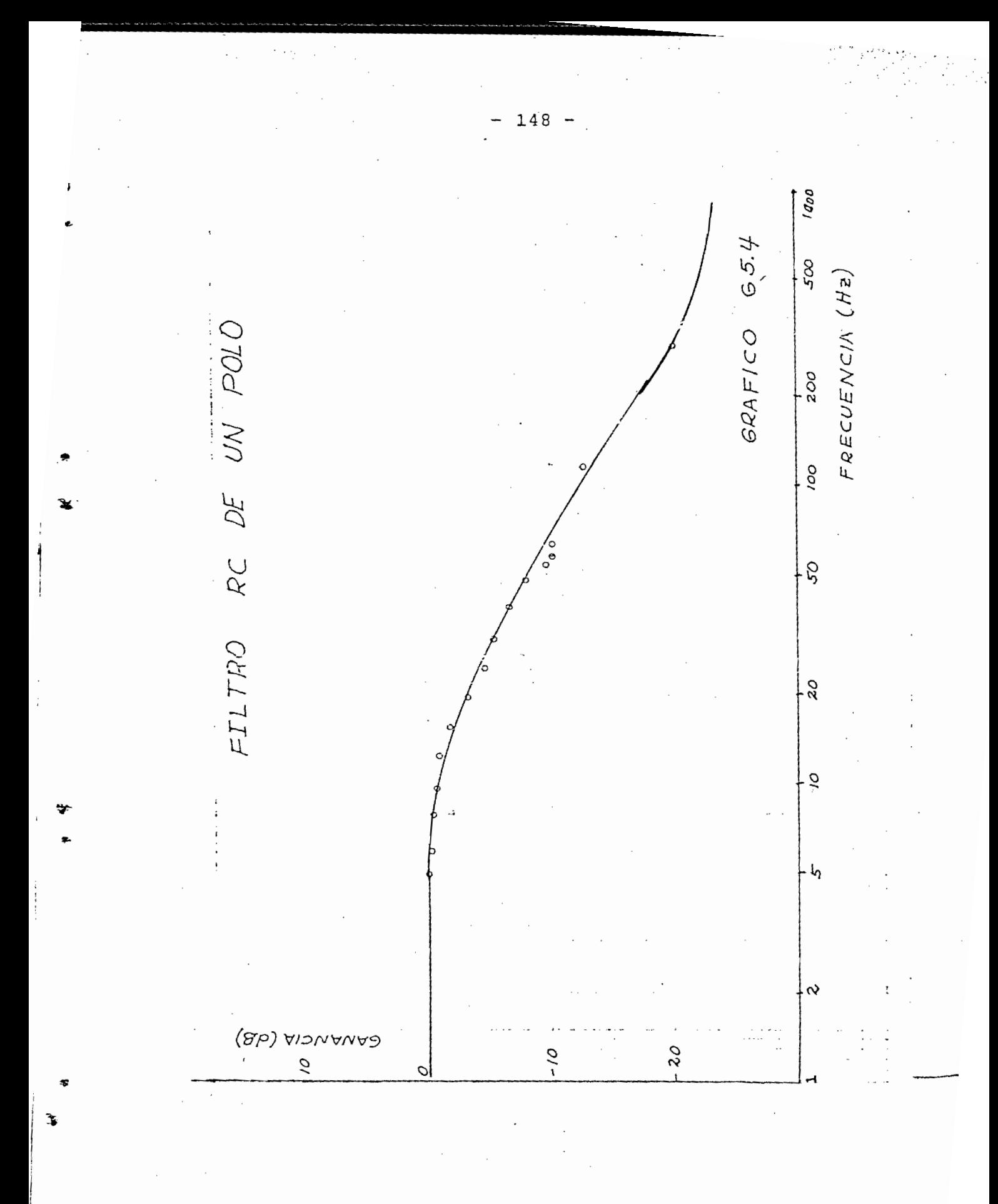

TABLA T5.6 CARACTERISTICA DE UN DIFERENCIADOR

| Ν                 | f<br>(Hz)                       | g<br>$\left( -\right)$                       |  |
|-------------------|---------------------------------|----------------------------------------------|--|
| 4<br>5            | 400<br>300<br>250<br>200<br>150 | 1.00<br>0.90<br>0.76<br>0.66<br>0.52         |  |
| 6<br>8<br>9<br>10 | 100<br>50<br>20<br>10<br>5      | 0.35<br>3.18<br>$0 - 07$<br>0.02<br>$^\star$ |  |

Se presenta ruido que imposibilita una medida<br>confiable  $(\star)$ 

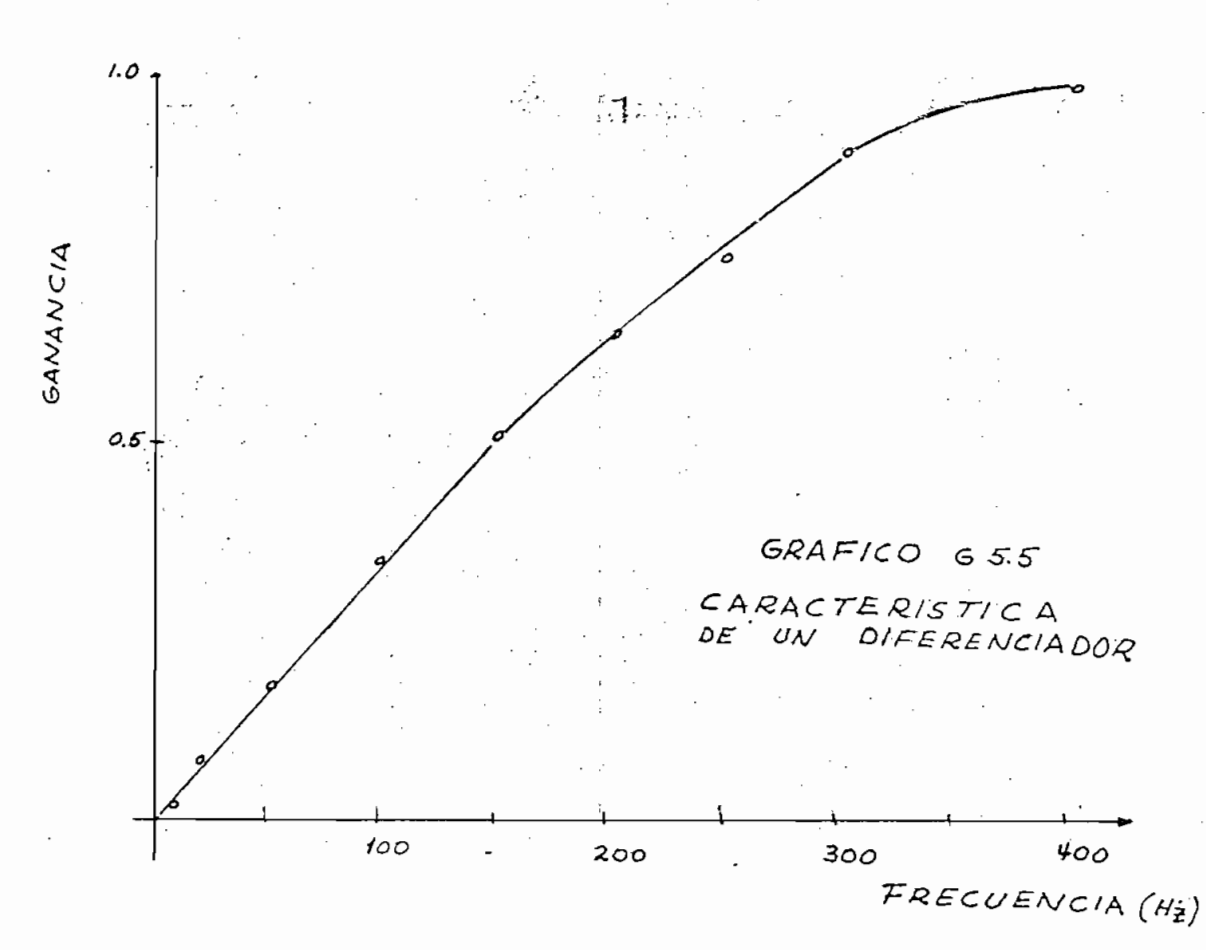

El gráfico G5.5 es la característica del diferenciador. Se observa una gran linealidad en la región de baja frecuencia, y, a medida que la frecuencia va en aumento el diferenciador se aparta del modelo ideal de comportamiento. Esta característica, por otra parte,, es común a to-

Esta característica, por otra parte, es común a todos los filtros experimentados y es una de las propiedades de los sistemas digitales: su respuesta de frecuencia es periódica. Si fuera posible tomar medidas hasta frecuencias mayores se observaría en los gráficos este fenómeno.

- 151 -

El gráfico G5.5 es la característica del diferencia-

2.7 INTEGRADOR DE TIEMPO FINITO. La función de transferencia de un integrador es

$$
H(\omega) = -1/(j\omega)
$$

En el dominio del tiempo:

$$
h(t) = \begin{cases} 1/2 & \text{if } > 0 \\ 0 & t = 0 \\ -1/2 & \text{if } < 0 \end{cases}
$$

Para introducirlo en el filtro se aproximó con los siquientes coeficientes

$$
a_n = \begin{cases} 1 & n=0,1,2,3,4,...,7 \\ 0 & \text{otro valor de n} \end{cases}
$$

Las pruebas se hicieron introduciendo pulsos rectangulares de 10 milisegundos de duración aproximadamente. Ver la gráfica G5.6

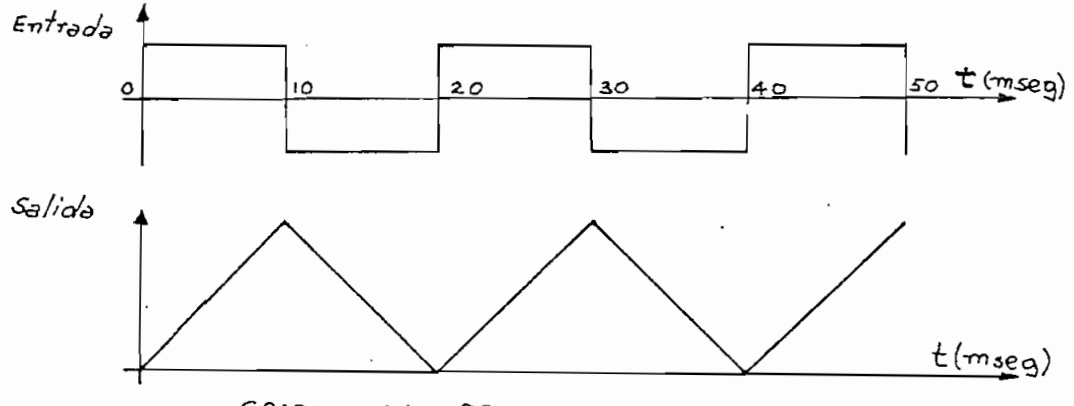

GRAFICO 5.6 PRUEBA DEL INTEGRADOR

Se pensó que más representativo sería demostrar el funcionamiento del integrador introduciendo una señal cuya integral sea conocida. La señal de entrada escogida fue una onda cuadrada y la salida, como se esperaba, una onda triangular.

Se pensó que más representativo sería demostrar el

El generador de pulsos utilizado tenía la capacidad de producir pulsos de ancho variable. La salida observada era entonces una onda de forma trapezoidal. El funcionamien miento del aparato fue satisfactorio.

## 3. EVALUACION DEL FILTRO

El presente párrafo tiene como objeto el presentar ideas sobre al forma en que se desarrolló el proyecto y analizar la calidad de los resultados que se obtuvieron.

3. EVALUACIÓN DEL FILTRO

El presente párrafo tiene como otneto el presentar

3.1 DESARROLLO DEL PROYECTO. Este se desarrollaba en dos tiempos. En el primero se diseñaba una sección en el papel y se estudiaba el sistema de señales de control. En el segundo se armaba el circuito, se lo probaba, y, en caso de que hiciera falta, se modificaba el circuito, o, en último caso, el diseño previo.

Los circuitos integrados probaron ser altamente confiables dentro de su rango de operación y resistentes a condiciones no usuales fuera de él. Uno de los puntos que más se destacó fue la necesidad de alimentarlos con voltajes señalados: cualquier pequeña variación de los límites especificados provocaba la interrupción del funcionamiento. Como ejemplo curioso, se puede decir que hacia el final del trabajo, cuando la carga de corriente ya era relativamente alta, se instalaron fusibles de protección.

El resultado inmediato fue que el sistema después de trabajar uno o dos segundos después de conectado a la fuente decaía gradualmente hasta que se perdían las oscilaciones del reloj. Lo que había sucedido es que el fusible intercalado producía una caída de potencial del orden de alqunas décimas de voltio que eran suficientes para bajar el voltaje de los 4.75 votios - límite especificado por el fabricante- hasta los 4.5 o 4.4 yoltios, nivel de voltaje que cae fuera del rango "recomendado" por las hojas de data. La solución fue simple: se intercalaron los fusibles en la fuente, antes del circuito de requlación de voltaje, y no sepresentaron nuevas dificultades.

El sistema de carga de los coeficientes fue el que más complicaciones presentó para el diseño. Se requería de un comando de carga que se mantenga unicamente durante un ciclo para evitar que se puedan introducir errores por cargas reiteradas del mismo coeficiente. La solución fue utilizar un biestable R-S y un sistema de realimentación para interrumpir el pulso de carga cuando este había tenido la duración necesaria. Con esta última configuración. el sistema de carga funcionó muy eficientemente. Para probar la estabilidad que podía mantener se lo mantuvo funcionando durante unas 20 horas seguidas (es decir, unos 80

155

El resultado inmediato fue que el sistema después de tra-

millones de ciclos) y al final se revisó el contenido de los registros encontrándose que no se habían producido al-Durante este largo periodo de prueba tampoco se pre-

Durante este largo período de prueba tampoco se presentaron inconvenientes de otra índole, ni recalentamientos de ningún tipo.

En resumen, cuando los voltajes de alimentación son adecuados el aparato funciona correctamente.

El inconveniente que presenta el modelo construido

El inconveniente que presenta el modelo constrúído es la cierta incomodidad que representa el tener que introducir manualmente los coeficientes. Sería recomendable -y no demasiado complicado- el dotar al procesador de la capacidad de poder cargar los coeficiantes leyéndolos de una cinta de papel perforada del tipo utilizado por los teletipos.

El hecho de que el procesador haya sido construído casi exclusivamente con circuitos integrados explica el pequeñísimo consumo de energía que tiene, tomando en cuenta que existen unos 10000 transistores y el consumo es de menos de 8 vatios, También puede verse así: el consumo es de 60 milivatios por cada cero de la función de transfe-

 $156 -$ 

rencia.

Este mínimo consumo conduce a que el volumen ocupado sea también muy reducido y que el sistema pueda operar permanentemente sin necesidad de édisipadores de calor.

Este mínimo consumo conduce a que el volumen ocupado

El procesador tiene una característica muy atractiva para ser utilizado en sistemas multiplex en el tiempo: debido a que el flujo de la información dentro del sistema está controlado por el reloj maestro se sabe exactamente a que momento hay que admitir una nueva muestra por lo que el sistema se puede sincronizar facilmente con órganos externos.

El aparato construído podría trabajar con frecuencias de muestreo más bajas utilizando un reloj externo, pero no en más altas, a menos que se cambien los registros de recirculación INTEL 2405. Cuando se hizo el diseño se consideró la posibilidad de trabajar con registros MOS/LSI que alcanzaba frecuencias de operación mayores que las de los utilizados, pero se desechó la idea porque los reqistros disponibles no resultaban compatibles con la lógica TTL y habría sido necesario introducir circuito de acoplamiento.

En cuanto a los filtros digitales podemos anotar las limitaciones, que en la actualidad, son principalmente dos:

(a) El rango de operación está restringido a frecuen $cias$  relativamente bajas, y,

(b) El costo de un procesador de esta naturaleza es más alto que el que tienen los circuitos convencionales.

Por otra parte, el imperativo de truncar la serie de bits para obtener palabras de longitud finita que puedan ser almacenadas en un registro introduce errores de cuantización que deterioran la calidad de la señal. Sin embargo, mediante análisis matemáticos adecuados, se puede determinar la cota máxima del errors (ver, por ejemplo, (B33)) Es decir, se puede determinar la longitud de palabra requerida para que los errores no sobrepasen un máximo admisible.

En resumen, el filtro digital actual es un aparato que procesa con suma precisión señales de baja frecuencia y puede ser utilizado en cualquier situación en que la calidad del filtrado sea de primera importancia y se pueda sacrificar el costo en favor de la calidad.

3.2 COMPARACION CON FILTROS ACTIVOS. La comparación de un filtro activo con uno digital no resulta del todo

 $-158 -$ 

apropiada: el filtro digital en realidad no es simplemente un filtro, sino un aparato con mucha mayor capacidad que entre algunas de sus funciones puede ser equiparado  $\mathop{\rm tro}\nolimits$  estas circunstancias el filtro digital es capaz de filtro digital es capaz de filtro digital es c

apropiada: el filtro digital en realidad no es simplemen-

En estas circunstancias el filtro digital es capaz de lograr características mucho más precisas que los filtros activos.

Lo que más se aproxima a las características de un filtro digital, entre las logradas con filtros activos, es una realización en multiplex de tiempo de un filtro Buterwrth de orden 16 (B8) que alcanza pendientes de 93 dB/. década en su transición. Comparando con el valor logrado . en el procesador construído (190 dB/década) se ve que totá lejos.<br>Teoría de los filtros activos activos activos activos activos activos activos activos activos activos activos

A diferencia de los filtros activos, un procesador digital es capaz de producir funciones de transferencia de toda índole; no existe el probiema de que se produzcan inestabilidades debido a la sensitividad de los parámetros porque los circuitos integrados tienen redes internas para comensar los efectos de la temperatura. En cuanto al costo, que es un punto en que los filtros activos están todavía en ventaja, es de esperarse que el continuo decrecimiento de precios de circuitos integrados pronto nivele las diferencias actuales.

- 159 -

## 4. APLICACIONES

 $\mathcal{L}^{\mathcal{L}}$  las favorables características que se los favorables características que se los favorables características que se los favorables características que se los favorables características que se los favorables c

filtros digitales hacen que se aplicación sea bas- •<br>Por en aplicación sea bas- • filtros digitales hacen que su campo de aplicación sea bastante extenso.

 $\frac{1}{\sqrt{1-\frac{1}{\sqrt{1-\frac{1$ en telecomunicaciones son fundamentales. Los digitales - especialmente los recursivos- empieran a ser utilizados en los rangos de baja frecuencia. En sistemas telefónicos se considera que son suficientes frecuencias de hasta 3 kHz  $\mathbf{F}$  and  $\mathbf{F}$  is since the telecomunicaciones  $\mathbf{F}$ 

> En los sistemas de telecomunicaciones que trabajan normalmente bajo el principio de modulación en amplitud, mediante pasos internacionalmente estandarizados se desplaza el espectro de la señal hacia el rango de frecuencias altas. Parn transmiciones de voz el ancho previsto es de 4 kHz por canal, de los cuales 3.2 kHz se destinan a la información y

el resto (0.8 kHz) da un margen para separar los canales entre si. Un primer paso de modulación lleva doce de estos canales a ocupar frecuencias comprendidas entre los 60 y 108 kHz. En cada modulación hace falta filtrar la mitad del espectro para eliminar la banda redundante.

el resto (0.8 kHz) da un margen para separar los canales

Un siguiente paso de modulación formaría un supergrupo (unión de cuatro grupos) y lo ubicaría entre los 312 y 552 kHz. Se suelen utilizar más pasos de modulación cuando el volumen de la información a transmitirse lo justifique.

Er. un sistema de esta naturaleza los filtros digitales pueden competir adecuadamente con las tecnologías convencionales -filtros LRC, filtros activos- unicamente en los primeros pasos de modulación en que las frecuencias de trabajo son bajas; las ventajas de los filiros digitales se hacen presentes y el precio resulta competitivo si la utilización es en gran escala.

Un obstáculo que topan los filtros digitales es que, a pesar de que sus características son favorables, es difícil que su uso se extienda rapidamente puesto que los sistemas actuales están diseñados con otra orientación. El éxito con que en el futuro puedan ser aplicados radica, en gran parte, en la posibilidad de contar con convertidores A/D y D/A de alta velocidad, confiables y eficientes (B26).

Sin embargo, no parece estar lejamo el día en que los filtros digitales se puedan producir en un sólo substrato LSI. Buie y Breuer publican (B9) la descripción de un correlacionador de estado sólido -que con alqunas modificaciones podría convertirse en un procesador digital- que opera en frecuencias de hasta 20 MHz y podría se construí-? do en un substrato de 5.60 mm por 5.80 mm.

4.2 CONTROL. Los sistemas de control actúan sobre sistemas mecánicos mucho más lentos que los circuitos electrónicos. En general, para fines de control, se requieren circuitos que puedan procesar información cuya frecuencia sea del orden de fracciones de hertz. En este rango el filtro digital es particularmente adaptable.

Entre las aplicaciones industriales que tiene se puede mencionar la utilización para la estabilización de sistemas. Un sistema de control queda definido por la posición. de los polos y ceros de su función de transferencia. Es conocido que si algún polo está sobre el semiplano derecho el sistema es inestable. Cuando, en la práctica, se presenta este caso es necesario diseñar redes de adelanto y atraso que reubiquen los polos de la función de transferencia en el semiplano izquierdo con lo que el sistema se estabi-

 $162 -$ 

- 162 -

Sin embargo, no parece estar lejano el día en que los estados en que los en que los en que los en que los en q<br>Sin en que los en que los en que los en que los en que los en que los en que los en que los en que los en que

 $\mathcal{A}_1$ . Los sistemas de control actúan sobre sistemas de control actúan sobre sistemas de control actúan sobre sis-

lice.

Por ejemplo, Kuo (citado en  $(B44)$ ) calcula un sistema que requiere un compensador

$$
G(s) = \frac{1}{s(1+0.1s)(1+0.5s)}
$$

para garantizar su estabilidad.

La transformación bilineal  $(z=(s-1) / (s+1))$  lo convier-0.25 - 0.24z  $0.25 - 0.24z^{-1}$ te en

$$
D(z) = \frac{0.25 - 0.24z^{-1}}{1 - 0.99z^{-1}}
$$

Obtener csa función de transferencia con un filtro digital es inmediato. Para obténerlagpor otros medios ha- 's bría que recurrir a las sofisticadas técnicas de síntesis de redes.

4.3 OTRAS APLICACIONES. (a) Otra aplicación es la simulación de circuitos. Por ejemplo, se han hecho estudios de líneas telefónicas utilizando un filtro para simular la línea (B1); para estudiar el efecto de cada uno de los parámetros basta cargar otro juego de coeficientes y tomar nuevas medidas.

(b) Un filtro digital puede ser utilizado como generador de funciones. Si se aplica un impulso a la entrada del filtro se obtiene, a la salida, la respuesta impulso, es decir, la función cuyas muestras están almacenadas en la memoria de coeficientes.

 $\mathcal{L}(\mathcal{D})$  United services of the digital puede series  $\mathcal{D}(\mathcal{D})$  and  $\mathcal{D}(\mathcal{D})$ 

(•\_) Los sitemas de radar para la detección de objeti-

De esta manera se puede generar ondas de forma totalmente arbitraria, e, inclusive, determinadas por sus carac terísticas de fase.

(c) Los sitemas de radar para la detección de objetivos en movimiento requieren de filtros que les permitan distinquir y extraer reflejos de señales emitidas por cuerpos en movimiento entre reflejos de señales provenientes de cuerpos estacionarios. Estos filtros son conocidos con las siglas MTI ("moving target indicator": indicador de objetivos móviles); se basan en el principio de que las señales emitidas por cuerpos en movimiento manifiestan un desplazamento de frecuencias debido al efecto Dopler.

Básicamente un filtro MTI es un iiltro pasabajos que presenta, además, gran atenuación a frecuencias cercanas a cero. Las exigencias adicionales que deben satisfacer son rigurosas: brusca transición entre la banda de paso y la

164

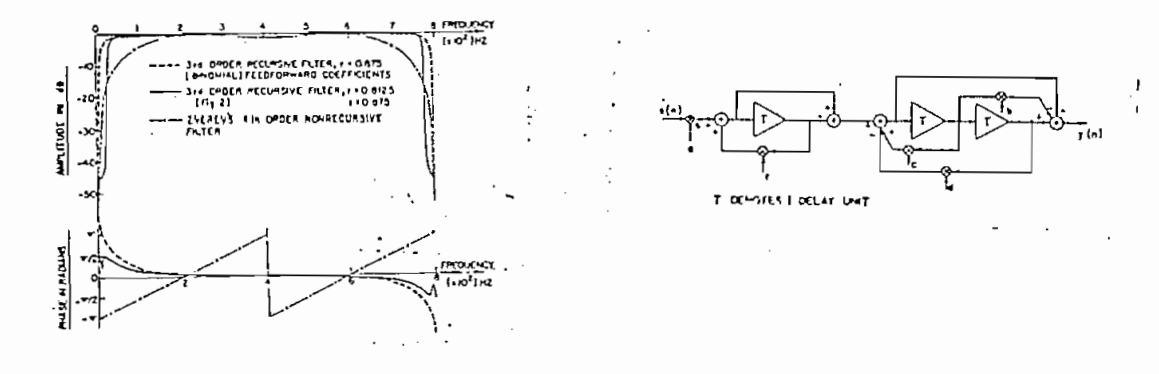

F5.3 Características y realización de un filtro MTI (tomado de (B28))

de atenuación, característica de frecuencia casi plana en la banca de paso, manejo de bajas frecuencias y fase lineal.

W. Shradcr y J. M. Mark han estudiado el problema desde el punto de vista de los filtros digitales (B28).

Ambos proponen como solución filtros recursivos de tercer orden (con tres demoras). El de Mark se presenta en la Los resultados obtenidos mediante simulación con com-

Los resultados obtenidos mediante simulación con computadora digital demuestran que el filtro propuesto satisface en buena forma las exigencias de magnitud y fase planteadas.

Los ejemplos anteriores, demuestran que la capacidad

Los ejemplos anteriores demuestran que la capacidad de los filtros digitales sobrepasa en mucho a lo que uno podría esperarse de un "filtro". En un tema tan actual como el expuesto es de esperarse que pronto se encuentren

**i 4 T SF»1p\_í>Ct**

- 165 -

aplicaciones totalmente nuevas a este versátil aparato elec- $\frac{1}{2} \Delta \sigma \frac{d^2 \phi}{d\phi}$ 

 $-166 -$ 

trónico.

V skr

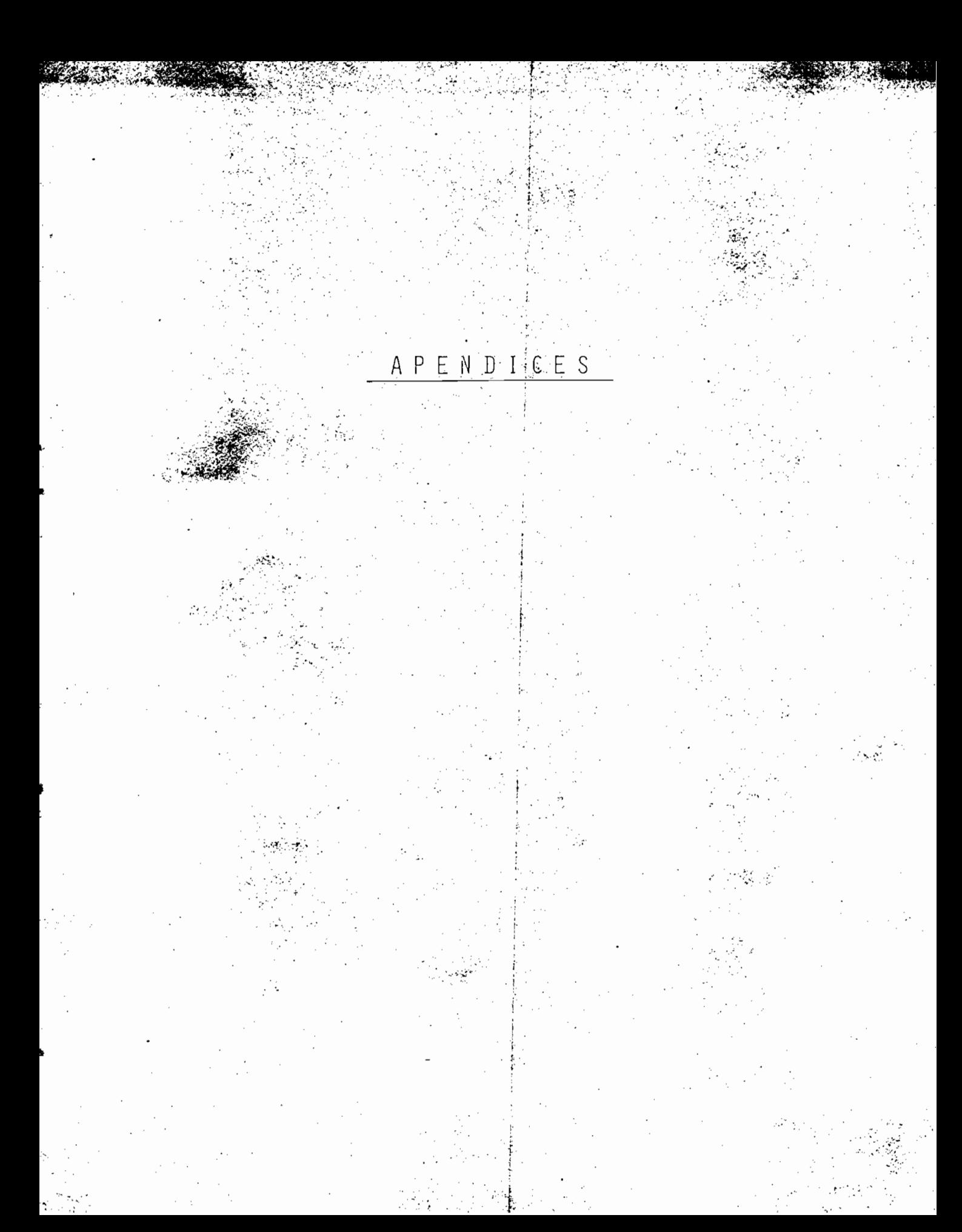

## APENDICE A. LISTA DE MATERIALES Y COSTO DEL PROYECTO

 $\epsilon$ 

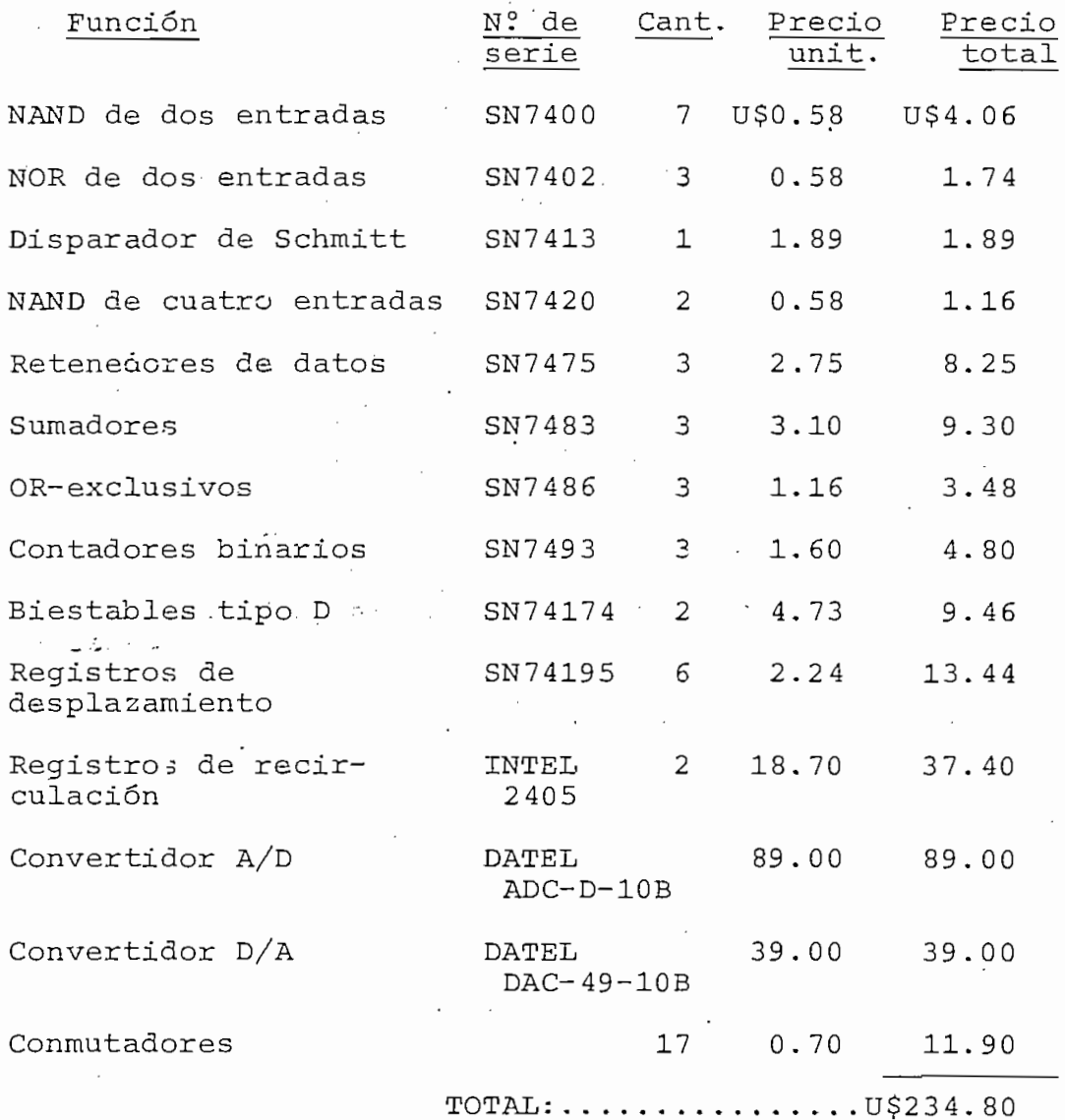

 $\sim$ 

## APENDICE B

HOJAS:DE DATA.DE LOS CIRCUITOS MAS

IMPORTANTES DEL ;DISEÑO
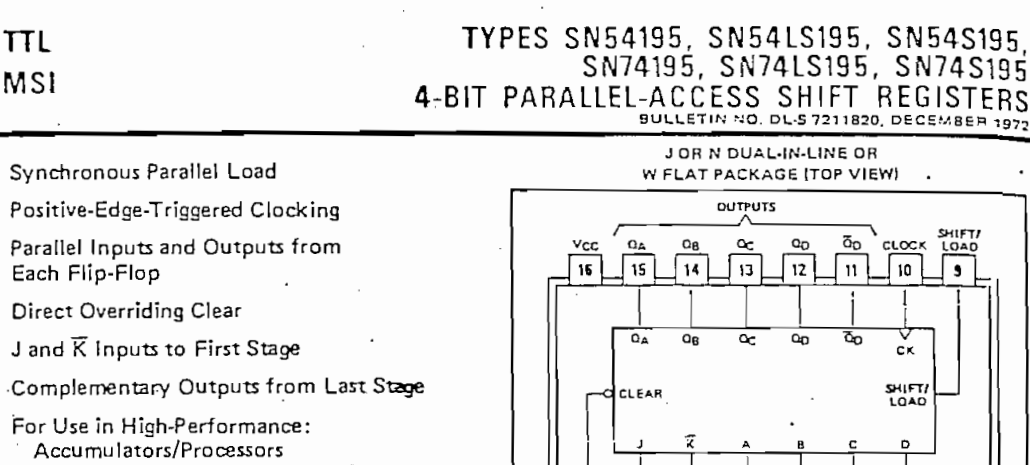

 $\overline{1}$  $\overline{z}$ 

CLEAR 5

Serial-to-Parallel, Parallel-to-Serial Converters

#### description

These 4-bit registers feature parallel inputs, parallel outputs, J-K serial inputs, shift/load control input, and a direct overriding clear. All inputs are buffered to lower the input drive requirements. The registers have two modes of operation:

Parallel (Broadside) Lord Shift (In direction  $Q_A$  to vard  $Q_D$ )

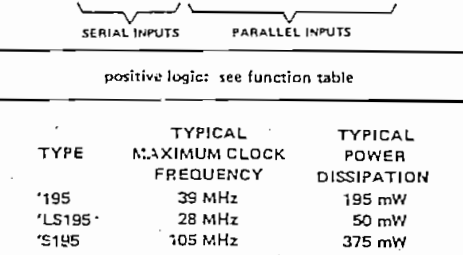

 $\mathbf{S}$ 

 $\overline{\mathbf{e}}$ 

 $\overline{1}$ 

淸

 $\pmb{\kappa}$ 

 $GNO$ 

Parallel loading is accomplished by applying the four

bits of data and taking the shift/load control input low. The oata is loaded into the associated ilip-flop and appears at the outputs after the positive transition of the clock input. During loading, serial data flow is inhibited.

Shifting is accomplished synchronously when the shift/load control input is high. Serial data for this mode is entered at the J-K inputs. These inputs permit the first stage to perform as a J-K, D-, or T-type flip-flop as shown in the functior. table.

The high-performance 'S195, with a 105-meganertz typical maximum shift-frequency, is particularly attractive for veryhigh-speed data processing systems. In most cases existing systems can be upgraded merely by using this Schottky-clarnoed shift register.

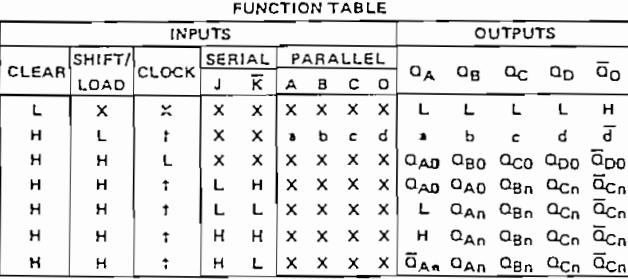

H = high level (steady state) L = low level (staady state)  $X$  = irrelevant (any input, including transitions) I - transition from low to high level a, b, c, d = the level of steady-state inout at A, B, C, or D, respectively  $Q_{A0}$ ,  $Q_{B0}$ ,  $Q_{C0}$ ,  $Q_{D0}$  = the level of  $Q_{A}$ ,  $Q_{B}$ ,  $Q_{C}$ , or D<sub>D</sub>, respectively, be fore the Indicated steadystate Input conditions were established  $Q_{A,n}$ ,  $Q_{B,n}$ ,  $Q_{C,n}$  = the level of  $Q_{A,n}$ ,  $Q_{B,n}$  or  $Q_{C,n}$ 

respectively, before the mostrecent transition of the clock

#### $\mathbb{R}^2$  and  $\mathbb{R}^2$

- 
- 

170

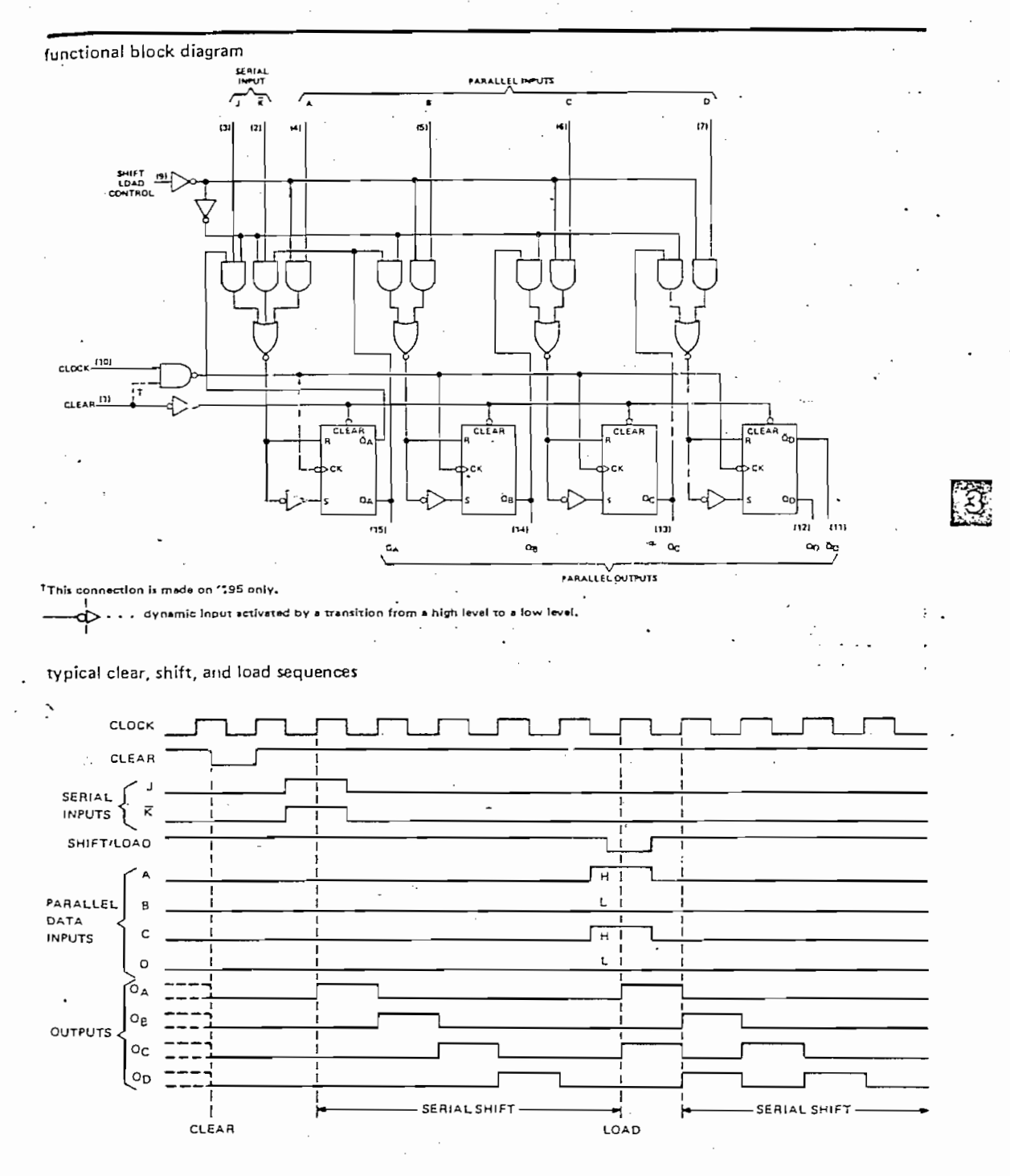

# TYPES SN54195, SN54LS195, SN54S195, SN74195, SN74LS195, SN74S195 4-BIT PARALLEL-ACCESS SHIFT REGISTERS

K

÷٠.

## TYPES SN54195, SN54LS195, SN54S195, SN74195, SN74LS195, SN74S195 4-BIT PARALLEL-ACCESS SHIFT REGISTERS

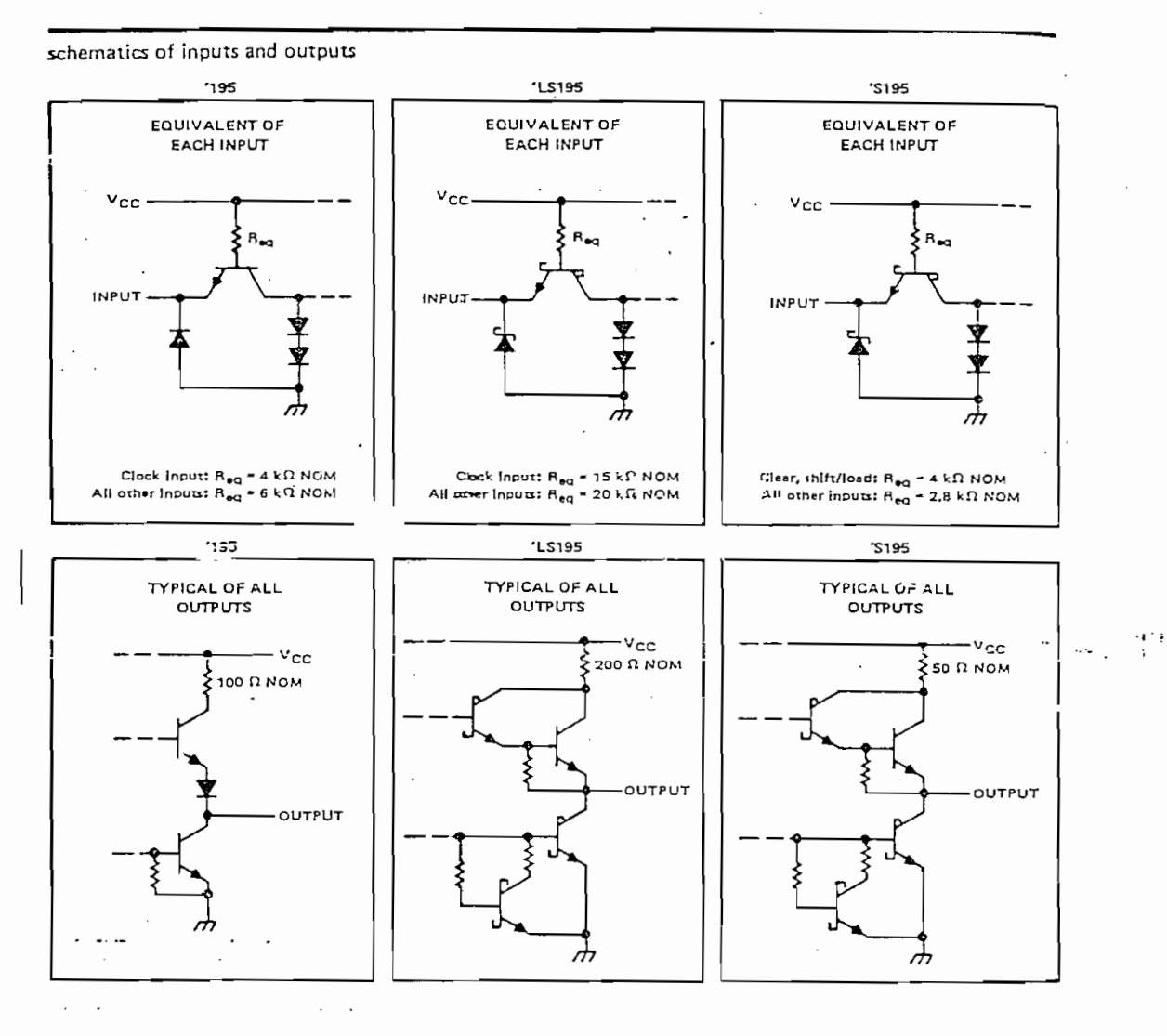

absolute maximum ratings over operating free-air temperature range (unless otherwise noted)

 $\sim$   $\sim$   $\sim$  $\cdot$ 

 $\cdot$ 

Supply voltage, V<sub>CC</sub> (see Note 1) . . . . . . . . . . . . . . 7 V. Operating free-air temperature range: SN54', SN54LS', SN54S' Circuits . . . . . . . .  $-55^{\circ}$ C to 125 $^{\circ}$ C  $\cdot$   $\cdot$   $\cdot$  0<sup>°</sup>C to 70<sup>°</sup>C SN74', SN74LS', SN74S' Circuits  $\sim$   $\sim$   $\sim$   $\sim$ Storage temperature range . . . . . .  $-65^{\circ}$ C to 150 $^{\circ}$ C  $\sim$   $\sim$ NOTE 1: Voltage values are with respect to network ground terminal,  $\mathcal{A}^{\mathcal{A}}$  , and  $\mathcal{A}^{\mathcal{A}}$  , and  $\mathcal{A}^{\mathcal{A}}$  $\sim$   $\sim$  $\ddot{\phantom{0}}$ 

 $\cdot$   $\cdot$   $\cdot$ 

## **TYPES SN54195, SN74195** 4-BIT PARALLEL-ACCESS SHIFT REGISTERS

recommended operating conditions

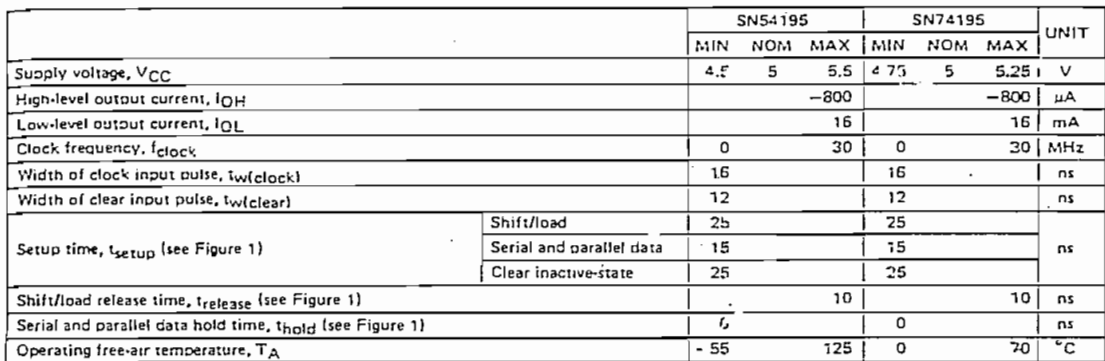

electrical characteristics over recommended operating free-air temperature range (unless otherwise noted)

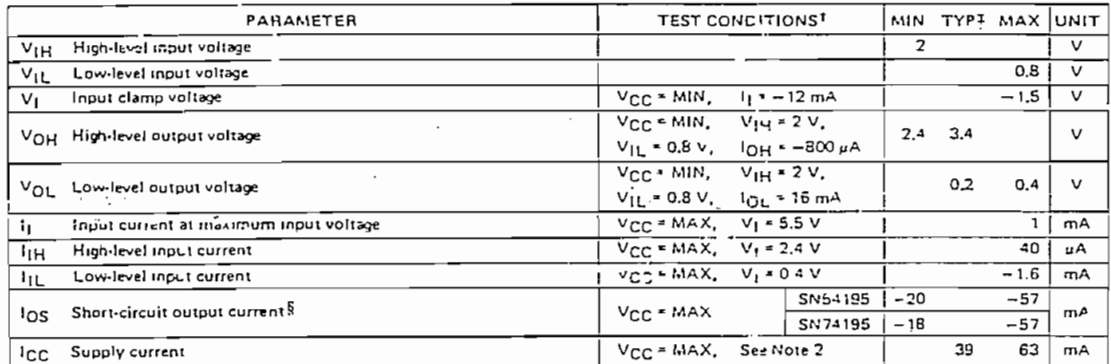

TFor conditions shown as MIN or MAX, use the appropriate value specified under recommanded operating conditions for the applicable device type.  $\overline{a}$ 

TAIl typical values are at  $V_{CC}$  = 5 V,  $T_A$  = 25°C.

SNot more than one output should be shorted at a time,

NOTE: 2. With all outputs open, shift/load grounded, and 4.5 V applied to the J,  $\overline{K}$ , and data inputs, I<sub>CC</sub> is measured by epplying a mome" tary ground, followed by 4,5 V, to clear and then apolying a momentary ground, followed by 4.5 V, to clock.

#### switching characteristics,  $V_{CC} = 5 V$ ,  $T_A = 25^\circ C$

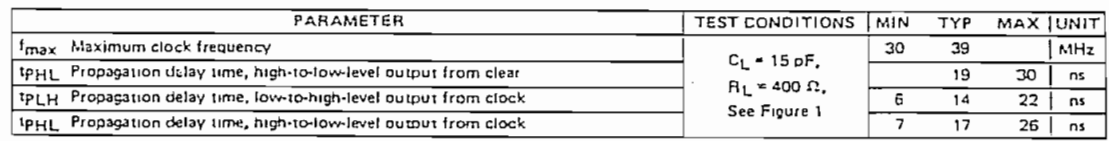

## TYPES SN54S195, SN74S195 4-BIT PARALLEL-ACCESS SHIFT REGISTERS

recommended operating conditions

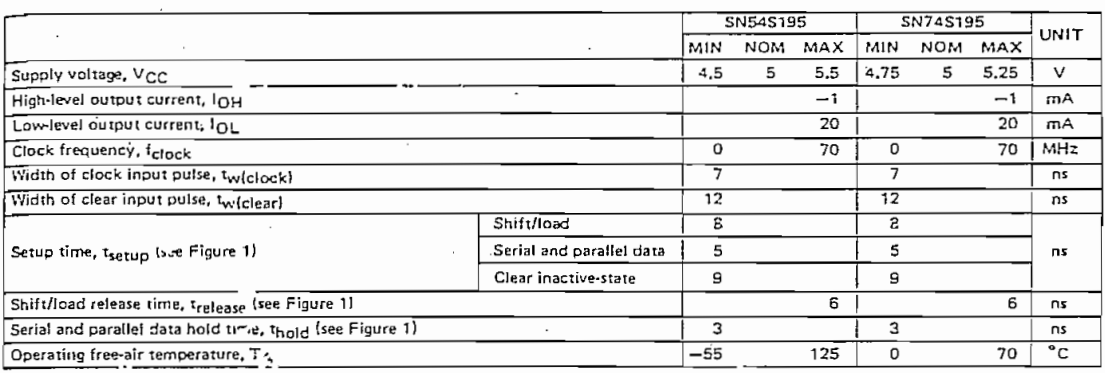

electrical characteristics over recommended operating free-air temperature range (unless otherwise noted)

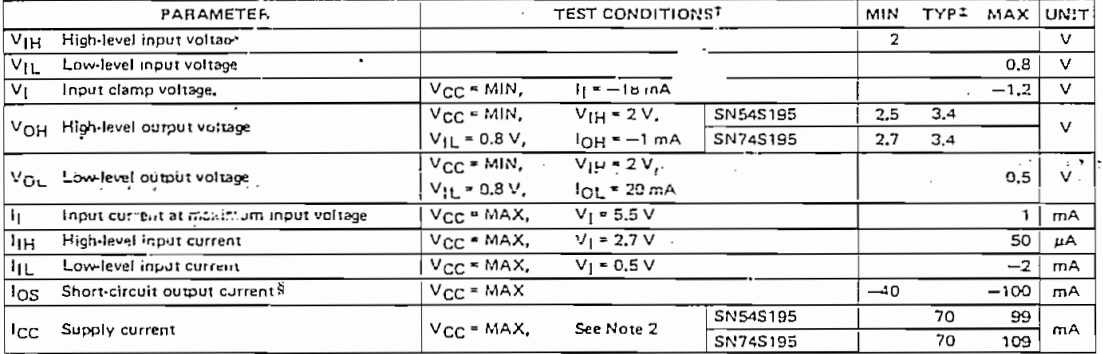

TFor conditions shown as MIN or MAX, use the appropriate value specified under recommended operating conditions for the applicable device type.<br>‡All typical values are at V<sub>CC</sub>= J V, T<sub>A</sub> = 25°C.<br>§Not more thet, one output should be shorted at a time, and duration of the shor<u>t-</u>circuit should not exceed one second.

NOTE 2: With all outputs one, shift/load grounded, and 4.5 V applied to the 4.K, and data inputs, ICC is measured by applying a momentary<br>ground, followed by 4.5 V, to clear, and then applying a momentary ground, followed

### switching characteristics,  $VCC = 5 V$ ,  $TA = 25^{\circ}C$

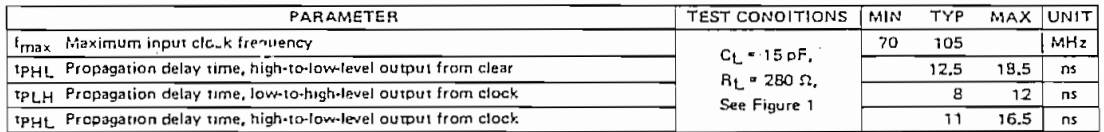

# TYPES SN54LS195, SN74LS195 4-BIT PARALLEL-ACCESS SHIFT REGISTERS

recommended operating conditions

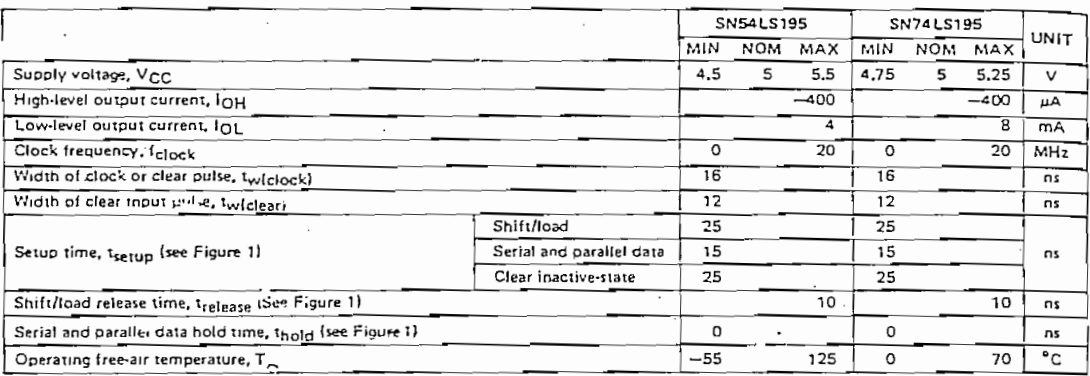

electrical characteristics over recommended operating free-air temperature range (unless otherwise noted)

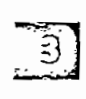

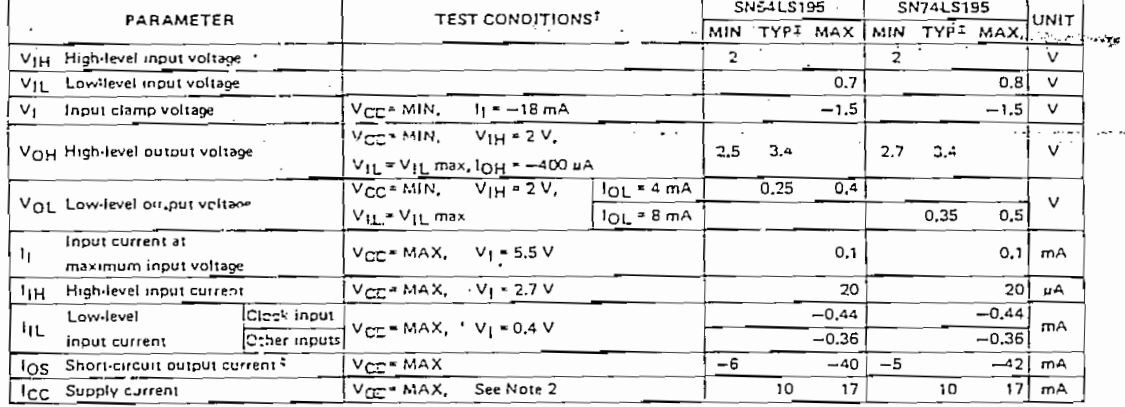

TFor conditions shown as MIN or MAX, use the appropriate value specified under recommended doerating conditions for the applicable device

<sup>3</sup>For conditions someone and V<sub>CC</sub> \* 5 V, T<sub>A</sub> \* 25<sup>3</sup>C.<br>
Type, which values are at V<sub>CC</sub> \* 5 V, T<sub>A</sub> \* 25<sup>3</sup>C.<br>
Exit inverse than one putput somether and the sected one and 4.5 V applied to the J, K, and data inputs, I<sub></sub>

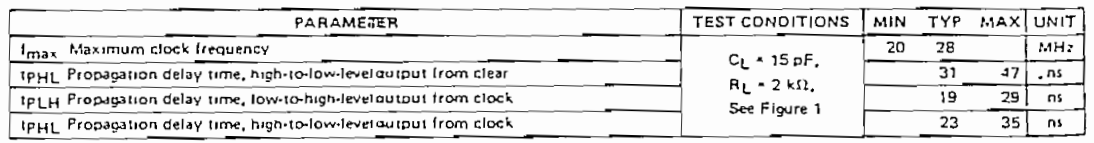

TYPES SN54195, SN54LS195, SN54S195, SN74195, SN74LS195, SN74S195 4-BIT PARALLEL-ACCESS SHIFT REGISTERS

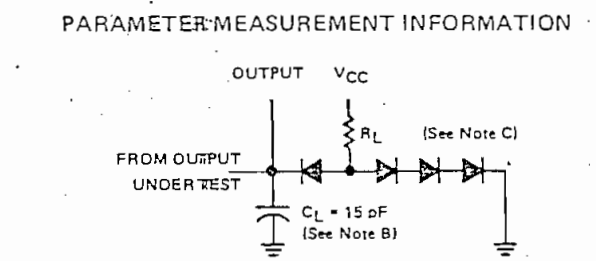

LGAD FOR OUTPUT UNDER TEST

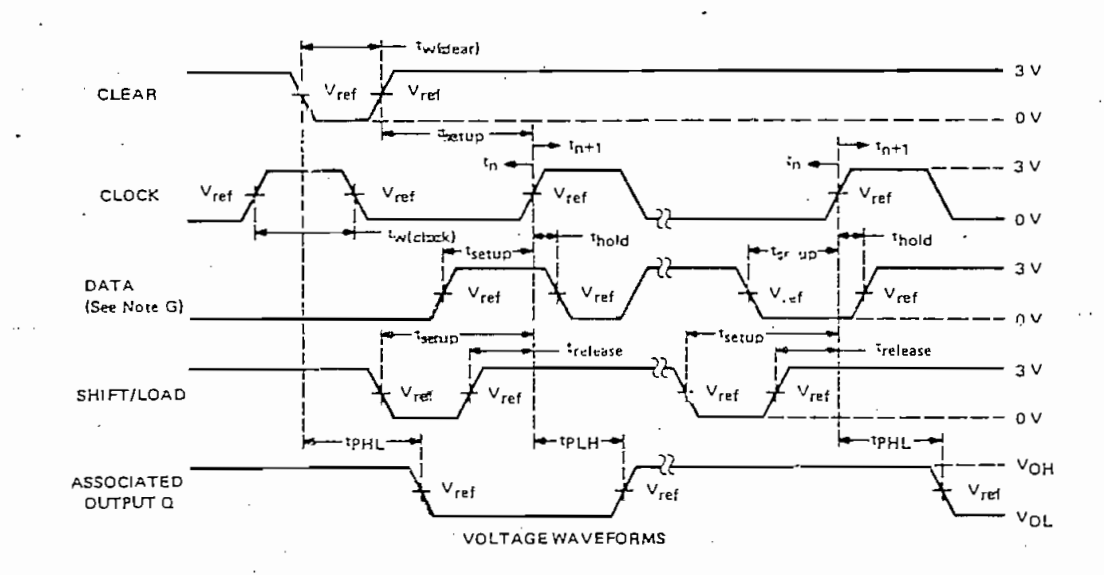

NOTES: A. The clock pulse generator has the following characteristics:  $Z_{\text{out}} \approx 50 \Omega$  and PRR  $\leq 1 \text{ MHz}$ , For 195, t<sub>r</sub>  $\leq 7$  ns end  $\eta \leq 7$  ms. For 'LS195,  $t_r \le 15$  hs and  $t_f \le 6$  ns, For S195,  $t_r = 2.5$  hs and  $t_f = 2.5$  ns. When testing  $t_{\text{max}}$ , vary the clock PRR,

B. C. Includes probe and jig capacitance.

**STEP** 

C. All diodes are 1N3064.

D. A clear pulse is applied prior to each test.

E. For '195 and 'S195, Vref = 1.5 V; for 'LS195, Vraf = 1.3 V.

F. Propagation delay times itpl and tp<sub>H1</sub>) are measured at  $t_{n+1}$ . Proper shifting of data is verified at  $t_{n+4}$  with a lunctional test.

G. J and K Inputs are tested the same as data A, B, C, and D Inputs except that shift/load input remains high,

 $H_{\bullet}$   $t_{\text{B}}$  = bit time before clocking transition.

 $\tau_{n+1}$  = bit time after one clocking transition.<br> $\tau_{n+4}$  = bit time after four clocking transitions.

FIGURE 1-SWITCHING TIMES

## TYPES SN5483A, SN54LS83, SN7483A, SN74LS83 4-BIT BINARY FULL ADDERS

BULLETIN ND, DL-S 7211853, DECEMBER 1972

#### For applications in: Digital Computer Systems Data-Handling Systems Control Systems

SN54283/SN74283 Are Recommended For New Designs as They Feature Supply Voltage and Ground on Corner Pins to Simplify Board Layout

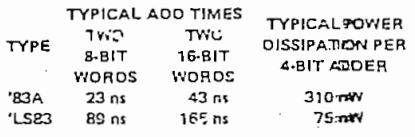

#### description

TTL **MSI** 

These full adders perform the addition of two 4-bit binary numbers. The sum  $(\Sigma)$  outputs are provided for each bit and the resultant carry (C4) is obtained from the fourth bit. The adders are designed so that logic levels of the input and output including the carry, are in their true form. Thus the end-around carry is accomplished without the need for level inversion. Designed for medium-to-high-speed, the circuits utilize high-speed, high-funcut transictortransistor logic (TTL) but are comparille with both DTL and TTL families.

The '83A circuits force full look shead across four bits to generate the carry term in typically 10 nanoseconds to achieve partial lock-ahead performance with the economy of ripple cary.

The 'LS83 can reduce power requirements to less than 20 mW/bit for power-sensitive applications. These circuits are implemented with single-inversion, high-speed, Darlington-connected senal-carry circuits within each bit.

Series 54 and 54LS circuits are characterized for operation over the full military temperature range of -55°C to 125°C: Series 74 and 741S are characterized for 0°C to 70°C operation.

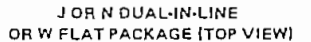

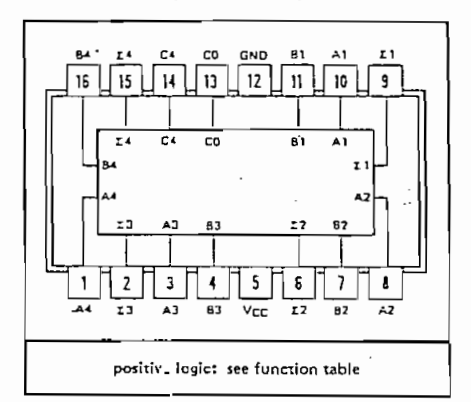

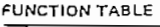

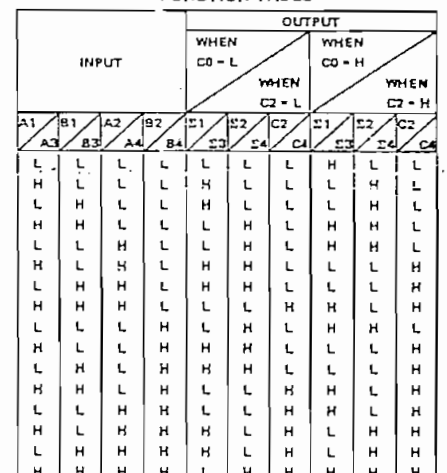

H = high level, L = low level

NOTE: Input conditions at A3, A2, B2, and CG are used \* determine outputs 21 and 22 and the value of the internal carry C2. The values at C2 A3, B3, A4, and B4 are for used to determine outputs 23, 24, and C4,

absolute maximum ratings over operating free-air temperature range (unless otherwise noted)

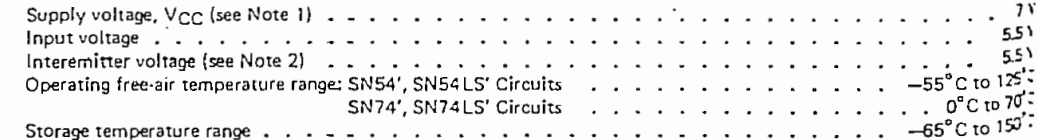

NOTES: 1. Voltaga values, except interemitter values, are with respect to network pround terminal.

2. This is the voltage personal two emitters of a multiple-emitter transistor, For the '83A, this reting applies between the following pairs: A1 and B1, A2 and B2, A3 and B3, A4 and B4, For the 'LS83, this rating applies between the following pairs: A1 and T A1 and C0, 81 and C0, A3 and 83.

 $\vdots$ 

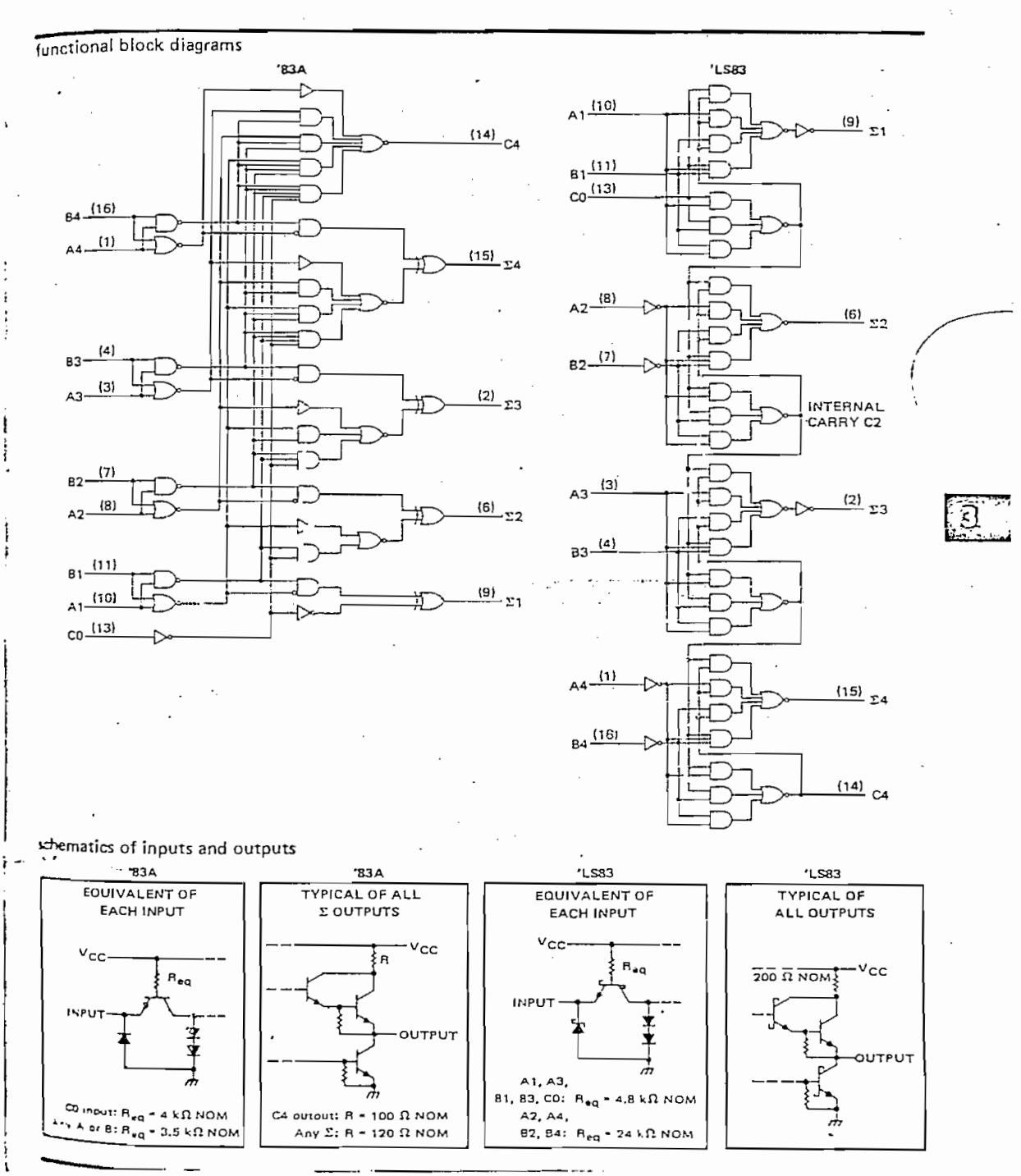

## TYPES SN5483A, SN54LS83, SN7483A, SN74LS83 4-BIT BINARY FULL ADDERS

## TYPES SN5483A, SN7483A, 4-BIT BINARY FULL ADDERS

#### recommended operating conditions

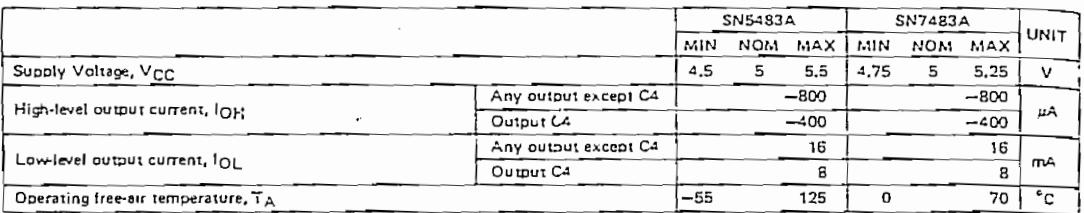

electrical characteristics over recommended operating free-air temperature range (unless otherwise noted)

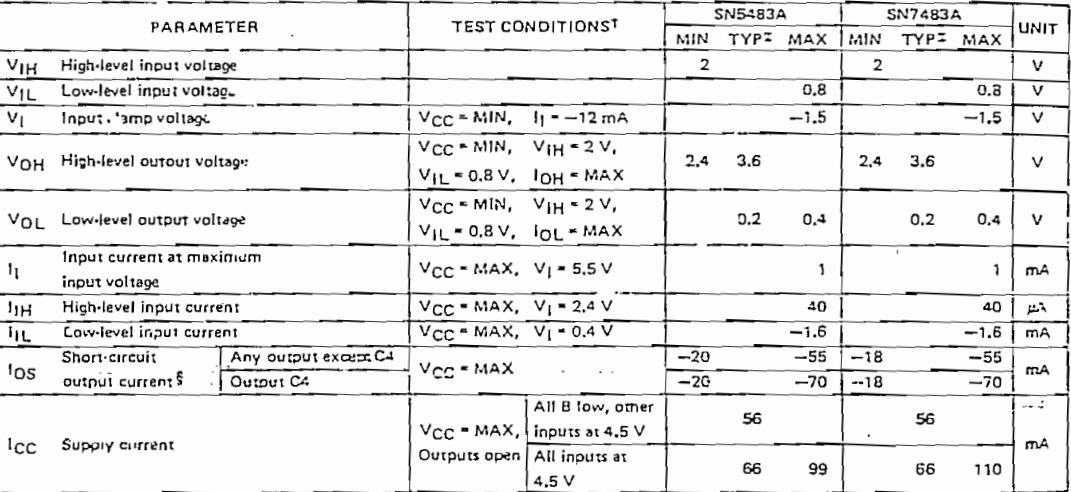

TFor conditions shown as MIN or MAX, use the sopropriate value specified under recommended operating conditions for the applicable deven type.

 $\frac{1}{2}$  All typical values are et V<sub>CC</sub> + 5 V, T<sub>A</sub> = 25<sup>o</sup>m.<br>SOnly one cutput should be shorted at a time.

ි

**大学生的社会基础上的研究** 

#### switching characteristics,  $V_{CC} = 5 V T_A = 25^{\circ}C$

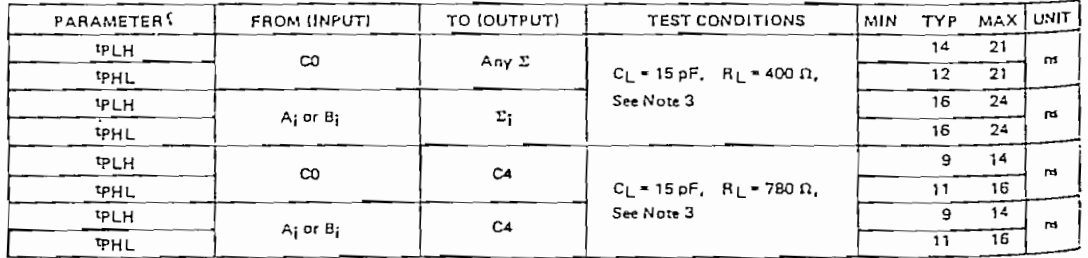

StpLH a Propagation delay time, low-to-high-leve output

TPHL E Propagation delay time, high-to-low-lew-cutput<br>TPHL E Propagation delay time, high-to-low-lew-cutput<br>NOTE 3: Load circuit and voltage waveforms are mown on page 148.

## TYPES SN54LS83, SN74LS83 4-BIT BINARY FULL ADDERS

ුසු

recommended operating conditions

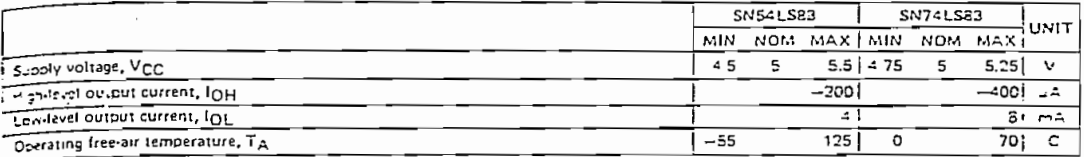

electrical characteristics over recommended operating free-air temperature range (unless otherwise noted)

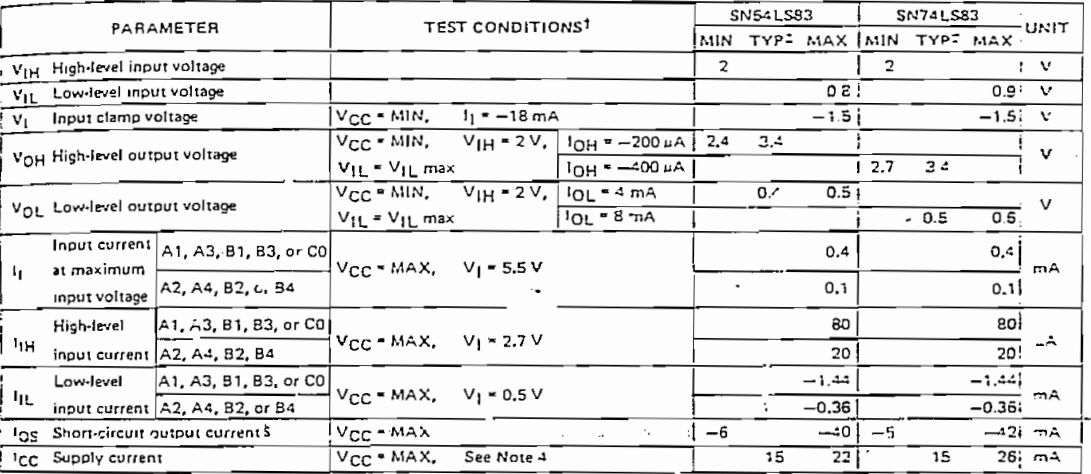

<sup>\*</sup>For conditions shown as MIN or MAX, use the eppropriate value specified under recommended operating conditions,<br>\*All typical values are at V<sub>CC</sub> = 5 V, T<sub>A</sub> = 25<sup>9</sup>C,<br>\*Not more than one output should be shorted at a ti

精神化 医老科氏

þ

化反流射接线形体 埃海卡信反手

 $\ddot{\phantom{0}}$ 

 $2.62333322$ 

÷

 $\overline{\phantom{a}}$ 

 $\frac{1}{2}$ 

### witching characteristics,  $VCC = 5 V$ ,  $T_A = 25°C$

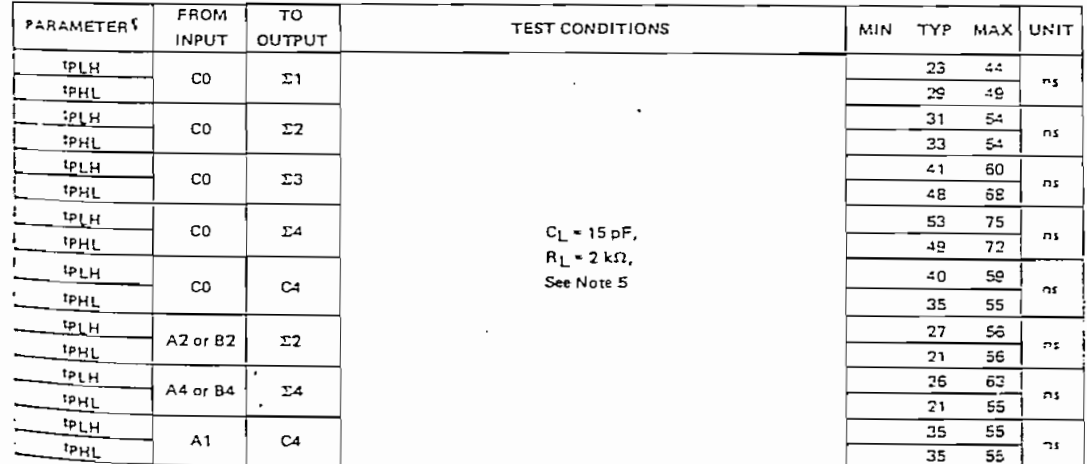

 $1 - \frac{1}{2}$  propagation delay time, low-to-high-level output

"L<sup>e</sup> propagation delay time, high-to-low-level output

 $\sum_{i=1}^{n}$  is the contract of the contract of the contract of the contract  $\sum_{i=1}^{n}$  is the contract of the contract of the contract of the contract of the contract of the contract of the contract of the contract of

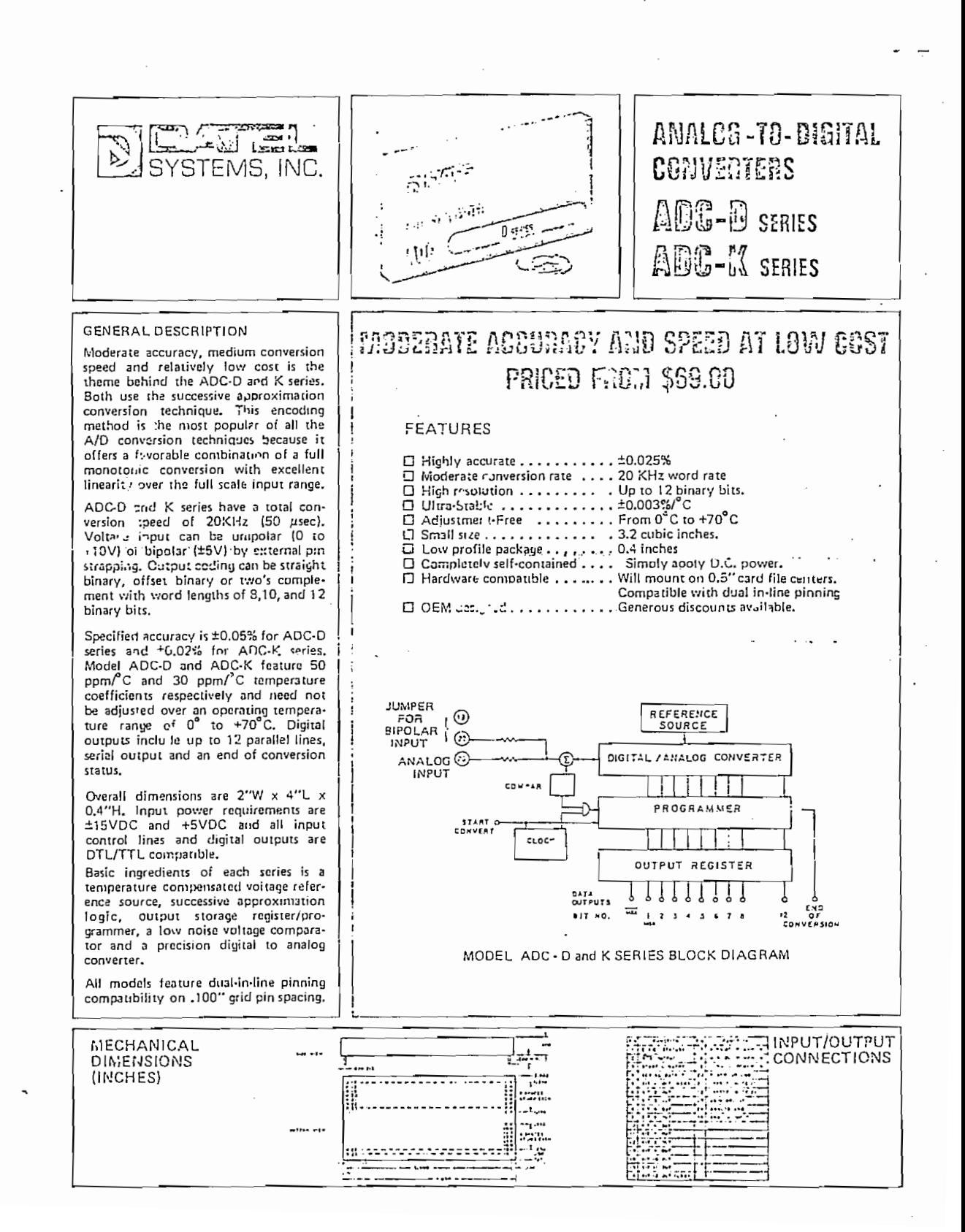

 $-182 -$ 

 $\sim$ 

 $\overline{\phantom{a}}$ 

 $\overline{\phantom{a}}$ 

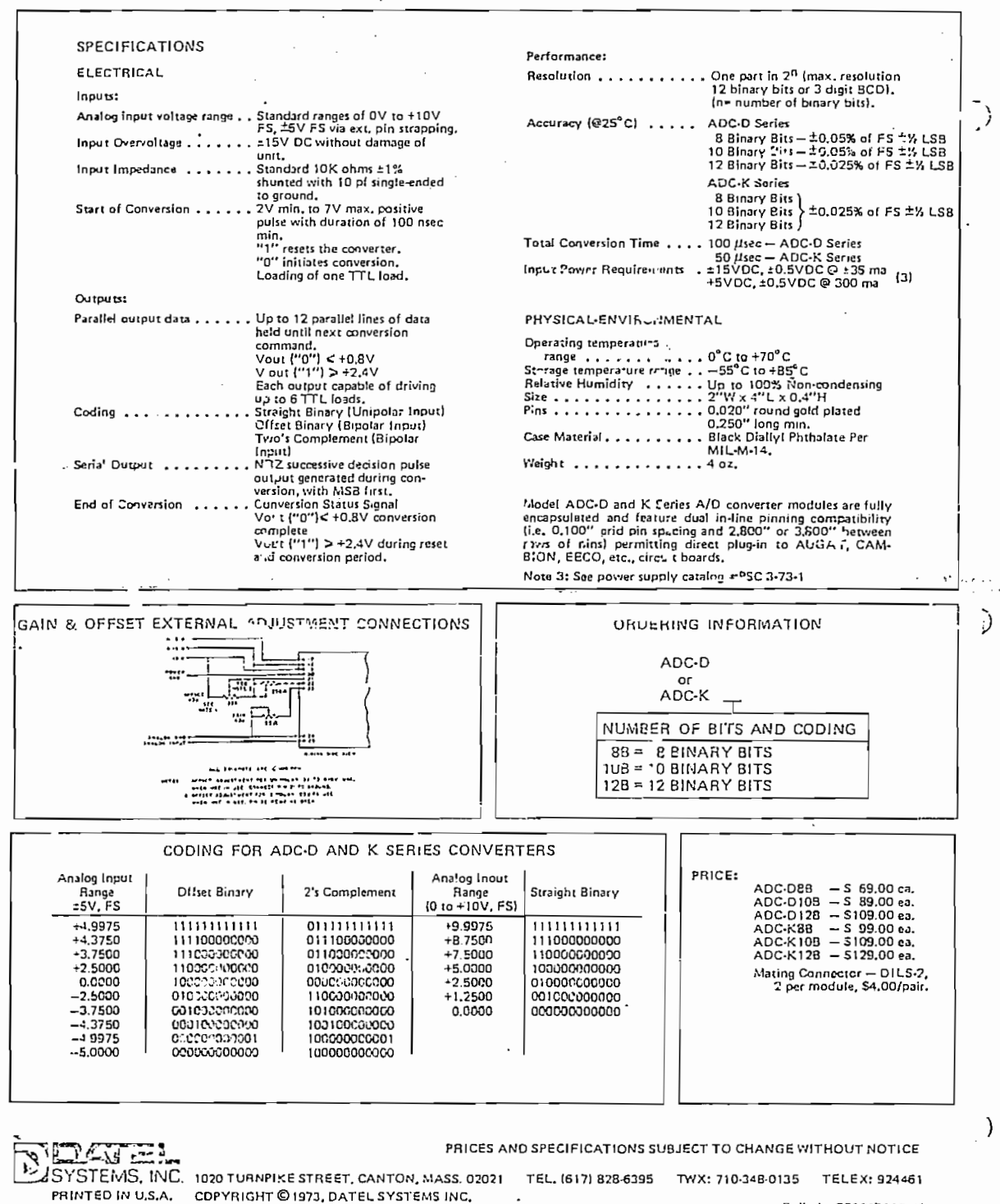

Bulletin 201117110 K

 $-183 -$ 

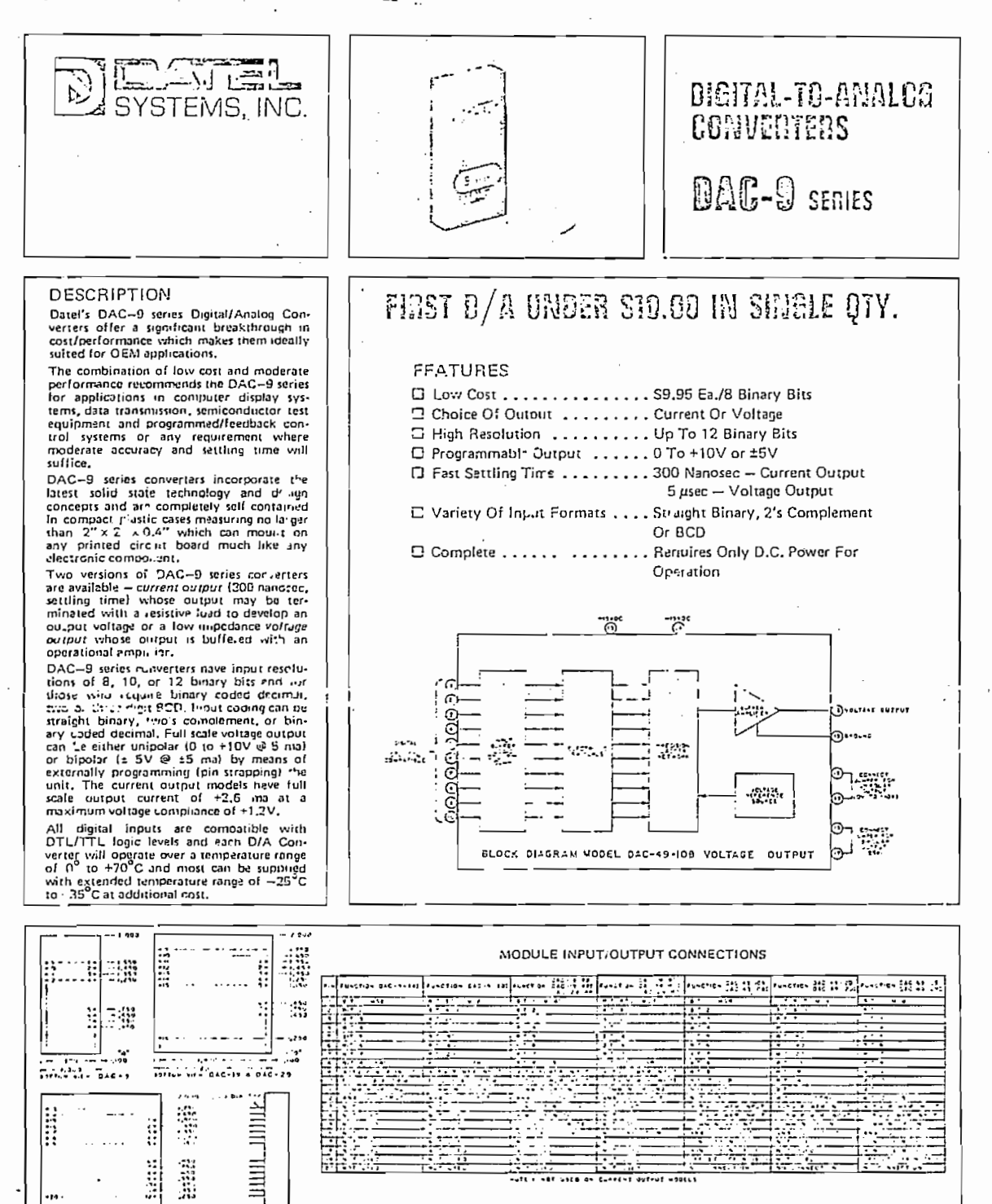

 $\cdots$ 

ودراسات

 $8 - 7$ 

- MECHANICALS

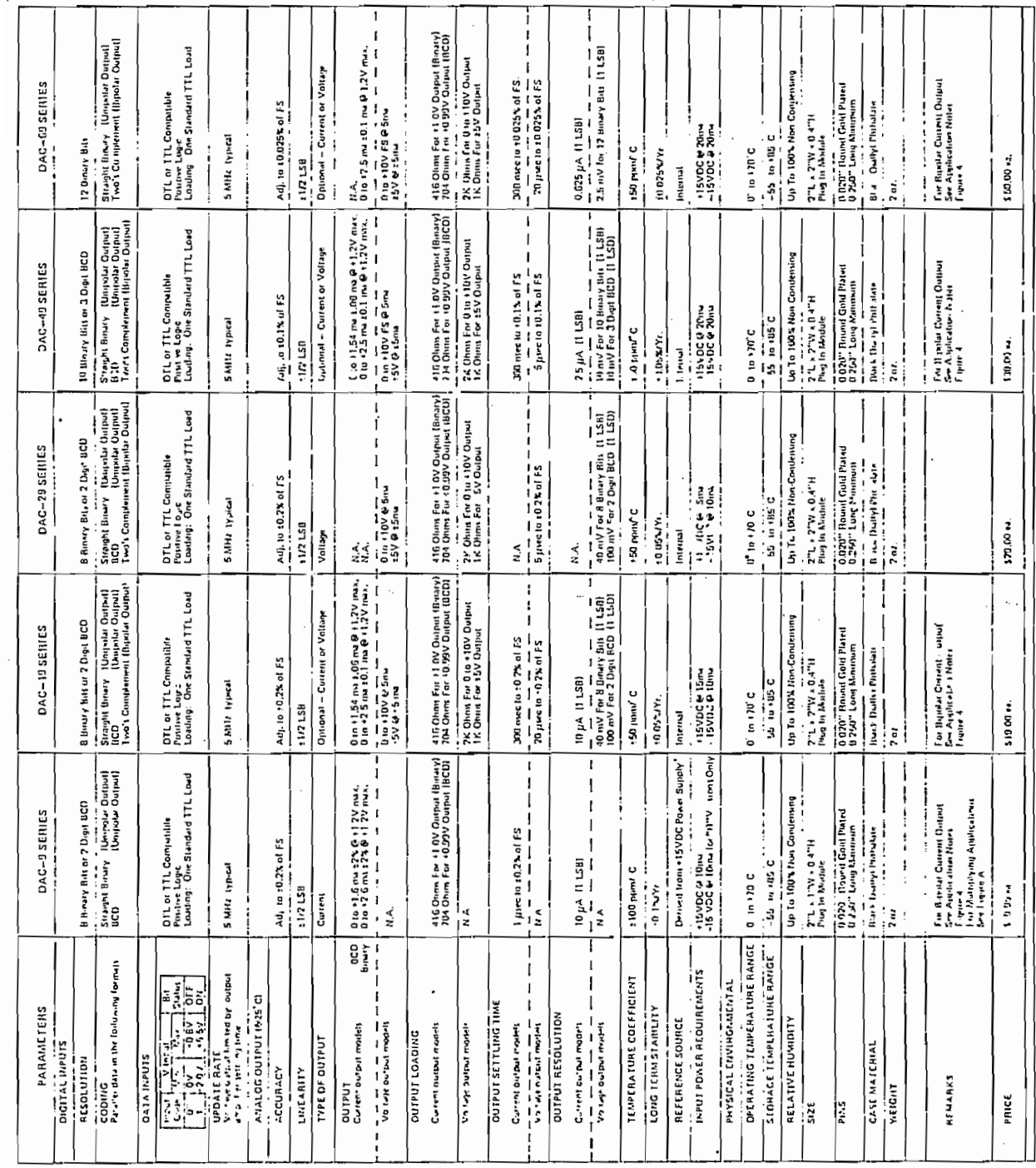

 $\ddot{\cdot}$ 

 $\frac{1}{2}$  $\mathbb{R}^2$ 

 $\overline{\phantom{a}}$ 

· MITERNAL REFERENCE AVAILABLE AT ADDITIONAL COST OF \$2.0 ADD SUFFIX "IT" TO MODEL NUMBER WHEN ORDERING.

 $\frac{1}{2}$ 

 $-184-$ 

 $\frac{1}{2}$ 

 $\langle$ 

 $\label{eq:2} \frac{1}{2} \left( \frac{1}{2} \frac{1}{2} \right) \frac{1}{2} \left( \frac{1}{2} \right)$ 

 $\begin{bmatrix} 1 \\ 1 \end{bmatrix}$ 

 $\overline{\phantom{a}}$ 

 $\overline{\phantom{a}}$ 

 $\begin{array}{c} \frac{1}{2} \frac{1}{2} \frac{$ 

 $\ddot{\phantom{0}}$ 

<sup>4</sup>

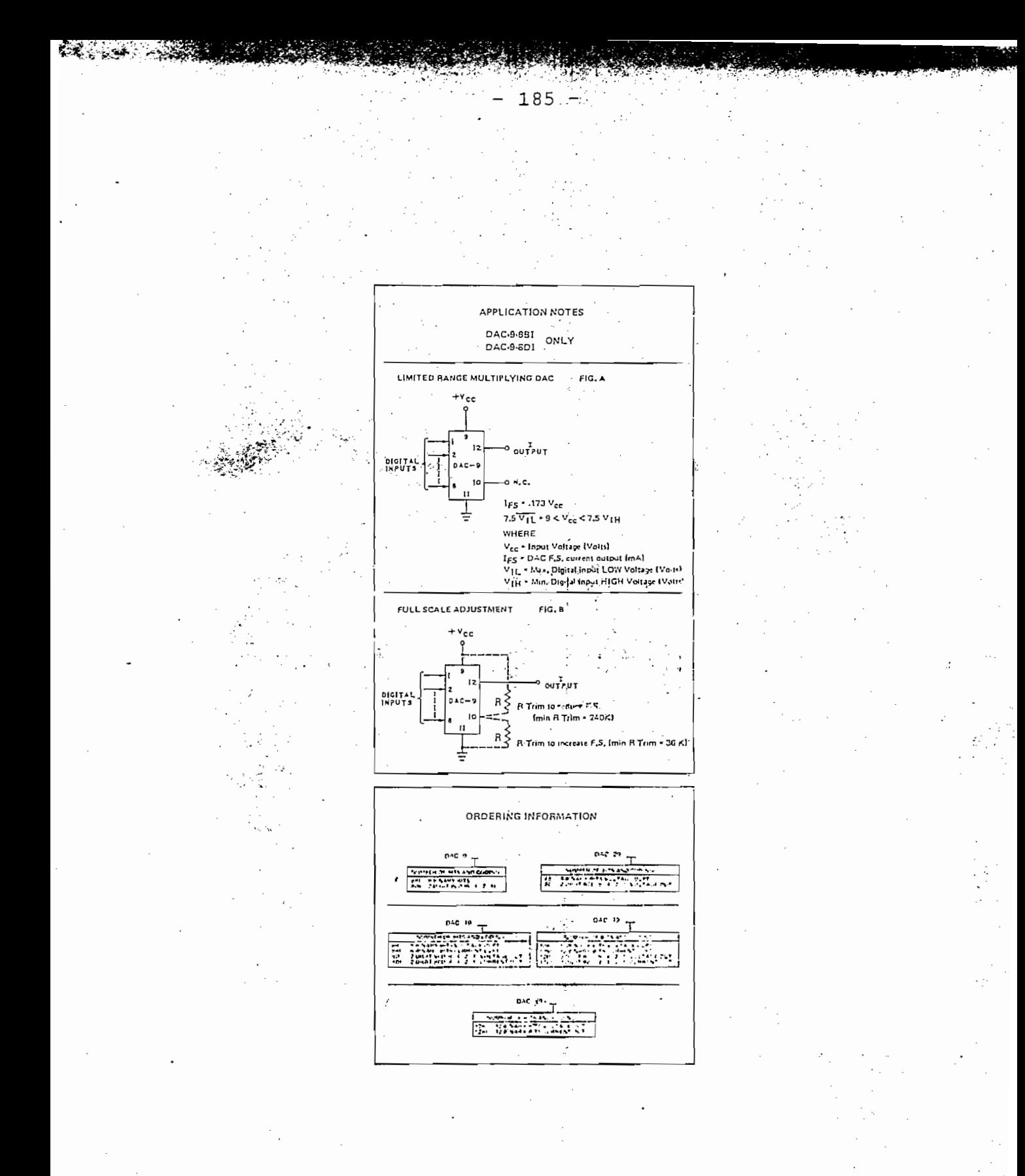

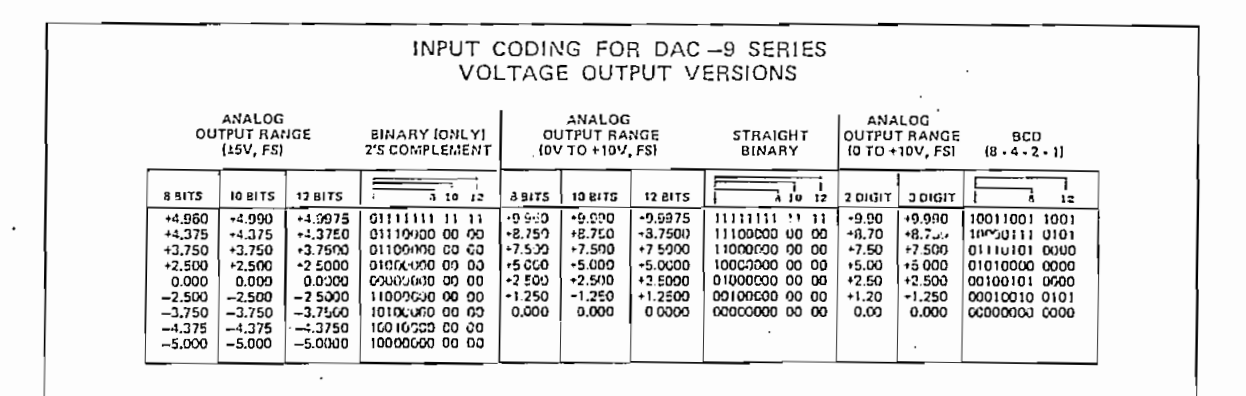

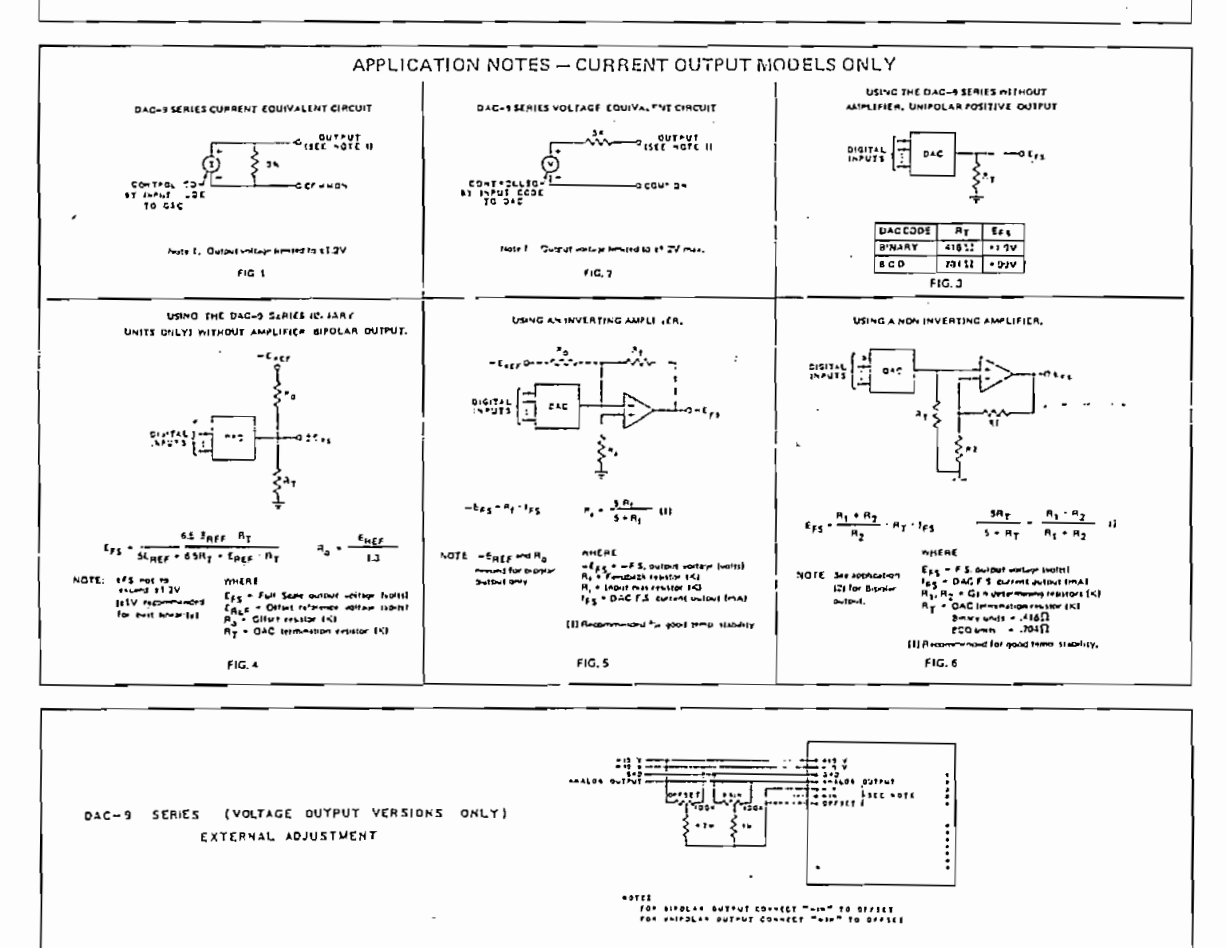

التقا الآخر  $\mathbf{u}_x$ D) SYSTEMS, INC.

1020 TURNPIKE STREET, CANTON, MASS, 02021 TEL, (617) 828-6395 TWX: 710-348-0135

Bulletin 221117110 K

 $\mathcal{L}^{(1)}$  $\sim$   $\sim$ 

 $\overline{\phantom{a}}$ 

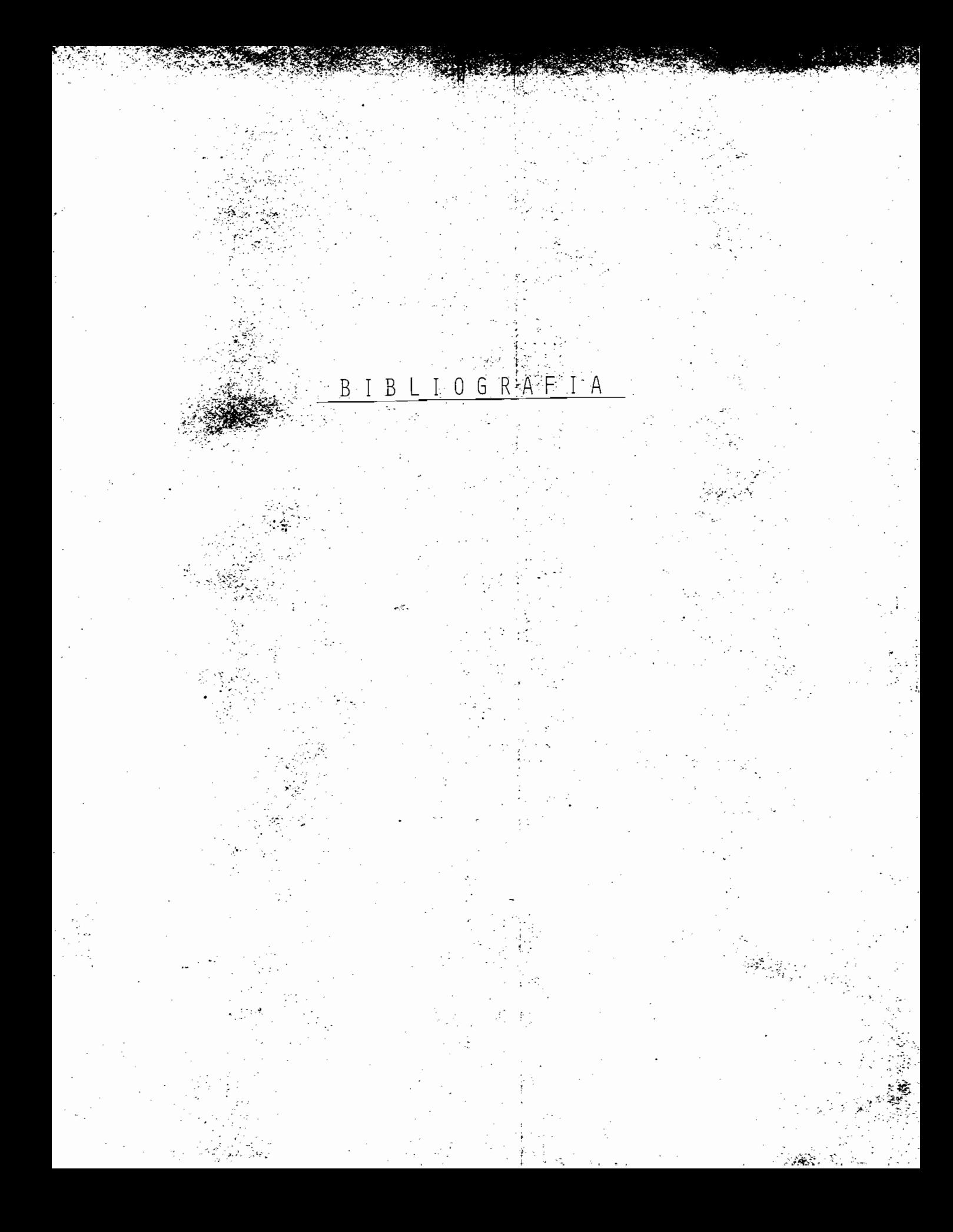

- (B1) A. T. Anderson, "PROGRAMABLE DIGITAL FILTER PERFORMS<br>MULTIPLE FUNCTIONS", Electronics, Vol. 43, Nº 20, Octubre 26, 1970, pág. 78-84
- RADAR PILTERS", Procc. of the IEEE, Vol." 57, N? 10, L Benning, "COEFFICIENTS FOR Octubre 1969, pág. 1788-1789
- (B3) G. D. Bergland, "A GUIDED TOUR OF THE FAST FOURIER TRANSFORM", IEEE Spectrum, Vol. 6, Nº 7, Julio 1969
- (B4) Leo I. Bluestein, "A LINEAR FILTERING APROACH TO THE COMPUTATION OF DISCRETE FOURIER TRANSFORM", IEEE Trans.<br>on Audioelectroacustics, Vol. AU-18, Nº 4, Diciembre 1973, pág. 451-455
- (B5) Gösta Blume, "INTRODUCCION A LA TFLEFONIA", 4ta. ed., Libro editado por la L. M. Ericcson, Nº EHB 40-1-00h
- (B6) E. O. Brigham, R. E. Morrow, "THE FAST FOURIER TRANS-FORM", IEEE Spectrum, Vol. 4, Nº 12, Diciembre 1967
- (B7) James D. Bruce, "DIGITAL SIGNAL PROCESSING CONCEPTS",<br>IEEE Trans. on Audioelectroacoustics, Vol. AU-18, N? 4, Diciembre de 1970, pp. 344-353
- (B8) Leonard T. Bruton, Roger T. Pederson, "TIME-MULTIPLE-<br>XED ACTIVE FILTERS", IEEE Journal of Solid-State Circuits, Vol. SC-7, Nº 3, pág. 259-265
- (B9) J. L. Buie and D.R. Breuer, "A LARGE-SCALE INTEGRATED<br>CORRELATOR", IEEE Journal of Solid-State Circuits, Vol. SC-7, Nº 5, Octubre 1972, pág. 357-363
- (B10) Mihai Caprini, Sorin Cohn-Sfetcu, Ana Maria Manof,<br>"APPLICATION OF DIGITAL FILTERING IN IMPROVING RE-SOLUTION AND THE SIGNAL-TO-NOISE RATIO ON NUCLEAR AND MAGNETIC RESONANCE SPECTRUM", Trans. of Audio-<br>electroacustics Vol. AU-18, Nº.4, Diciembre 1970, páq. (Bl) 389-393<br>(Bl) W. T. Cochram, J. W. Cooley, D. L. Favin, H. D. Helms,
- R. A. Kaenel, W. W. Lang, G. C. Maling Jr., D. E. Nelson, C. M. Rader, and P. D. Welch, "WHAT IS THE FAST FOURIER TRANSFORM?", Procc. of the IEEE, Vol. 55, Nº 10, Octubre 1967

SYNTHESIS", Proco. of the IEEE, Vol. 56, N? 10, Oc-3old, K. L Jordan Jr., "A N<br>Puncte", Pursa estatus IPPI tubre 1968, pág. 1717-1718

(B12) B. Gold, K. L Jordán Jr., "A NOTE ON DIGITAL FILTER

- (B13) Flores Ivan, "COMPUTER LOGIC", Prentice-Hall Inc., New Yersey, 1960
- (B14) Flores lvan, "THE LOGIC OF THE COMPUTER ARITHMETIC", Prentice-Hall Inc., 1963<br>(B16) George Flynn, "DIGITAL VOICE COMMUNICATIONS", Elec-
- tronic Products, Marzo 1968, pág. 14-18
- (B17) José Luis Herrero, Gideon Willoner, "SYNTHESIS OF FILTERS", Prentice-Hall Inc., New Yersey, 1966
- ACTIVE KC NETWORKS", Burr-Brown Keserch Corporation, ?. H!<br>\*\*\*\*  $(1966$
- . P. Huelsman, "ACTIV<br>Innensinn nieternir 19 . Book Company, 1970
- DIGITAL FILTERS", IEEE Trans. on Circuit Theory, Vol. red T. Johnson Jr., "MAGNITUDE E.<br>Inst Billered I Inne Marse, 10.03. CT-20, Nº 3, Mayo 1973, pág. 308
- (B21) Walter C. Johnson, TRANSMISSION LINES AND NETWORKS" (B22) Edward C. Jordán, Keith G. Balmain, "ELECTROMAGNE- TIC WAVES AND RADIATING SYSTEMS", 2da. ed., Prenti-
- ard C. Jordan, Keith G. Balmain<br>Insure ann papramraic cycmpucl ce-Hall Inc., New Yersey, 1968
- (B23) R. D. Joseph, "MAXIMALY LINEAR BANDPASS FRECUENCY<br>DISCRIMINATOR", Procc. of the IEEE, Vol. 59, Nº 12, Ä.
- (B24) Diciembre 1971, pág. 1712-1713<br>(B24) Albert Kunding, "DIGITAL FILTERING IN PCM THELEPHO-<br>NE SYSTEMS"; IEEE Trans. of Audioelectroacustics, Vol. AU-18, Nº 4, Diciembre 1970, pág. 412-417
- (B25) C. F. Kurth, "SDB/FDM UTILIZING TDM DIGITAL FILTERS",<br>IEEE Trans. on Communication Technology, Vol. COM-19, Nº 1, February 1971

(B26) C. F. Kurth, "ANALOG AND DIGITAL FILTERING IN MUL- TIPLEX COMMUNICATIQN SYSTEMS", IEEE Trans. on Circuit F. KUITH, "ANALOG AND DIGITAL FILTE<br>IRY COMMUNICATION SYSTEMS", IRRE TH Theory, Vol. CT-20, Nº 4, Jlio 1973<br>(B27) B. P. Lathi, "SIGNALS, SYSTEMS AND COMMUNICATIONS",

 $\overline{B}$  - By  $\overline{B}$ 

- John Wiley and Sons Inc., 1965<br>(B28) J. W. Mark, "A RECURSIVE DIGITAL MTI RA2AP FILTER",
- Procc. of the IEEE, Vol. 60, Nº 6, Junio 1972, pág. , and  $\mathcal{L}$  28) Luciana Mattera,  $\mathcal{L}$  and  $\mathcal{L}$  and  $\mathcal{L}$  and  $\mathcal{L}$  and  $\mathcal{L}$  and  $\mathcal{L}$  and  $\mathcal{L}$  and  $\mathcal{L}$  and  $\mathcal{L}$  and  $\mathcal{L}$  and  $\mathcal{L}$  and  $\mathcal{L}$  and  $\mathcal{L}$  and  $\mathcal{L}$  and  $\math$
- ACTION", Electronics, Vol. 45, Nº 13, June 19, 1972,  $p$ ag.  $04-09$
- (BBO) Enrique Mandado Pérez, "APLICACION DE LAS LINEAS DE RETARDO DE CRISTAL A LA REALIZACION DE UNIDADES DE MEMORIA", Regulación y mando automático, Año V, Nº 23, Abril 1972, pág. 64-68
- KERNELS", IEEE Trans. of Circuit Theory, Vol. CT-2u anasios Papoulis, "A NEW CLASS OF<br>NELC" — IERE Trans - of Circuit The Nº 2, Marzo de 1973, pág. 101-107
- RESPONSER PORT IMPULSE POR POSSIGNING FINITE DU-RATION IMPULSE-RESPONSE DIGITAL FILTERS", IEEE Trans.<br>on Communication Technology, Vol. COM-19, Nº 2,
- Abril 1971, pp. 188-195<br>(B33) C. M. Rader, B. Gold, "DIGITAL FILTER DESIGN TECHNI-<br>QUES IN THE FRECUENCY DOMAIN", Procc. IEEE,Vol. 55,
- pág. 149-171, Febrero 1967<br>(B34) Julio Rey Pastor, Pedro Pi Calleja, César A. Trejo,<br>"ANALISIS MATEMATICO", 8va. ed., Julio 1969, Ed. Ka-
- peluz, Argentina<br>(B35) P. V. Sankar, S. Chakrabarti and E. V. Krishnamurty,<br>"ARITHMETIC ALGORITMS IN NEGATIVE BASE", IEEE Trans.<br>on Computers, Vol. C-22, N? 2, Febrero 1973, pág.  $\begin{bmatrix} 120 - 124 \end{bmatrix}$
- $\mathcal{D}$  Deterministic Division  $\mathcal{D}$  ,  $\mathcal{D}$  Deterministic base  $\mathcal{D}$  ,  $\mathcal{D}$  ,  $\mathcal{D}$  ,  $\mathcal{D}$  ,  $\mathcal{D}$  ,  $\mathcal{D}$  ,  $\mathcal{D}$  ,  $\mathcal{D}$  ,  $\mathcal{D}$  ,  $\mathcal{D}$  ,  $\mathcal{D}$  ,  $\mathcal{D}$  ,  $\mathcal{D}$  ,  $\math$ V. Sankar, S. Chakrabartl, E. V. Krisnnamurty,<br>menythromic biurcron arcontmuy in Necamium pace" "DETERMINISTIC DIVISION ALGORITHM IN NEGATIVE BASE",<br>IEEE Trans. on Computer, Vol. C-22, Nº 2, Febrero 1973, pág. 125-134

 $- B.3 -$ 

 $\mathcal{F}^{\mathcal{F}}$  .

(B37) J. K. Skwirzynski, "DESIGN THEORY AND DATA FOR ELEC-<br>TRICAL FILTERS", D. Van Nostrand Company Ltd., London, 1965<br>(B38) D. A. Smith, C. M. Puckette and W. J. Butler, "ACTI-

- B.4 -

- VE BANDPASS FILTERING BUCKET-BRIDGADE DELAY LINES",<br>IEEE Journal of Solid-State Circuits, Vol. SC-7, Nº 5, Diciembre 1972, pág. 421-425<br>(B39) Murray R. Spiegel, "LAPLACE TRANSFORMS", Schaum Pu-
- blishing Co. 1965
- look te military requirements " , Electronic Products , n W. Stumpe, "DIGITAL V Marzo 1968, pág. 22-30<br>(B41) G. C. Temes, V. Varcilon and F. C. Marshall III,
- "THE OPTIMIZATION OF BANDLIMITED SYSTEMS", Procc.<br>of the IEEE, Vol. 61, Nº 2, Febrero 1973, pág. 196 -234<br>(B42) S. B. Weinstein, P. M. Ebert, "DATA TRANSMISSION BY)
- FRECUENCY-DIVISION MULTIPLEXING USING DISCRETE FOU-<br>FRIER TRANSFOPM", IEEE Transactions on Communication Technology, Vol. COM-19, Nº 5, Octubre 1971
- (B43) Brent Welling, "ANALYSIS AND DESIGN OF ACTIVE FIL-<br>TERS USING OPERATIONAL AMPLIFIERS", Application Note AN-438, Motorola Semiconductor Products Inc.
- (B44) D. P. Wilson, D. R. Corrall and R. F. Mathias, "THE DESIGN AND APPLICATION ON DIGITAL FILTERS", IEEE<br>Trans. on Industrial Electronics and Control Instrumentation, Vol. IECI-20, Nº 2, Mayo 1973
- (B45) S. Yakowitz, S. R. Parker, "COMPUTATION OF BOUNDS<br>FOR DIGITAL FILTER QUANTIZATION ERRORS", IEEE Trans.
- on Circuit Theory, Vol. CT-20, Nº 4, pág. 391-396<br>(B46) Arnold Ziermann, "CALCULATING WITH PHYSICAL QUAN-<br>TITIES USING THEIR LOGARITHM", Procc. of the IEEE, Vol. 61, Nº 4, Abril 1973, pág. 494
- (B47) Shalvar Zohar, "NEW HARDWARE REALIZATIONS OF NON<br>RECURSIVE DIGITAL FILTERS", IEEE Trans. on Computers, Vol. C-22, Nº 4, Abril 1973, pág. 328-338
- (B48) Shalvar Zohar, "THE COUNTING RECURSIVE DIGITAL FIL-<br>TER", IEEE Trans. on Computers, Vol. C-22, Nº 4,  $\frac{1}{2}$  shall converse  $\frac{1}{2}$  and  $\frac{1}{2}$  converse  $\frac{1}{2}$  radii $\frac{1}{2}$  radii $\frac{1}{2}$  radii $\frac{1}{2}$  radii $\frac{1}{2}$  radii $\frac{1}{2}$  radii $\frac{1}{2}$  radii $\frac{1}{2}$  radii $\frac{1}{2}$  radii $\frac{1}{2}$  radii $\frac{1}{2}$  rad
- (B49) Shalvar Zohar, "A/D CONVERSION FOR RADIX  $(-2)$ ", IEEE Trans. on Computers, Vol. C-22, Nº 7, Julio 1973, pág. 698-701<br>
(B50) , "GENERAL CATALOG, 1970", Burr-Brown Re-
- 
- Search Corporation, Arizona<br>(B51) , "WILL IC'S EVER SELL FOR A PENNY PER AC-<br>TIVE DEVICE?", Electronics, Vol. 45, Nº 12, Junio 5,  $\mathbb{R}$
- "ENGINEER'S NEWSLETTER: ACTIVE FILTERS  $(B52)$ GAIN POPULARITY", Electronics, Vol. 45, Nº 13, Junio 19/72, pág. 116<br>
(B53) , "ELECTRONICS NEWSLETTER: PACKAGE-IN-
- SOCKET CUTS MOS/LSI COST", Electronics, Vol. 45, M  $\mathbb{R}^{3}$  ,  $\mathbb{R}^{3}$  ,  $\mathbb{R}^{3}$  ,  $\mathbb{R}^{3}$  ,  $\mathbb{R}^{3}$  ,  $\mathbb{R}^{3}$  ,  $\mathbb{R}^{3}$
- WEW PRODUCTS. COMPONENTS: ACTIVE FILTERS, WELL TO AMPS", Electronics, Vol. 45, N° 16, Julio-43,  $(B54)$  $\mathcal{L}(\mathbf{B}) = \mathcal{L}(\mathbf{B}|\mathbf{B})$
- , "IBM 1130 FUNCTIONAL CHARACTERISTICS", Fi- $(B55)$  $\overline{1e}$  Number 1130-01, For.126-5881-4<br>(B56) , "SYSTEMS/360 SCIENTIFIC SUBROUTINE PACKA-
- GE", 360A-CM--03X, Version III.